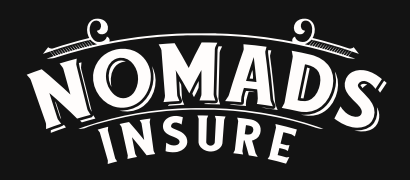

# Brand GUILIE LINES

Version 1.1

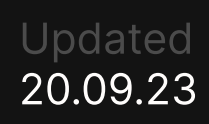

## and the Music of the Music of the Music of the Music of the Music of the Music of the Music of the Music of the Music of the Music of the Music of the Music of the Music of the Music of the Music of the Music of the Music

- 
- 2.0 [Moodboard](https://www.figma.com/file/eztmjQKYlQLCVCm7t6I5pS/Demo-stand?type=design&node-id=265-168&mode=design)

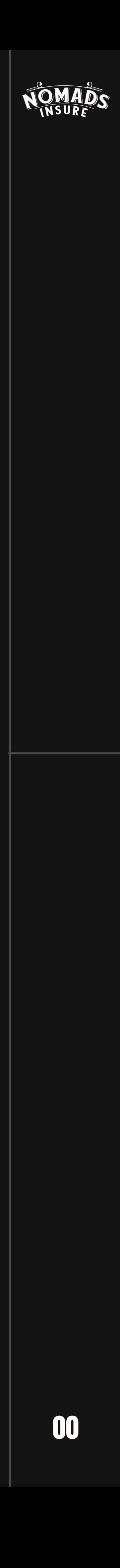

#### 3.0 [Logotype](https://www.figma.com/file/eztmjQKYlQLCVCm7t6I5pS/Demo-stand?type=design&node-id=265-1140&mode=design)

- 3.1 Primary Logotype
- 3.2 Usage Rules
- 3.3 Secondary Logot
- 3.4 Usage Rules

#### 4.0 [Fonts](https://www.figma.com/file/eztmjQKYlQLCVCm7t6I5pS/Demo-stand?type=design&node-id=265-1419&mode=design)

- 4.1 Fonts
- 4.2 Examples
- 4.3 Rules

#### 5.0 [Colors](https://www.figma.com/file/eztmjQKYlQLCVCm7t6I5pS/Demo-stand?type=design&node-id=265-197&mode=design)

- 5.1 Core palette
- 5.2 Using a color palette
- 5.3 Don't do that

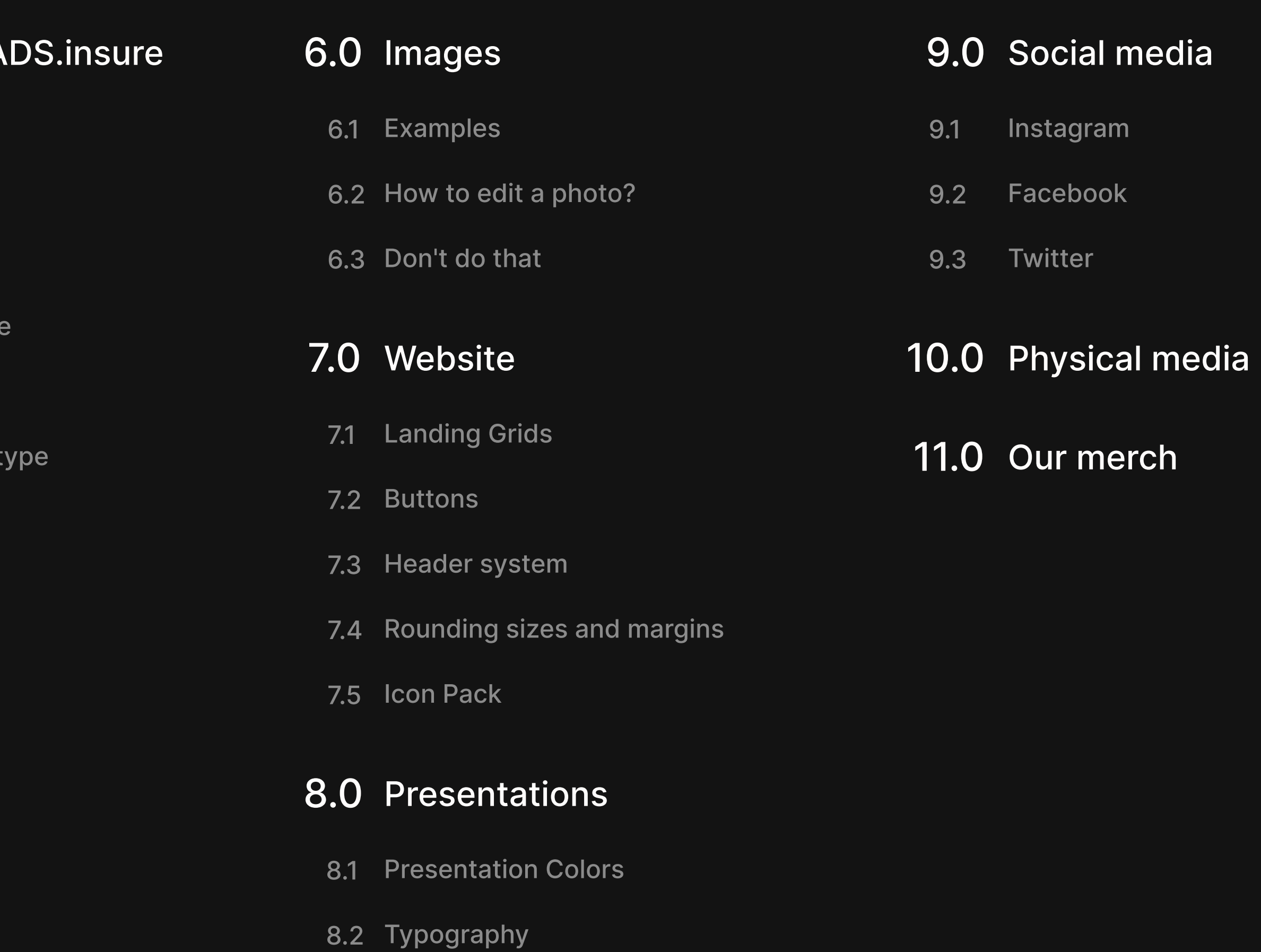

8.3 Grids

8.4 Presentation rules

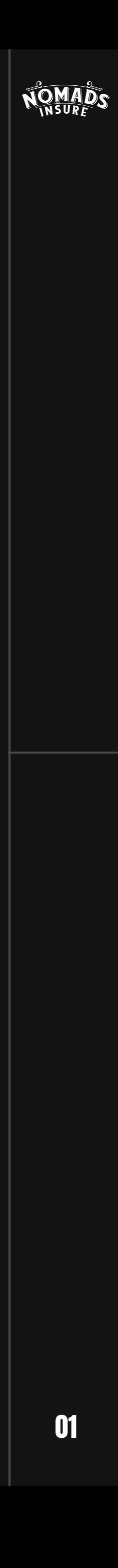

### about NOMADS.INSURE

- 
- -
	- -

#### WHO ARE WE?

NOMADS.insure is your partner and long-term supporter for an active digital nomad lifestyle. If you are determined to discover all corners of the world, we got you covered.

#### Our goal

We have embraced the role of an insurance broker, legally recognized as advocates for our clients in their interactions with insurance companies. This choice is driven by our core values, which include open and honest communication, a steadfast position, and transparent interests.

Our compensation is tied to successful outcomes. Our commissions are earned solely upon the establishment of insurance contracts. Once our clients join our network, we remain partners in their personal risk management journey.

Throughout our partnership, we cultivate a close and personal connection between our team and each individual client. This connection enables us to continually learn from one another, strengthen our network, and exchange valuable experiences.

#### WHO ARE WE DOING THIS FOR?

NOMADS.insure aims for individuals of all colors, sizes and shapes who have made a life decision to become (and stay) location independent. Those who go far and beyond, driven by their curiosity to explore this world in all its aspects, are invited to join our club.

In our community, we cherish those who traverse the globe with wide-open eyes, actively seeking solutions to the challenges they encounter along the way. They consistently go above and beyond, just as we do.

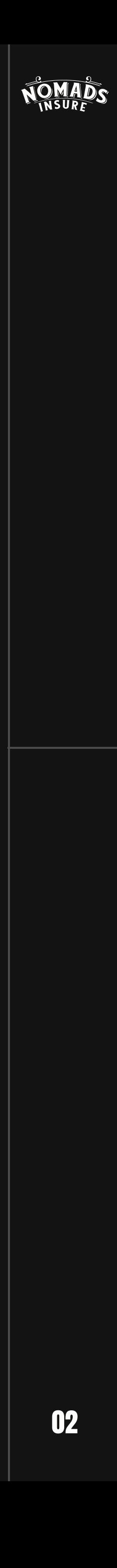

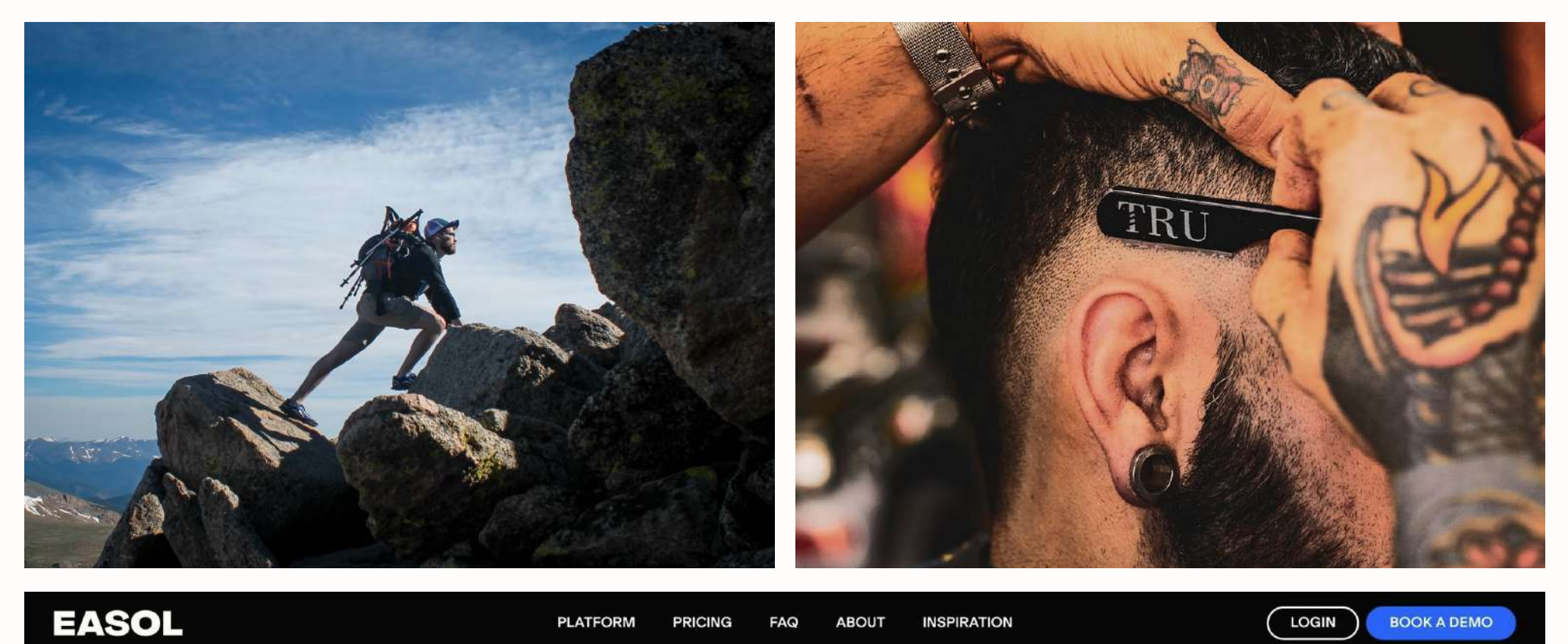

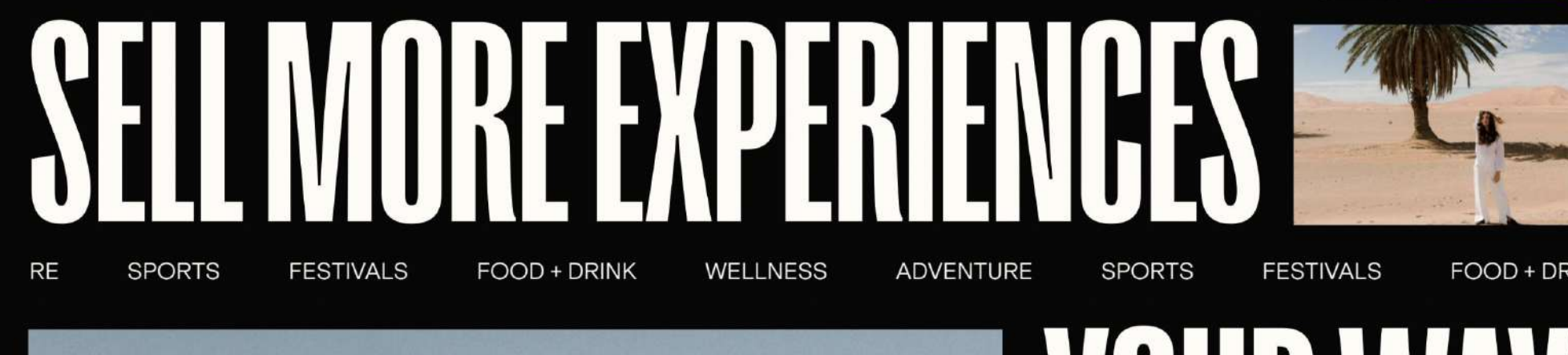

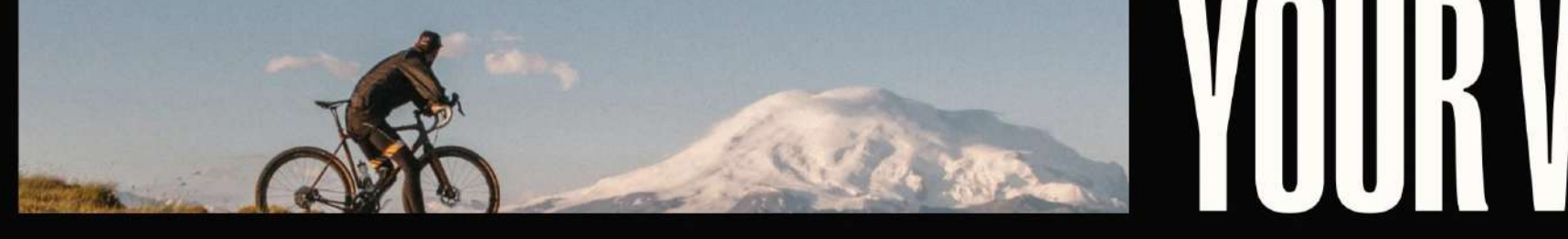

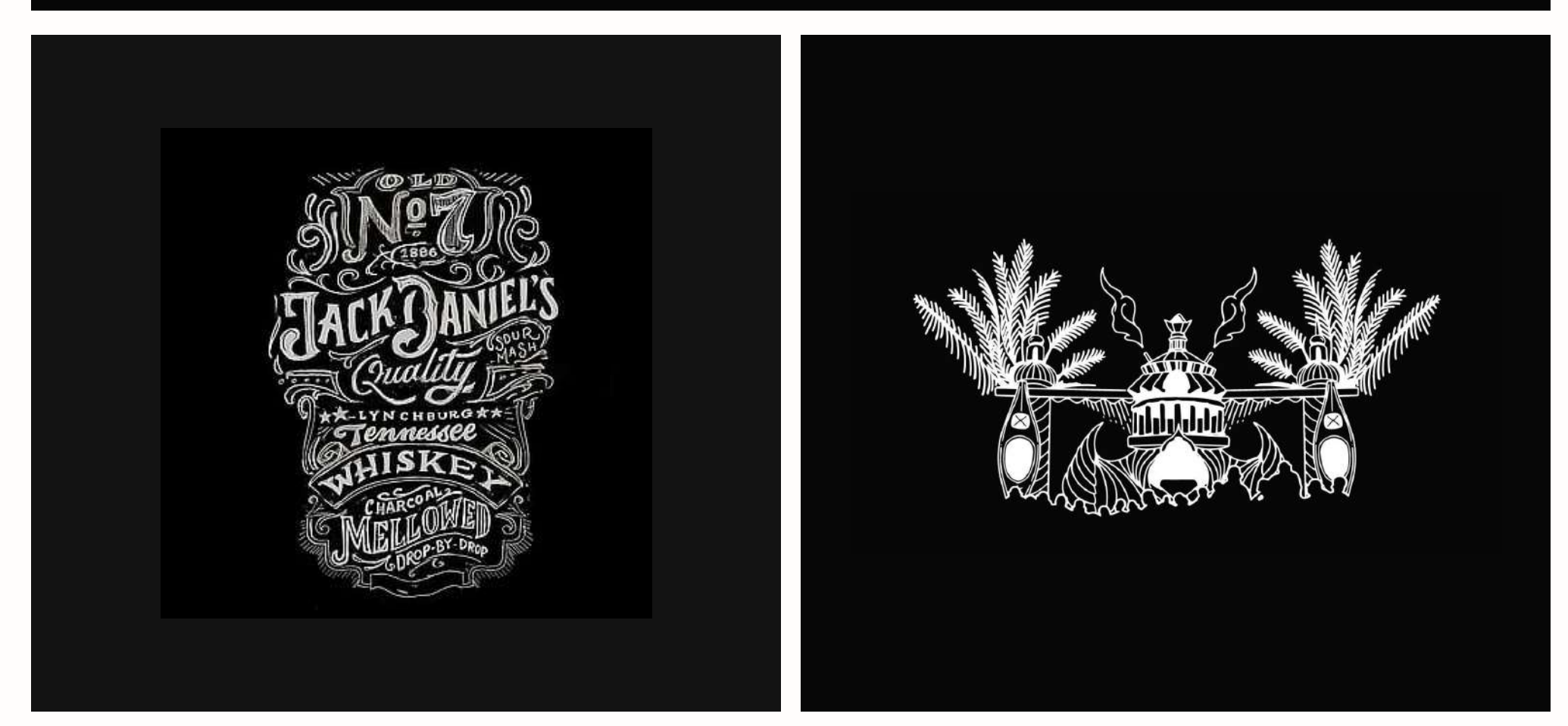

## MOODBOARD and visual metaphor

Courage | Storytelling | Masculinity

The approach is based on rigor and masculinity combined with strict illustrative images that support storytelling on the landing page.

The primary colors are a shade of black and signature blue. The headings are exceptionally large and made of capital letters.

Graphic solutions are based on the client's real photo content, i.e. large photo/video content.

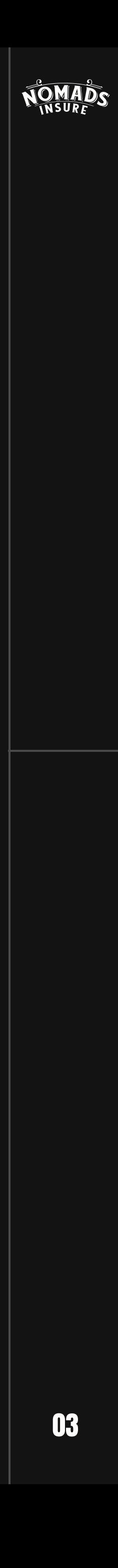

## PRIMARY LOGOTYPE

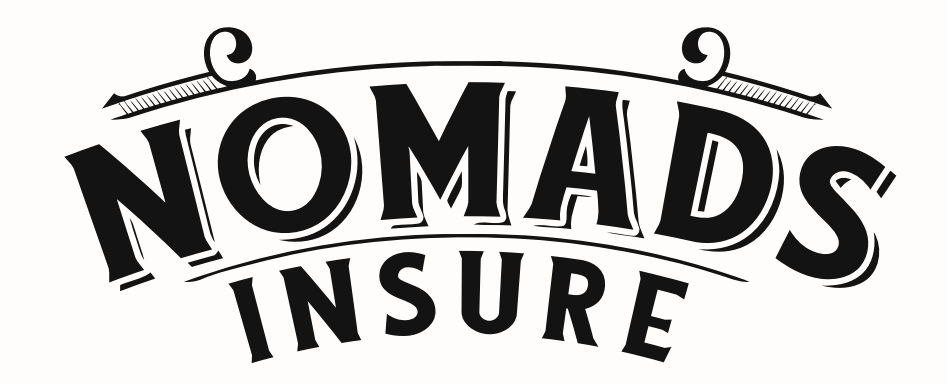

This is the main logo that is used on the website, digital and physical media. It should be used exclusively in black and white format. It is strictly forbidden to change the color of the logo.

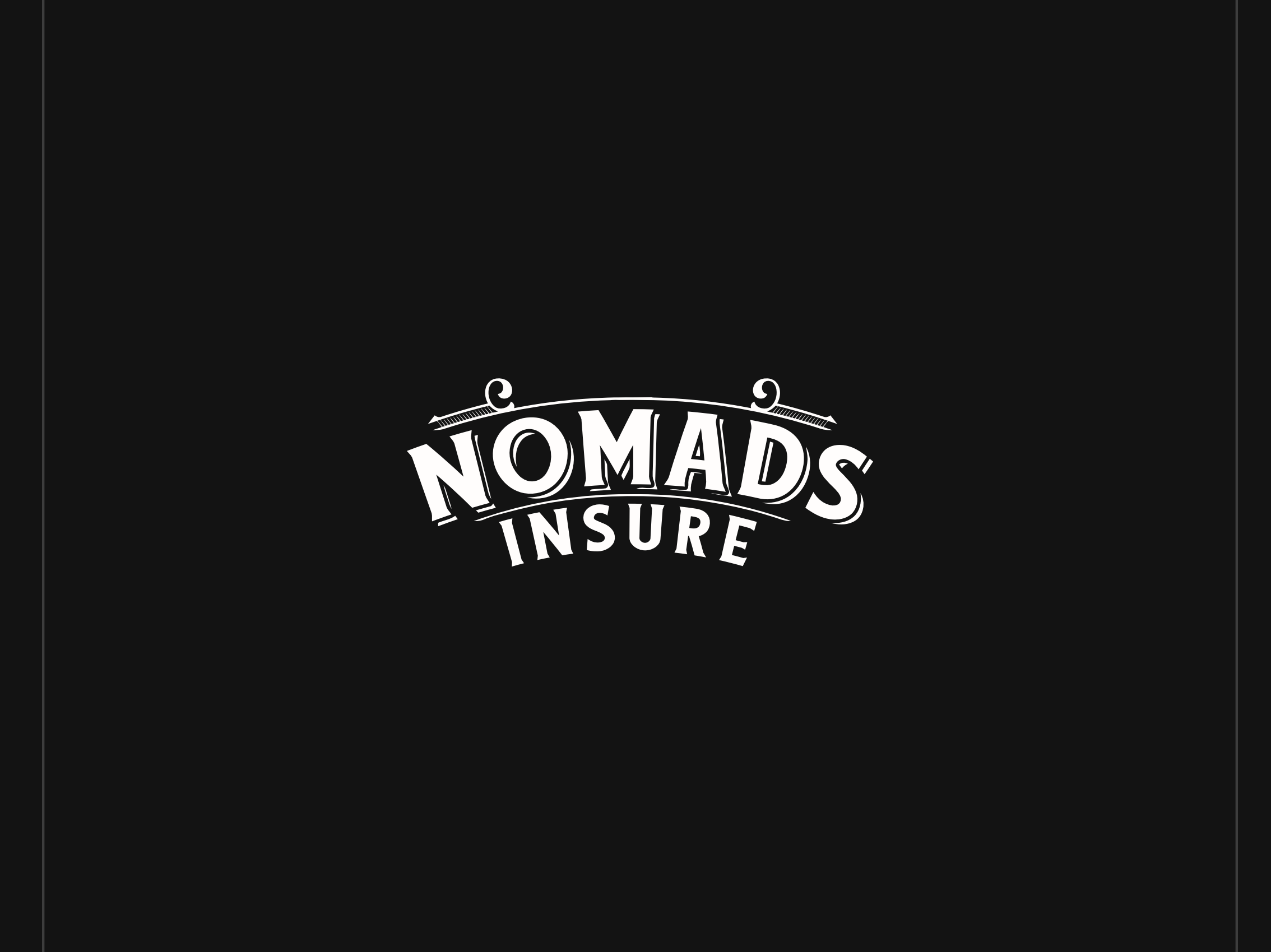

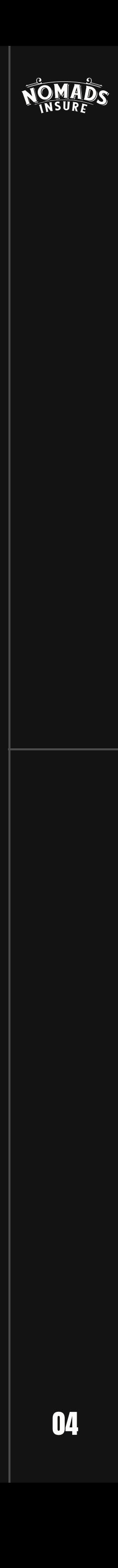

It is allowed to use the logo in monochrome colors on the brand's corporate color palette, as well as corporate photos in warm colors.

### LOGO USAGE Rules

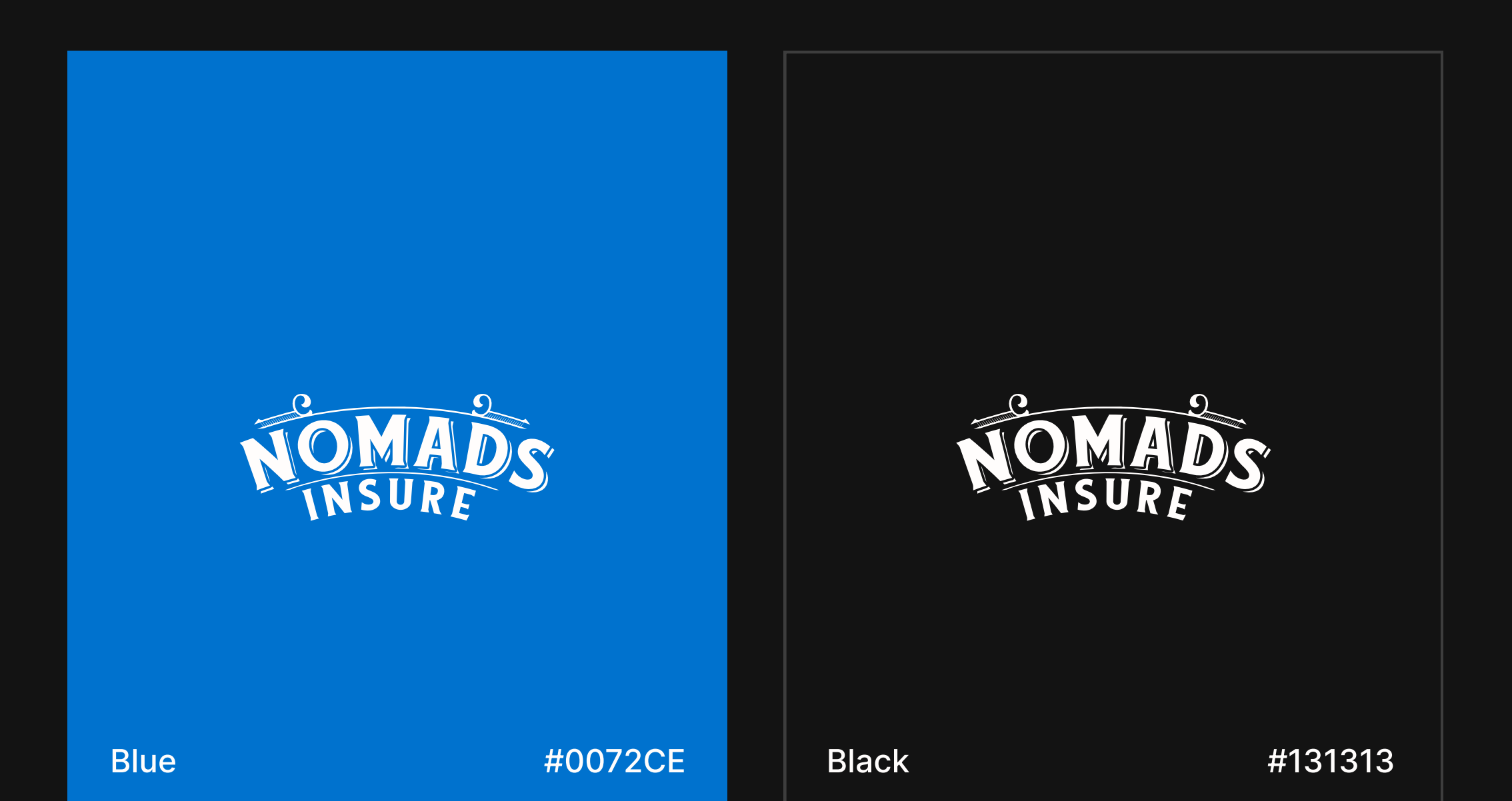

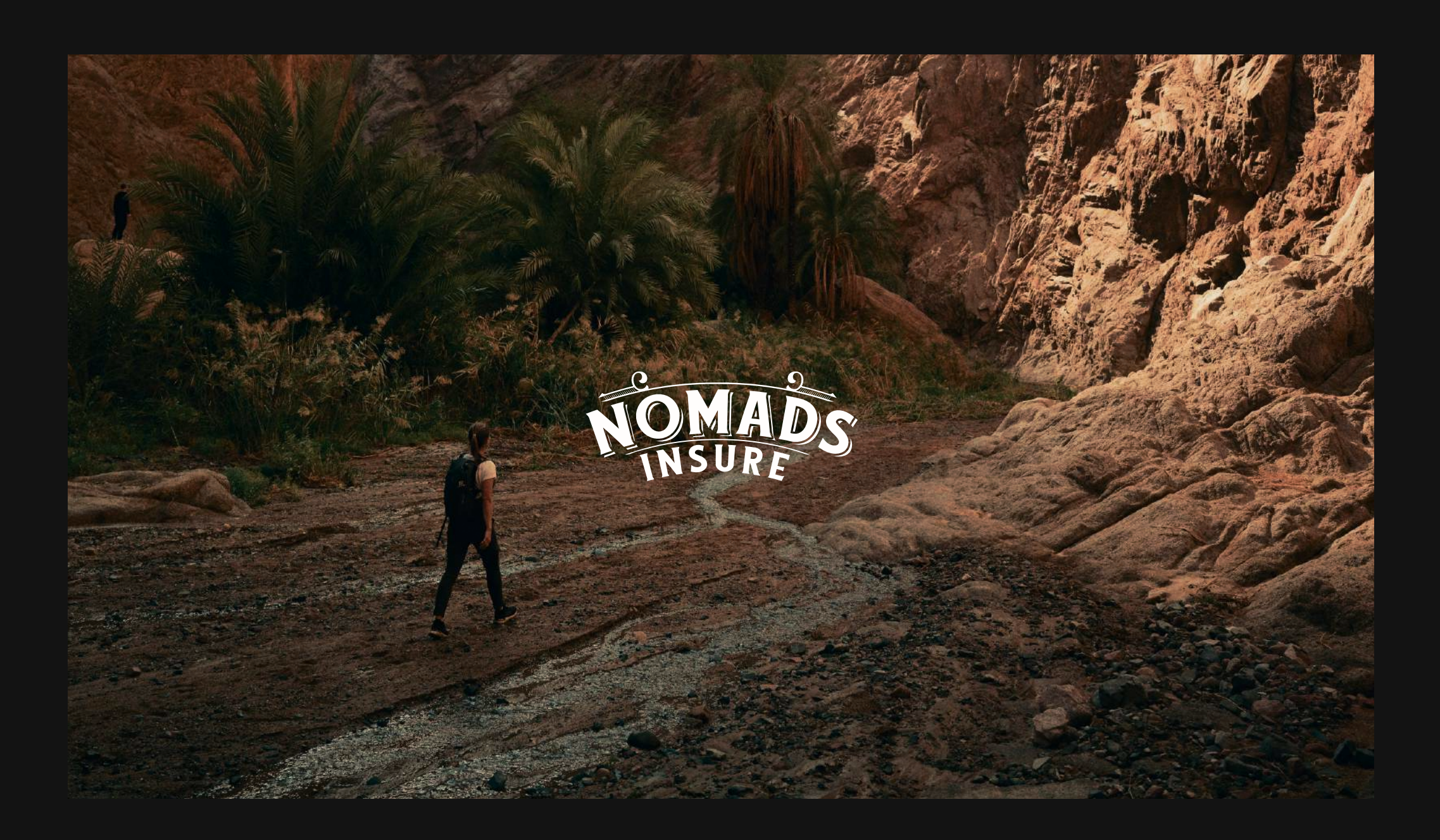

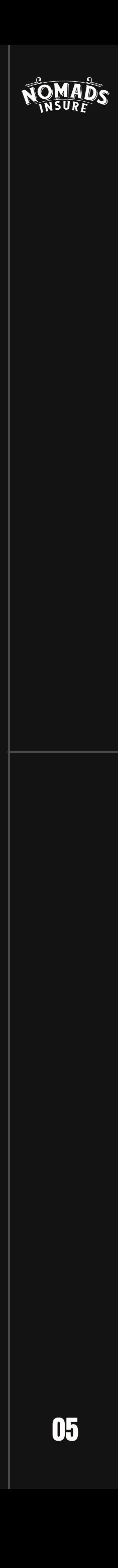

## LOGO USALA RULS

It is forbidden to stretch the logo in width and height. it is also unacceptable to tilt the logo at an angle, use the black color of the logo on a contrasting background and use an outline. The logo should not be painted in any colors except white and black.

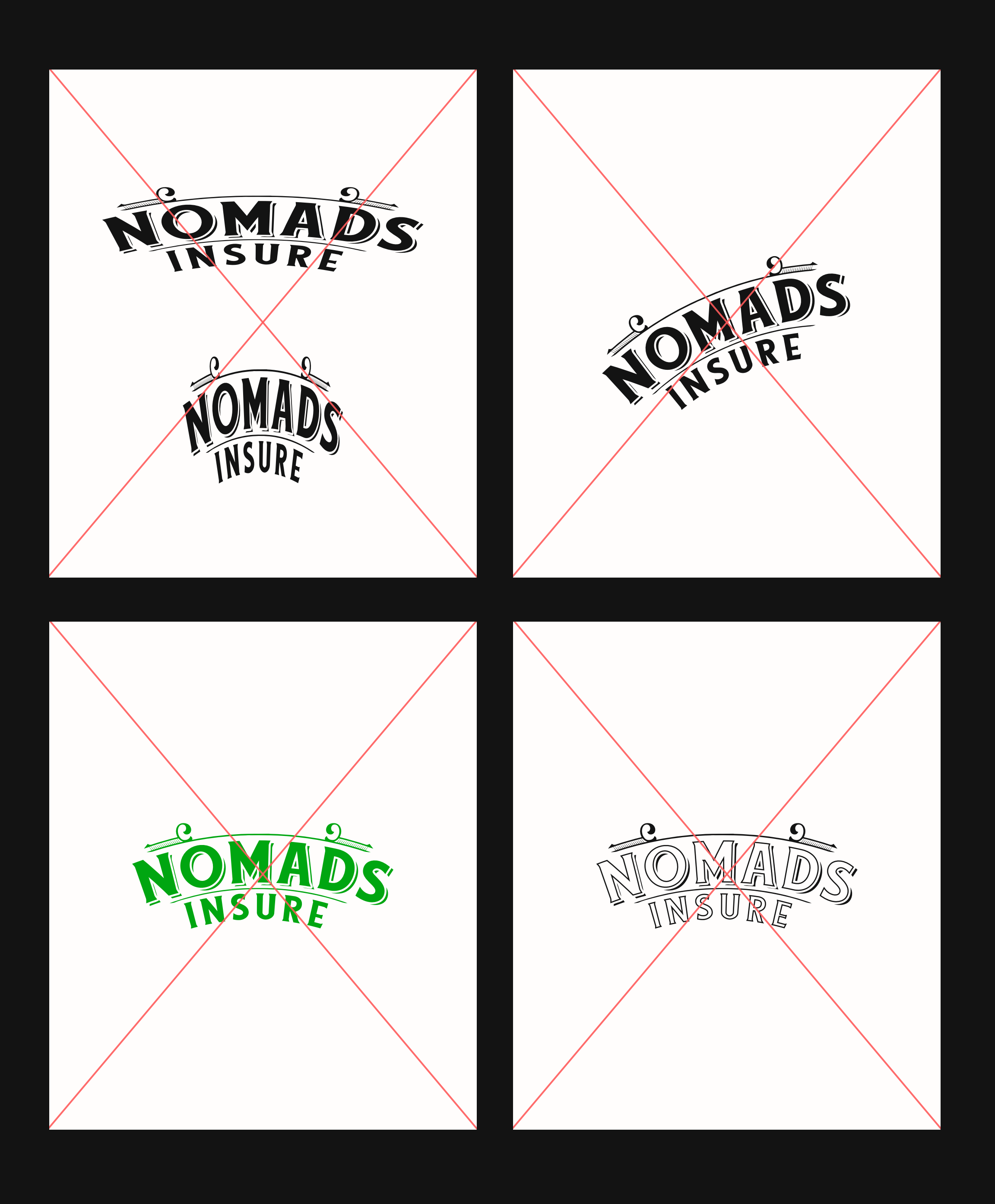

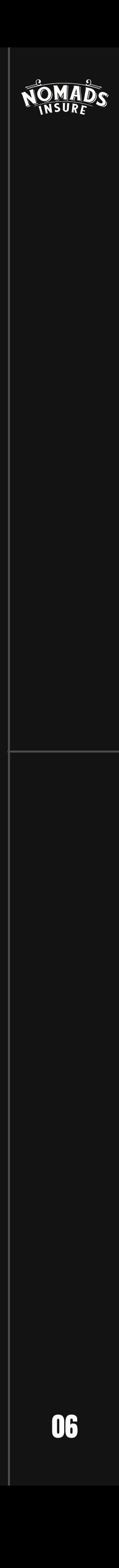

### secondary LOGOTYPE

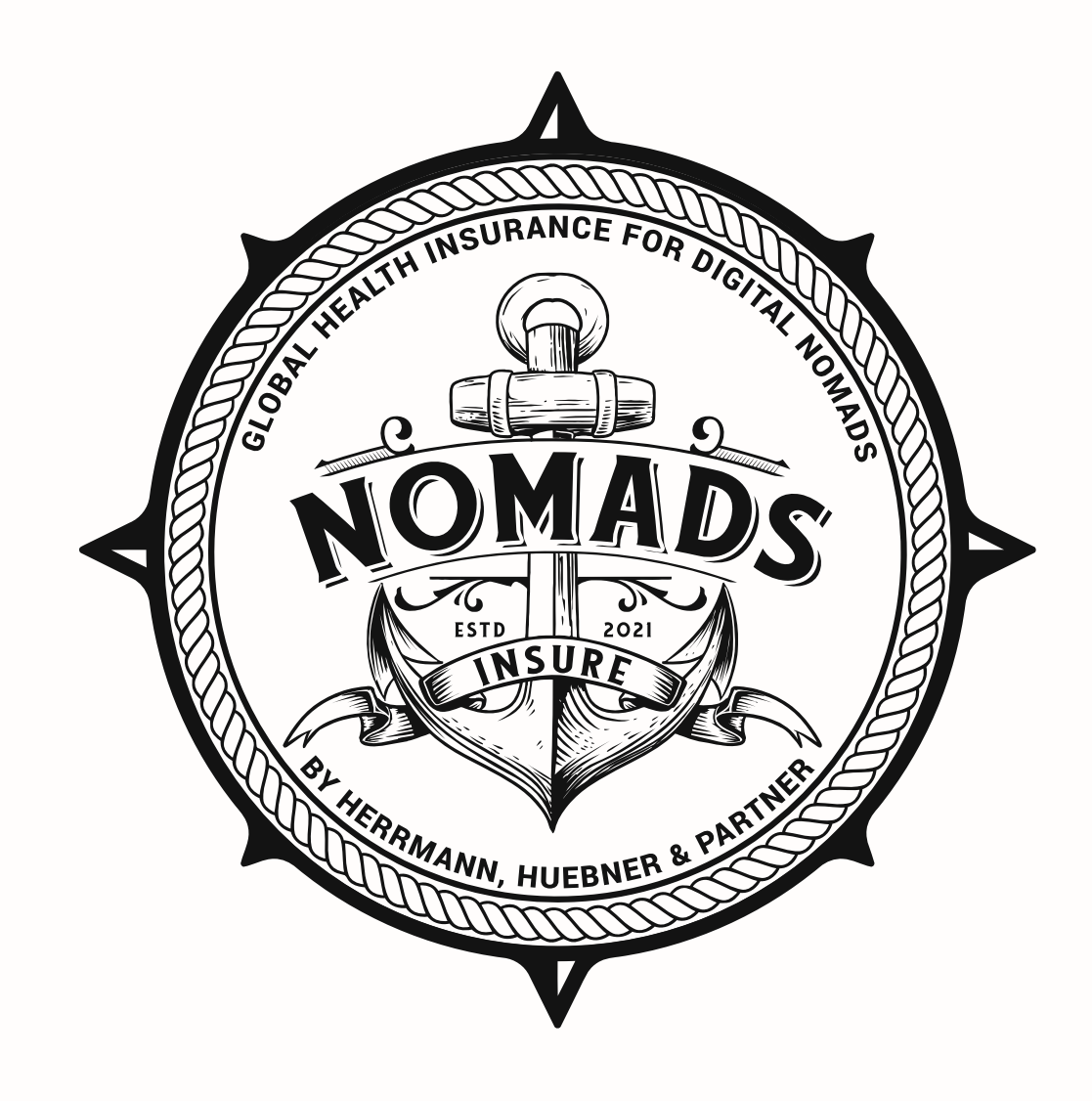

The Secondary Logotype is a supportive logo that can be used as a pattern or illustration, as well as become a corporate symbol for merchandising purposes.

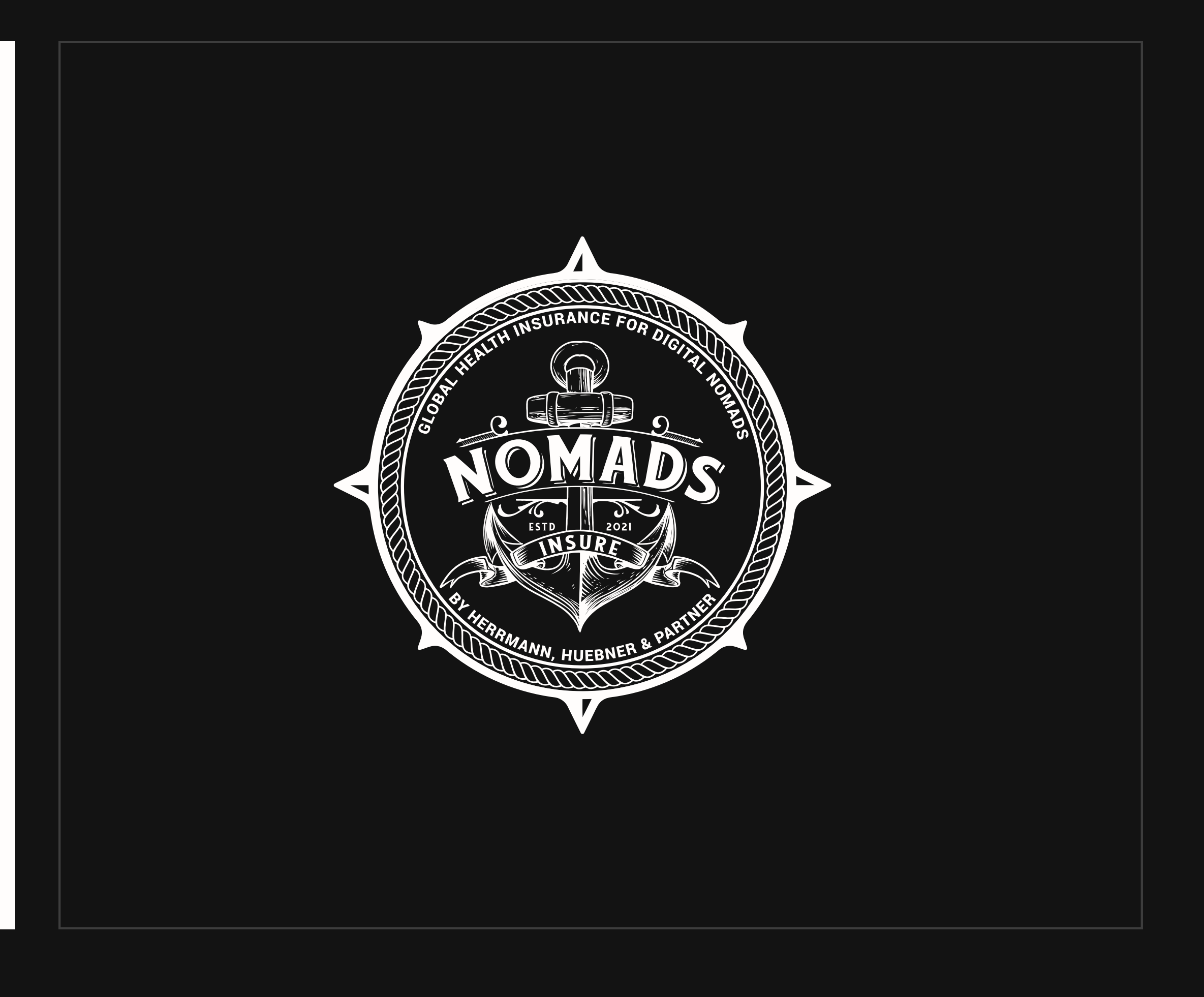

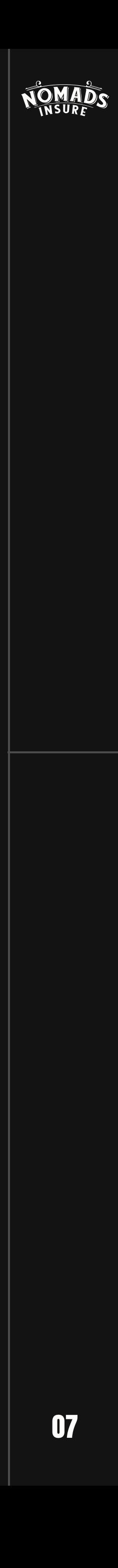

## EXAMP OF USIN the logo

The full version of the logo is presented in formats that are allowed for use. Monochrome colors remain a universal solution for web and physical media.

#### NONADS

#### To

#### Mr. James Anderson Comapny  $\chi$

Street Address Place Here<br>City 123, Country

#### Dear  $_{Sir_s}$

 $\label{eq:21} \begin{array}{l} \vspace{0.2cm} \begin{array}{l} \vspace{0.2cm} \vspace{0.2cm}$ I am writing to propose a partnership in the area of<br>believe that your company could become a valuable partner for us in this field.<br>We offer a wide range of medical services and insurance programs for corporany specializ developing and propose a partnership in the area<br>believe that your company could become a valuable partner<br>we offer a wide range of medical insurance. Our company<br>receive high-quality medical services and insurance program We offer a wide range of medical insurance programs tor company specializes in<br>the offer a wide range of medical insurance programs for corporate<br>companies and are experts in the field of medical insurance programs for cor We offer a wide range of medical insurance programs for company specializes in the area of medical insurance. Our company specializes companies and are experts in the field of medical services and insurance for us in this receive high-quality medical services and insurance produced in the field of medical services and insurance produced the are ready to provide you with our expertise and insurance work medical insurance program<br>In the field we are ready to provide you with our experience in this area to help you offer your CAL Services and we hope to work with you in the near future.<br>
This field of medical care anywhere in the world, We work with allow your c We are ready to provide you with the field of medical insurance programs that will allow your clients, and we<br>clients the best medical insurance programs that will allow your clients, and we<br>mutually beneficial, and we hop Clients the best medical insurance in the world. We work with the best medical insurance.<br>The field of medical insurance work with the work with surface.<br>Sincerely, and we hope to work with you in the near tuture.<br>NOMADS i Sincerely, Sincerely,<br>NOMADS.insure

Christoph Huebner

CEO NOMADS Insure

\*372-820-8410

 $12.08.29$ 

nomads.insure

 $12.09.23$ 

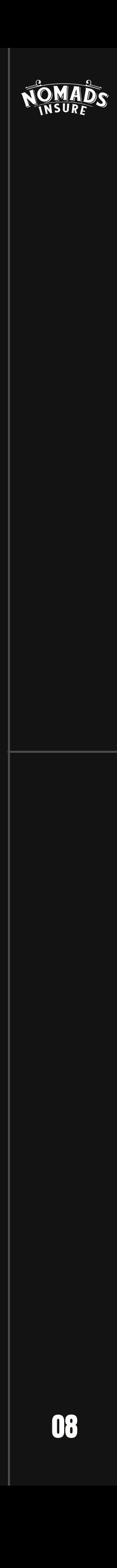

## LOGO USAGE RULES

It is forbidden to stretch the logo in width and height. it is also unacceptable to tilt the logo at an angle, use the black color of the logo on a contrasting background and use an outline. The logo should not be painted in any colors except white and black.

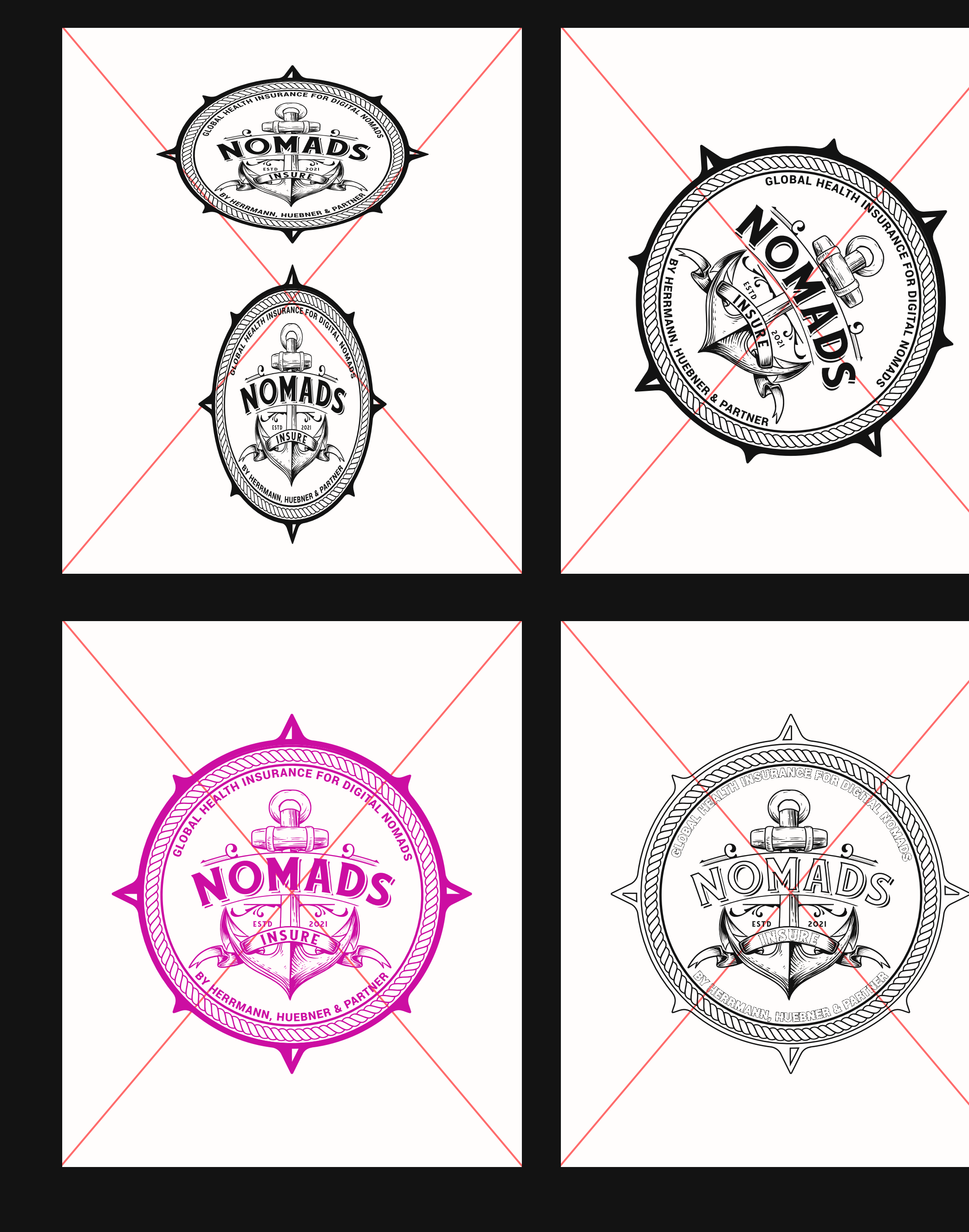

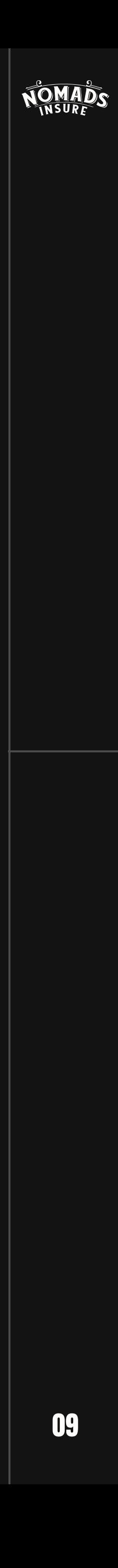

## TYPOGRAPHY

The Anton font with capital letters is used for headings. Inter in the medium font outline is used as the font lead.

The Anton font is also used as a corporate font for landing pages and will continue to be used in the future for creating visuals on social networks and in video production.

### 1. **ANTON** REGULAR

ANTON regular ABCDEFGHIJKLMNOPQRSTUVWXYZ abcdefghijk lmnopqrstuvwxyz 0123456789 !@#\$%^&\*()

The font has a standard Google Fonts license, and can be used in commercial activities based on the license provided by Google.

The auxiliary text will be used alongside the main body of text, on items such as business cards, while maintaining a strict style.

The font has a standard Google Fonts license, and can be used in commercial activities based on the license provided by Google.

The font has a standard Google Fonts license, and can be used in commercial activities based on the license provided by Google.

[Download font](https://fonts.google.com/specimen/Anton)

### 2. Inter Semi bold

Inter semibold ABCDEFGHIJKLMNOPQRSTUVWXYZ abcdefghijk lmnopqrstuvwxyz 0123456789 !@#\$%^&\*( )

[Download font](https://fonts.google.com/specimen/Inter?query=inter)

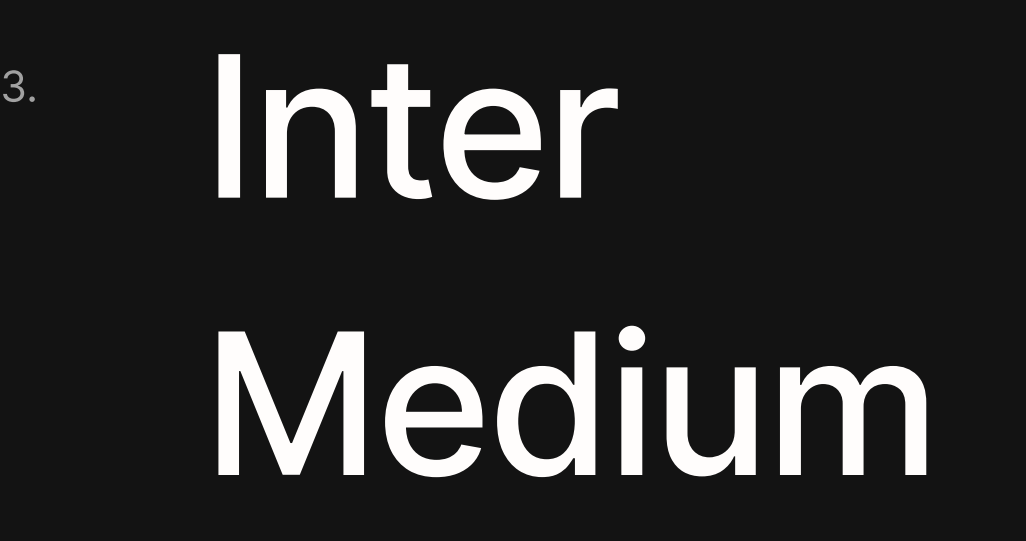

Inter medium ABCDEFGHIJKLMNOPQRSTUVWXYZ abcdefghijk lmnopqrstuvwxyz 0123456789 !@#\$%^&\*( )

[Download font](https://fonts.google.com/specimen/Inter?query=inter)

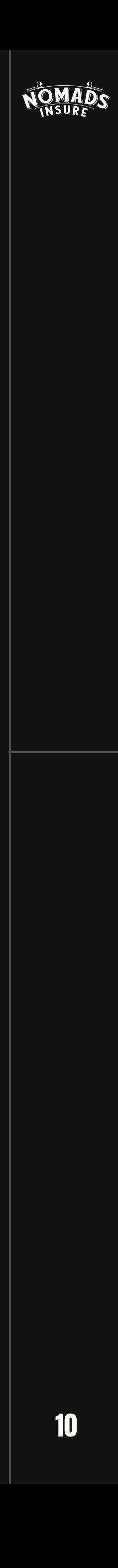

From global health insurance packages, to travel insurance

### DIGITAL NOMADS INSURANCE BROKER

## ELKIVING OF TYPOGRAPHY

The rules for working with typography are simple: use an accented short title. The title should always be written in capital letters, and a descriptor can be added to it using the medium-weight Inter font.

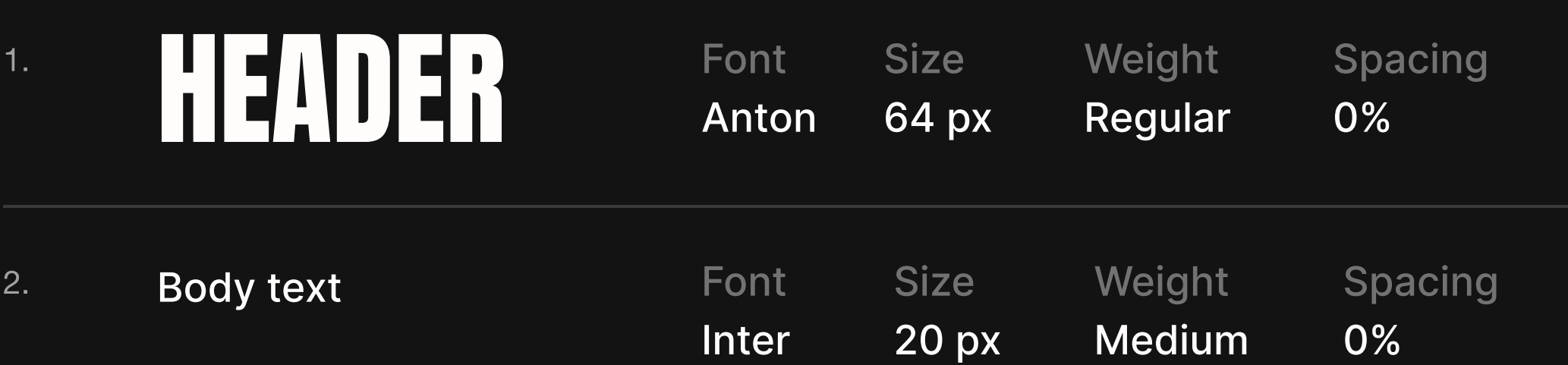

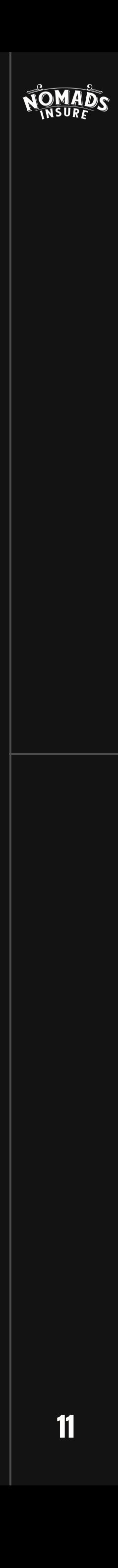

## EXAMPLE of typography on website

The rules for working with typography are simple: use an accented short title. The title should always be written in capital letters, and a descriptor can be added to it using the medium-weight Inter font.

Global coverage for coverage for entrepreneurs on the go entrepreneurs on the go

### DIGITAL NOMADS DIGITAL NOMADS INSURANCE BROKER INSURANCE BROKER

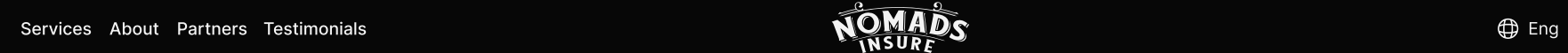

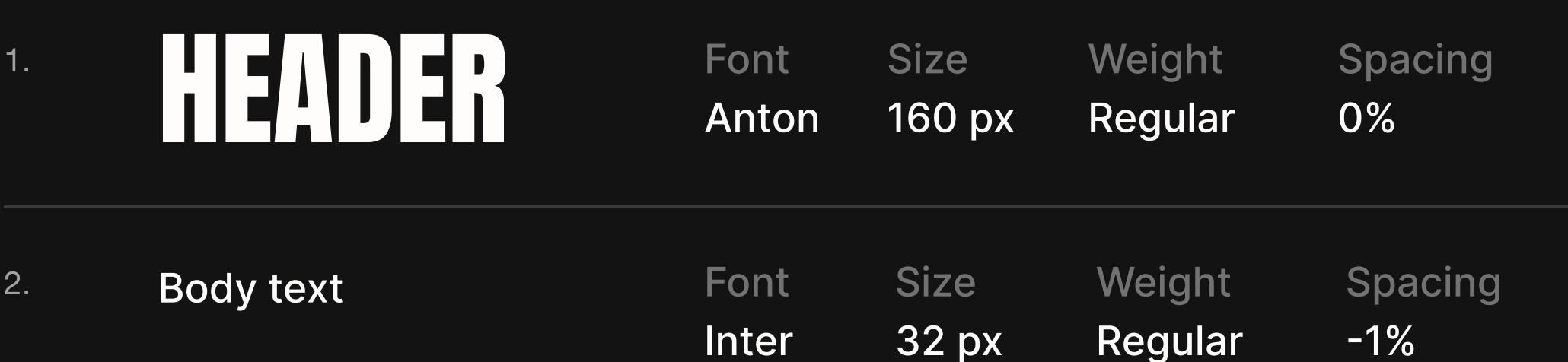

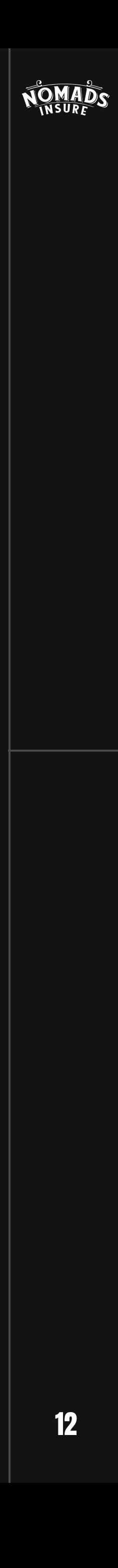

### Typography RE III

### DIGITAL KOMADS INSURANCE BROKER

It is prohibited to use strokes on text, use colored text on photo or video content, or use any shadows for text.

In order for the font to work correctly, you should use contrasting tones, avoiding working with halftones.

### DIGHTAL MOMINIS HSURMCE BROKER

# INSTRANCE BROKER

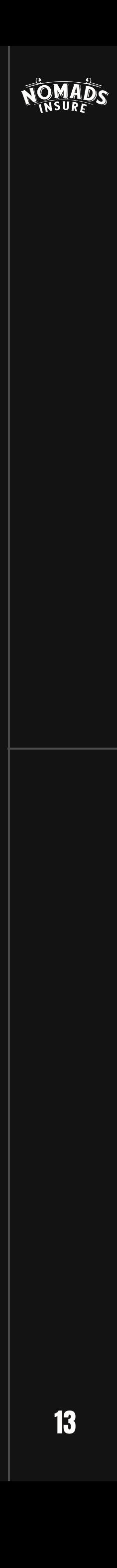

## colors palette

#### CORE PAllete

We use three main colors for the brand palette. The default color was black and white, with blue as the company's signature color.

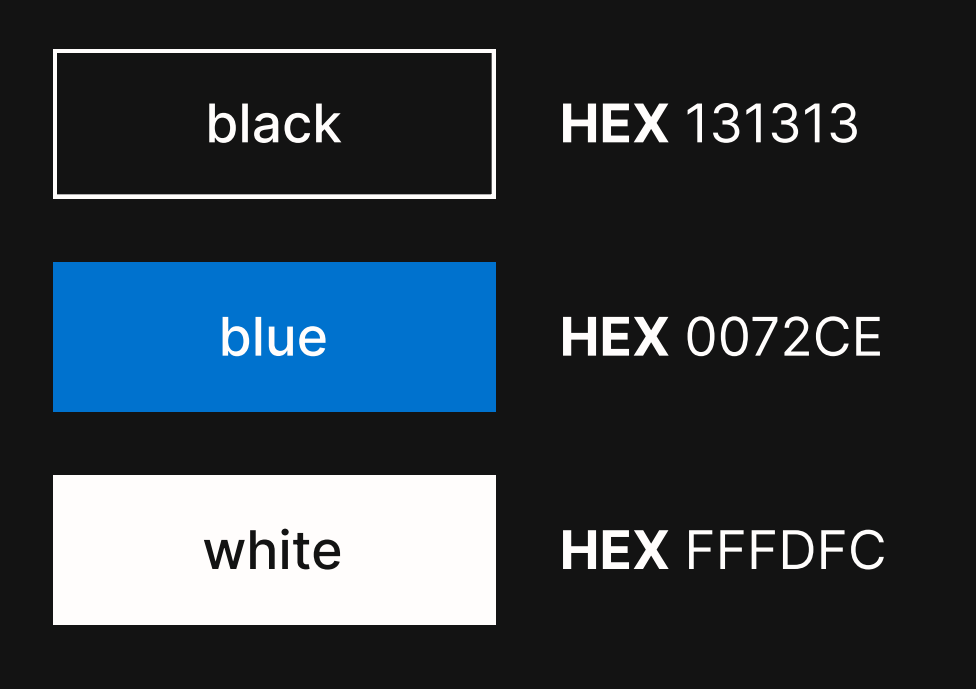

#### Secondary pallete

Orange, along with various shades of gray, serves as a secondary color. It is used exclusively for auxiliary purposes in the brand.

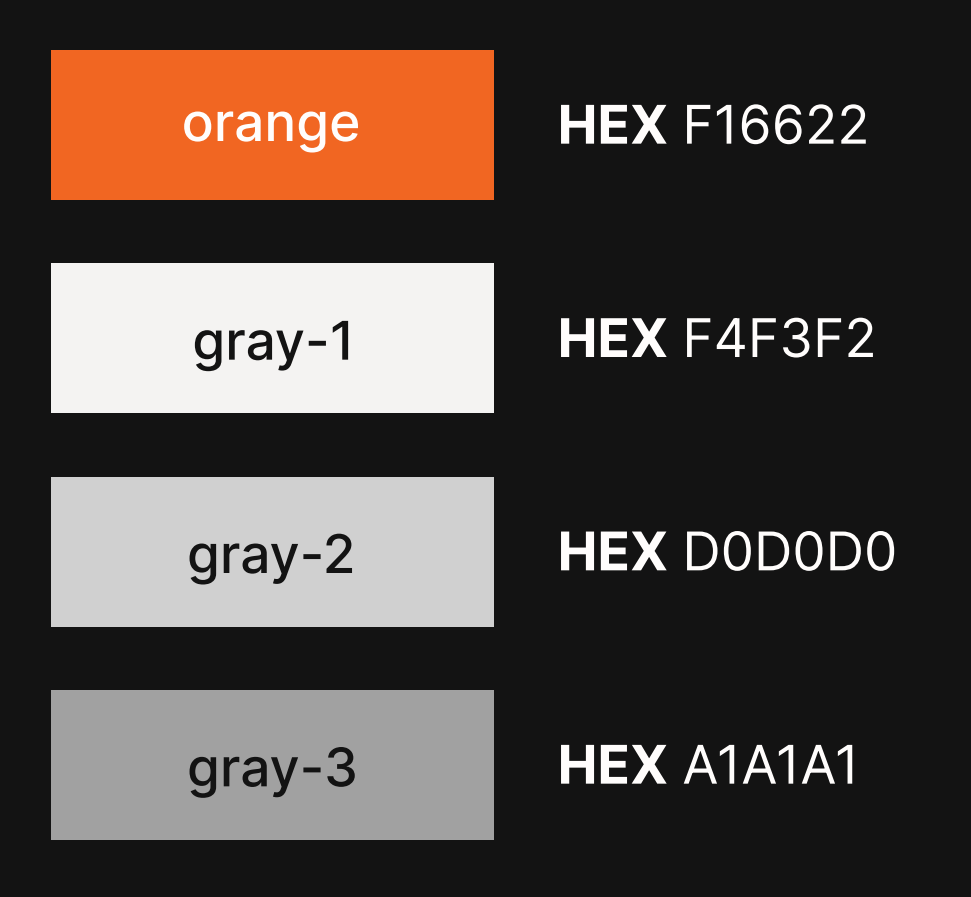

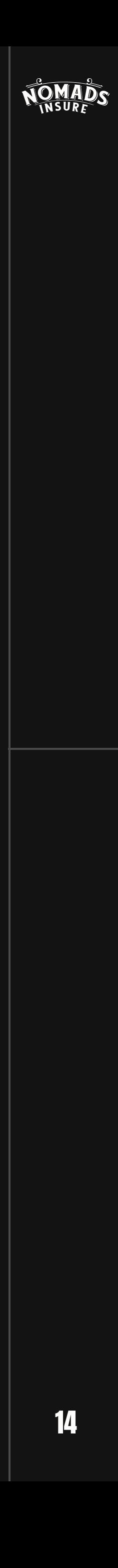

### for 1 year of health insurance GET A -20% DISCOUNT

### DIGITAL NOMADS INSURANCE BROKER

### DIGITAL NOMADS INSURANCE BROKER

### USING A GOLOR palette for  $\left| \frac{1}{2} \right|$

We use color highlighting to underscore crucial messages and convey meanings In the first option, a secondary color is employed to emphasize the significance of the discount amount. In the second and third variations, the standard color scheme involves highlighting title keywords in corporate blue.

### Take Risks **CONFIDENTLY**

#### TRAVEL INSURANCE

For travelers on a journey for a given amount of days (usually less than 60).

#### INTERNATIONAL INSURANCE

Worldwide health insurance on an annual basis with premiums according to your age.

#### LONG-TERM PRIVATE

Insurance with worldwide coverage, unlimited duration and flattened premiums over the lifespan.

**Book a consultation** 

### LET'S TALK

From global health insurance packages, to travel insurance, and coverage for disabilities and gear, we curate a selection of insurance plans exclusively designed for digital nomads from some of the best insurance companies around the world.

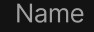

Email

Phone

#### Comment

 $\boxed{\mathcal{Q}}$  I consent to the processing of my personal data

Book a call

We digital nomads aren't just tourist travelers. This lifestyle comes with some special requirements for health insurance: They need to be long-term and have to cover more than just emergency and pain treatments. As independent intermediaries, we collaborate with all relevant players in this global market to find you the best options available.

 $\triangledown$ 

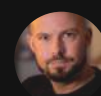

#### Christoph Huebner

CEO nomads.insure, relentless traveler, entrepreneur, insurance broker

### Using a color palette on Website

On our website, corporate blue is used to highlight screen accents, while orange serves as an assistant in the overall hierarchy by coloring the landing buttons.

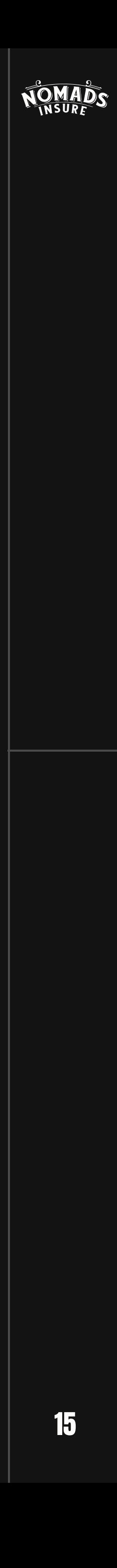

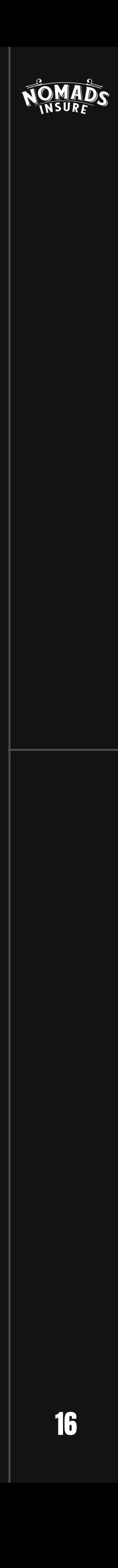

## Don't do that

### DIGINAL NOMP<sub>19</sub> INSVIRTINGE BROKER

### DIGINAL NOMAS INSURANCE BROKER

### DIGINIL NOMIXS INSURANCE **ZAOKER**

DIGNAL NOMAS INSURANCE BROKER

It is forbidden to use bright contrasting text colors on a bright background. Also, do not make the entire title an accent text, try to highlight only keywords. It is advised to avoid any semitones of gray on a white and black background.

## OUR IMAGERY

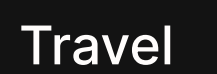

Travel | Person in nature | Freedom | Honesty

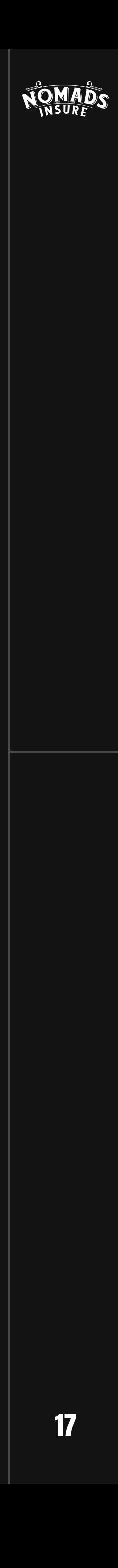

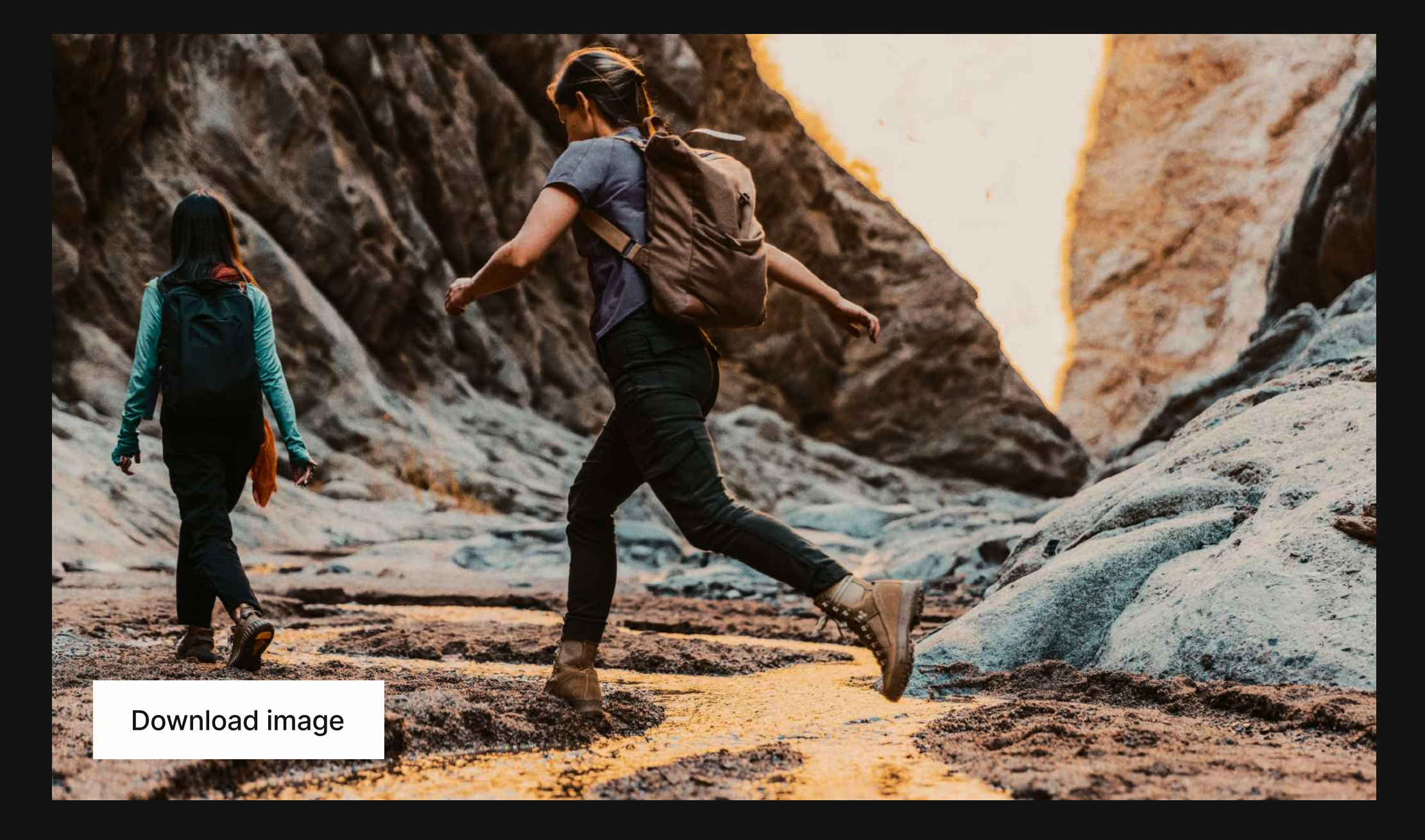

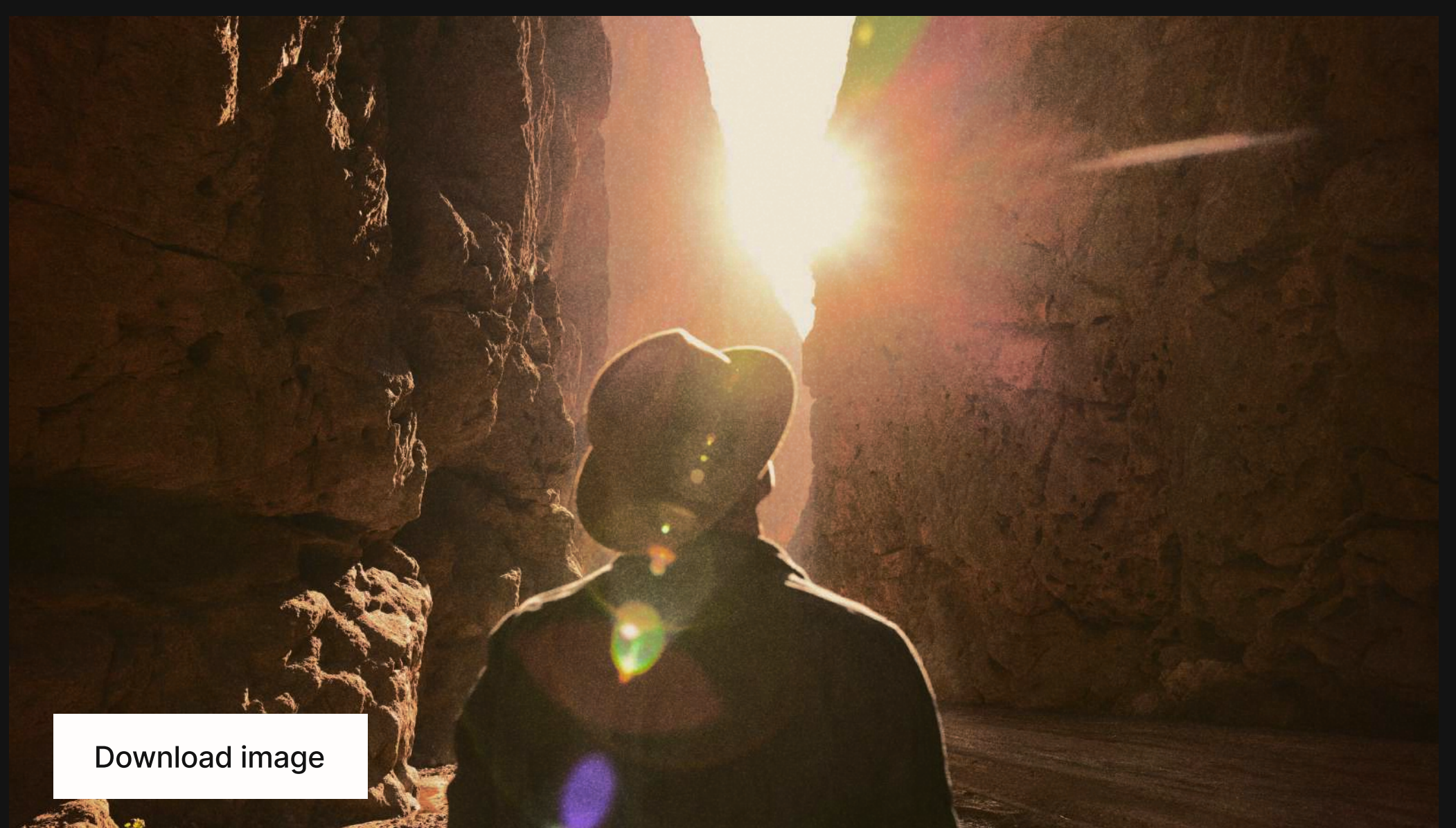

Avoid using artificial-looking stock photos and choose realistic and lively images. Stay away from studio shots, excessive pastel colors, and black-and-white photos.

It's essential to use warm photos with strong contrast that convey the themes of travel, movement, human connections, individuals in natural and urban settings. The photos should metaphorically represent ideas of freedom, openness, personal growth, honesty, and kindness.

To enhance the visuals, apply a noise overlay effect, which can be easily done using any photo editor.

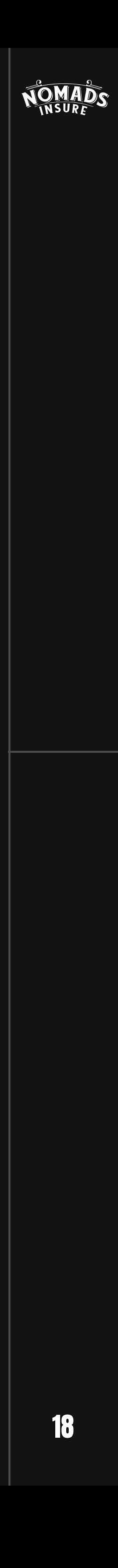

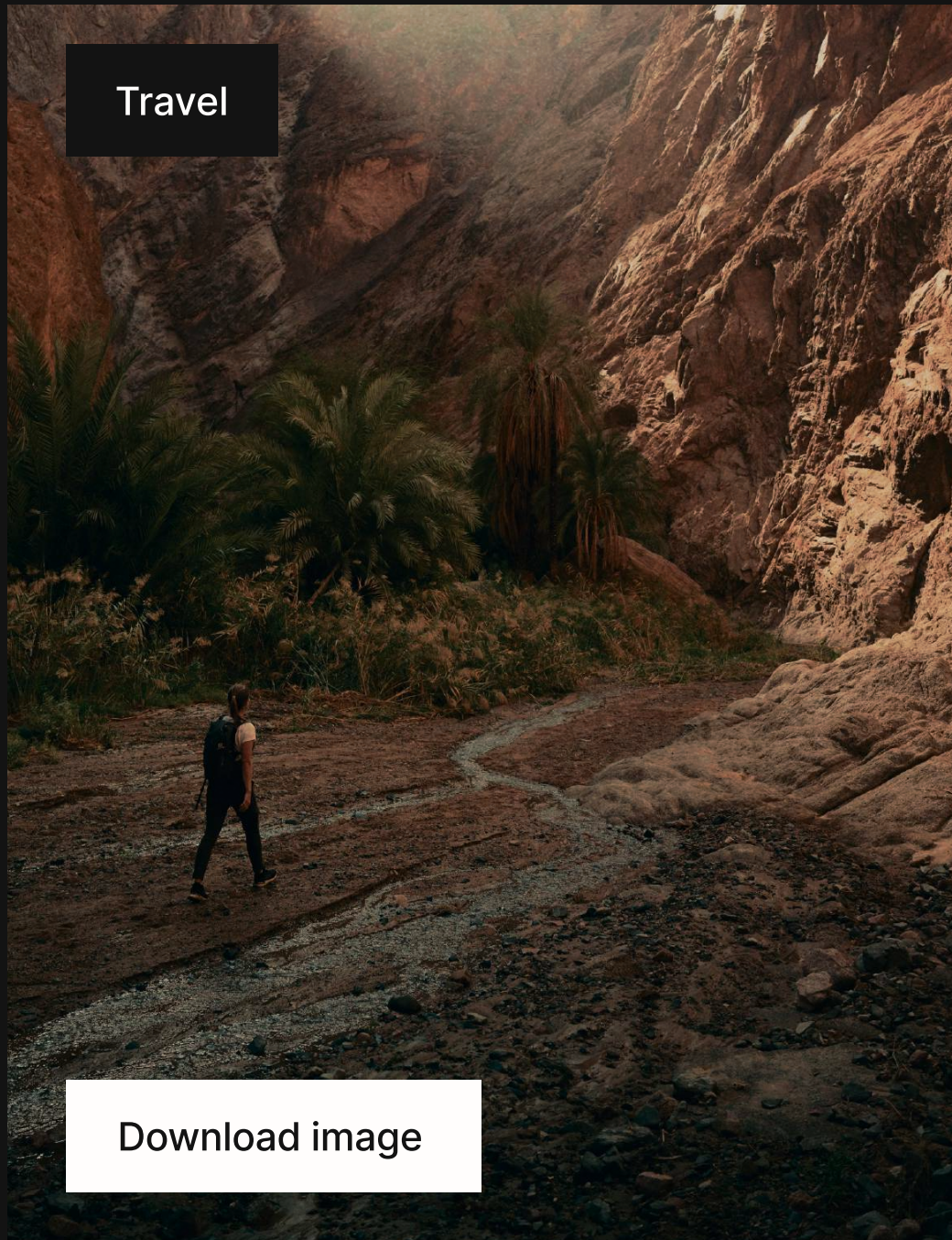

## EXAMPLE OF IMAGERY

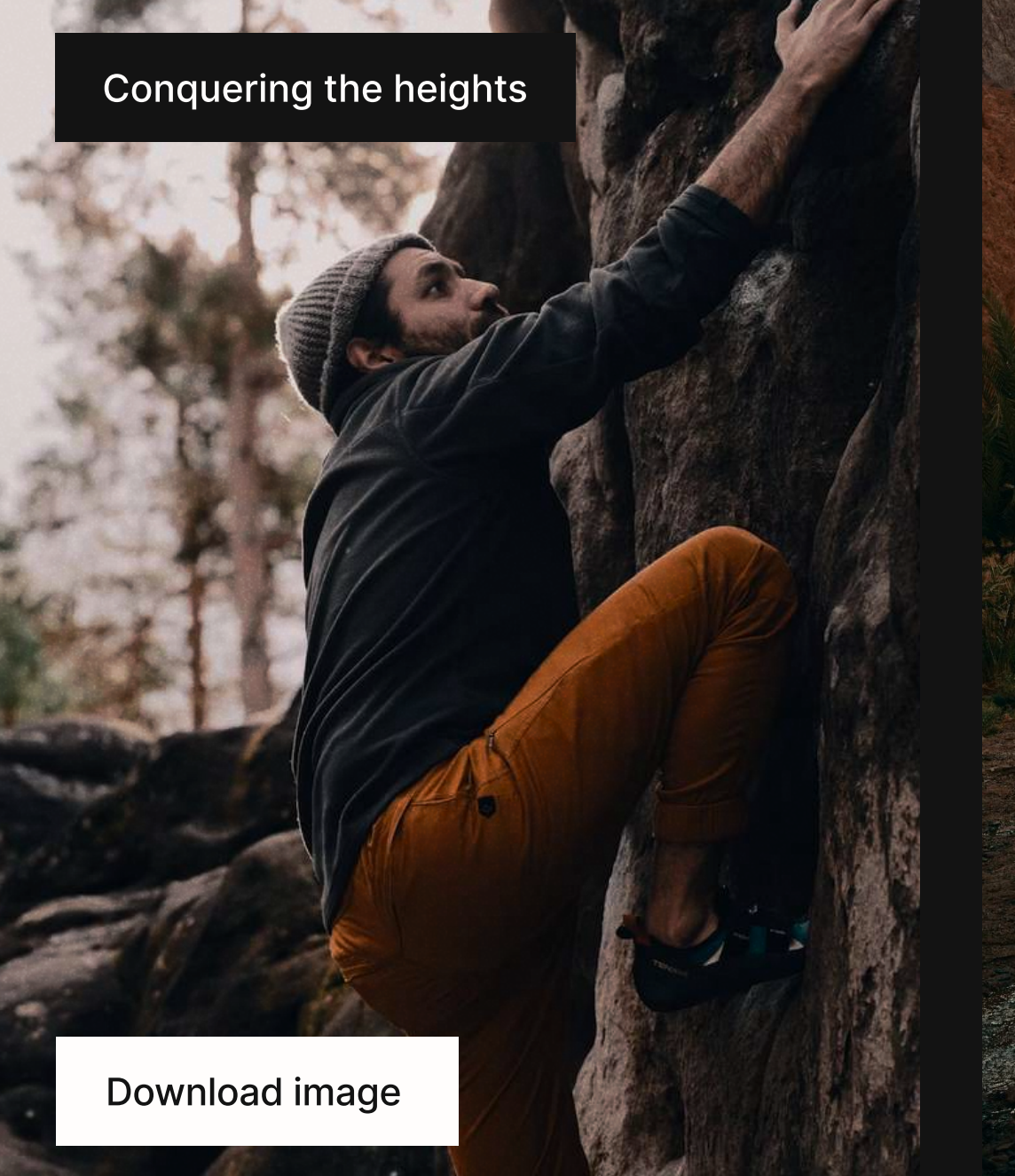

The photos provided are openly licensed and can be used for commercial activities. Details can be read [here.](https://unsplash.com/license)

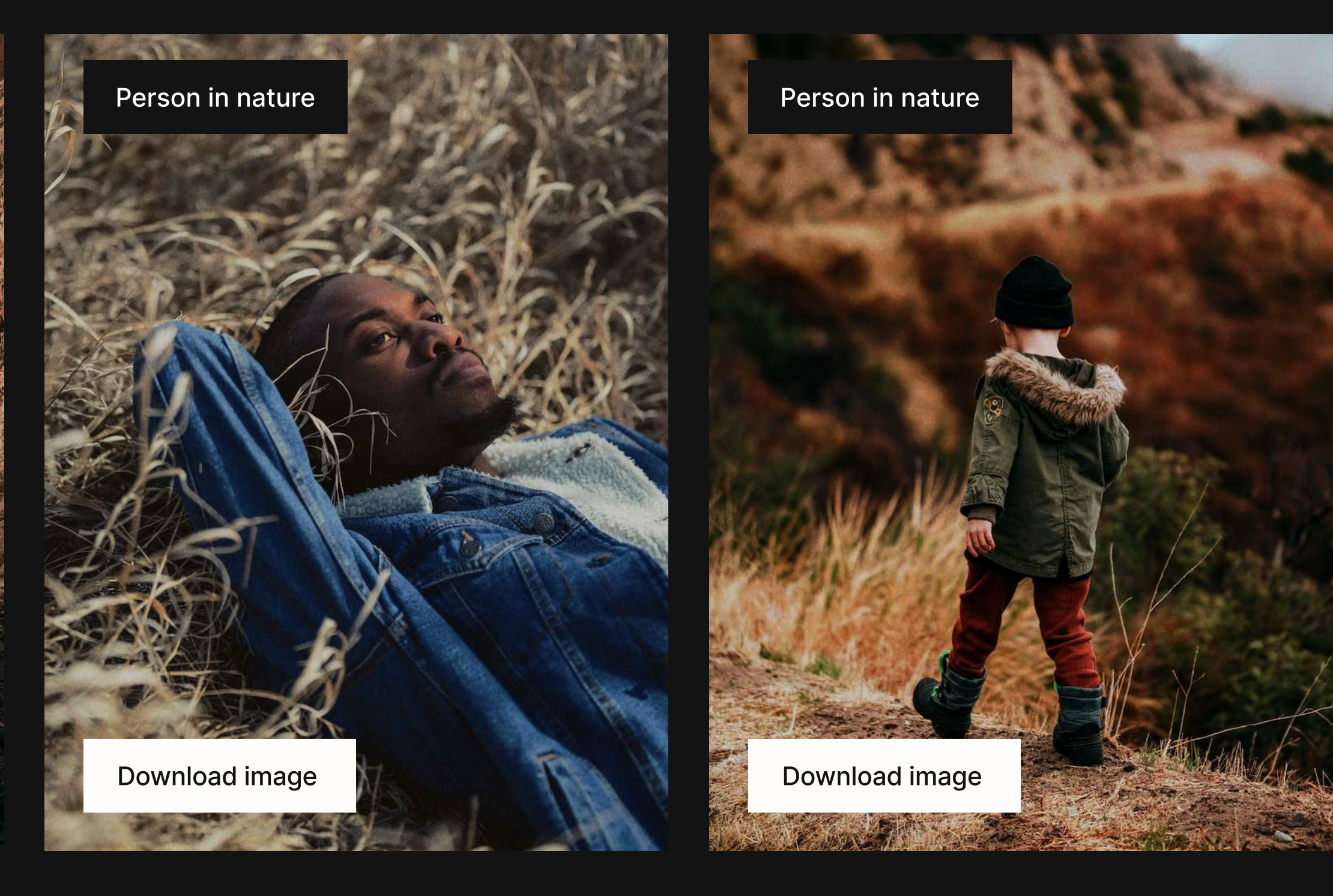

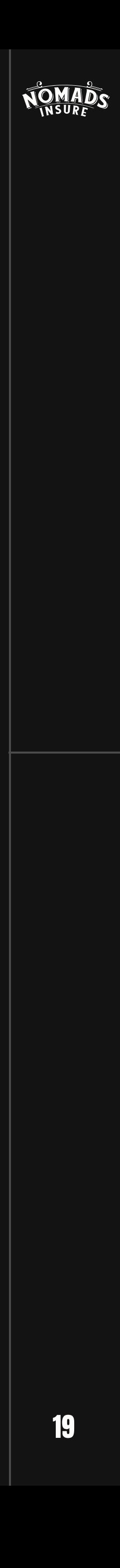

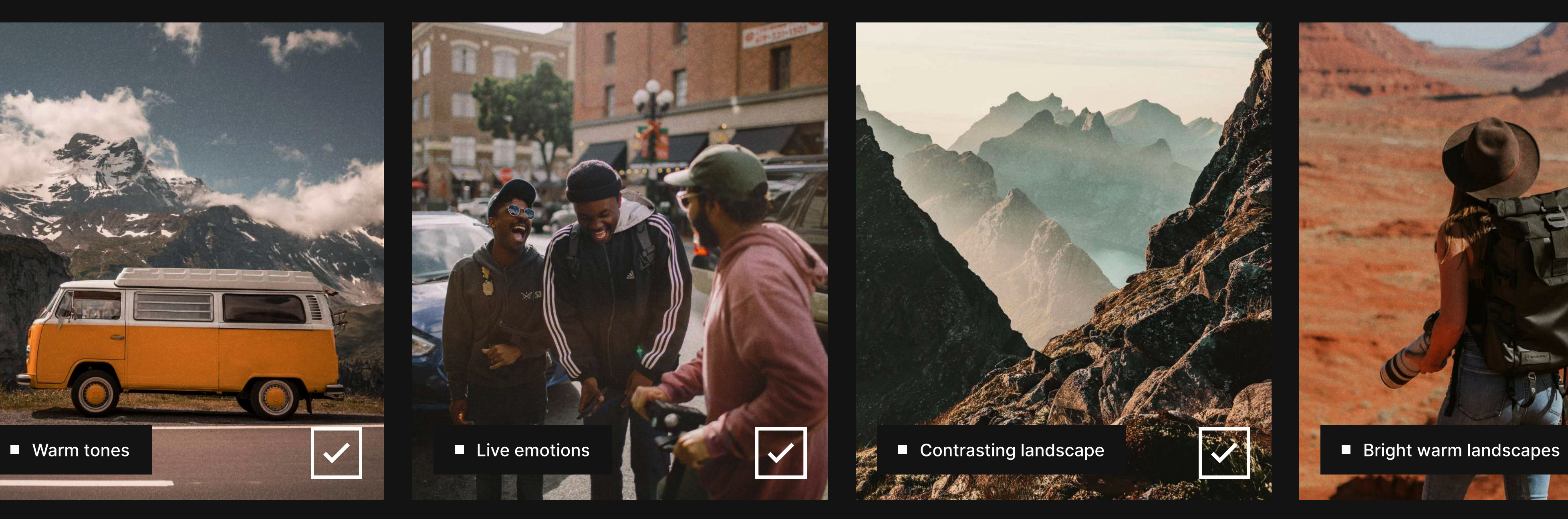

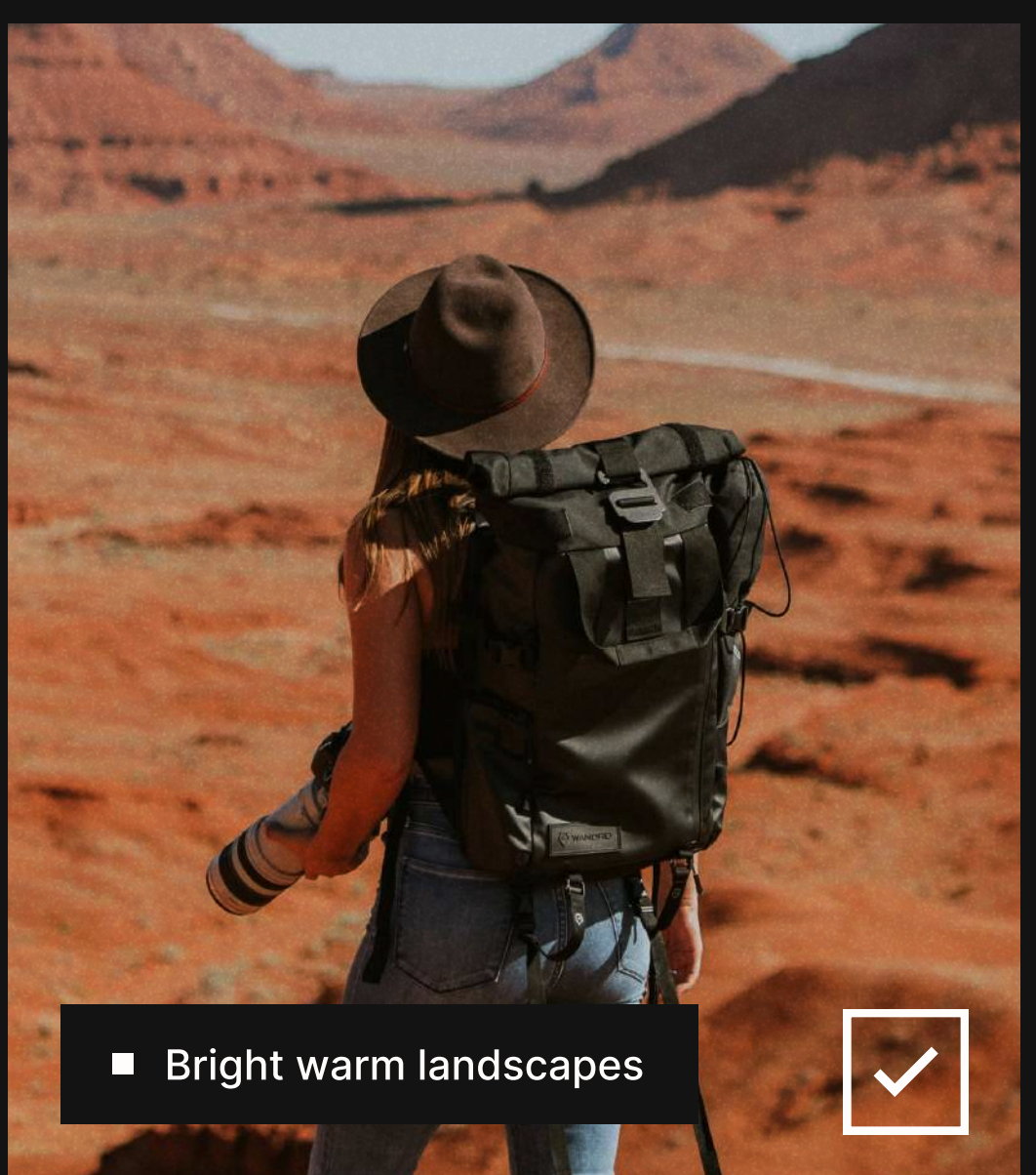

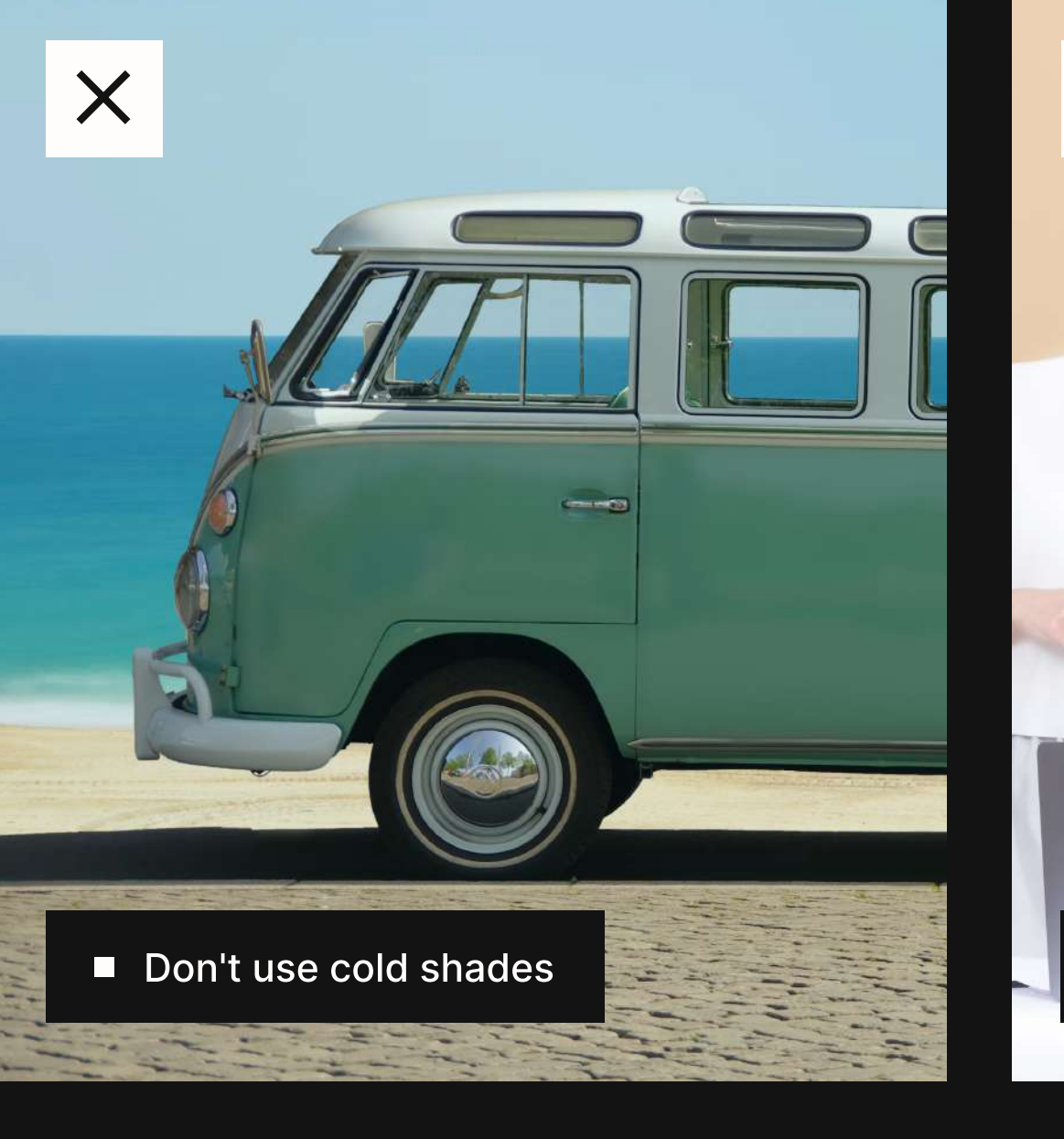

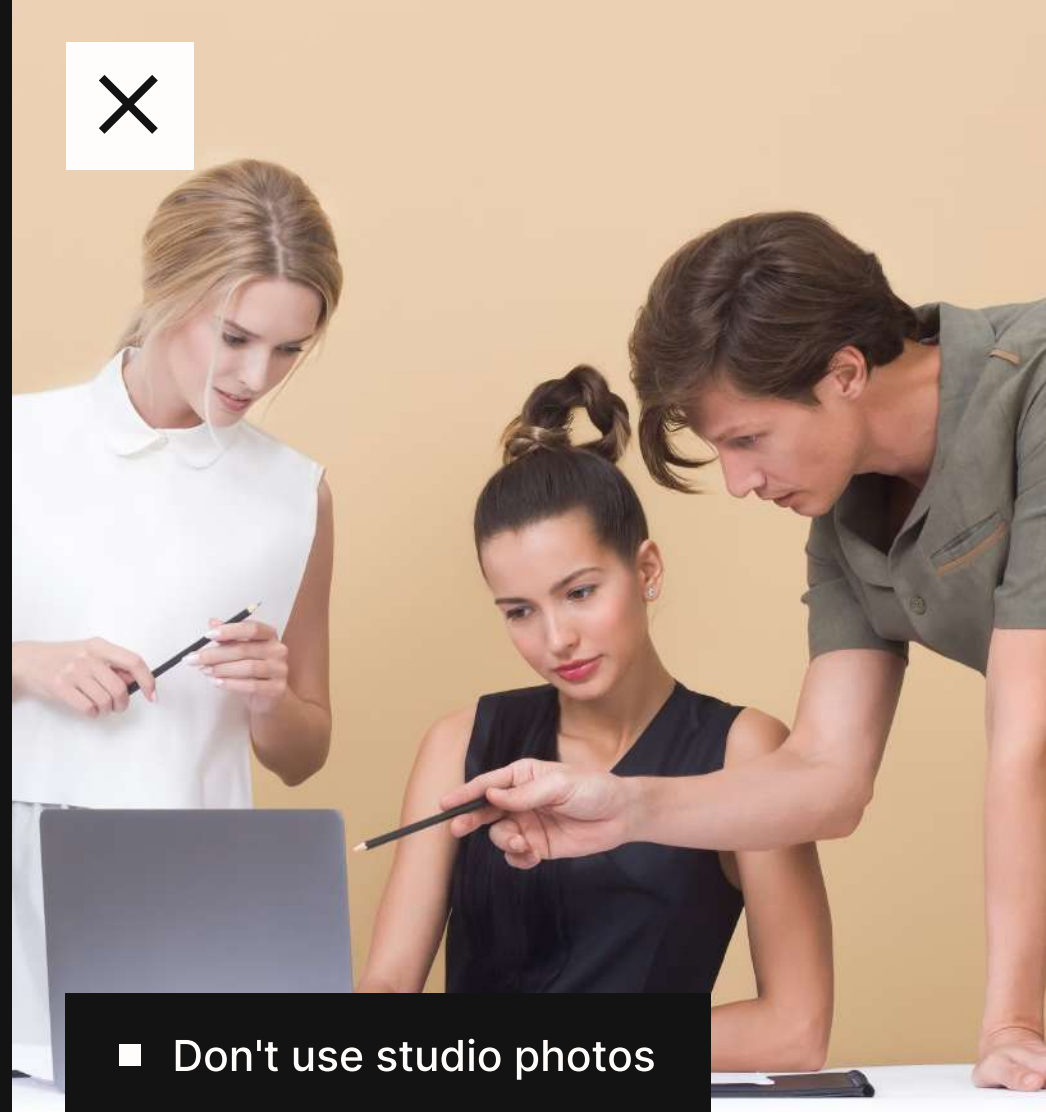

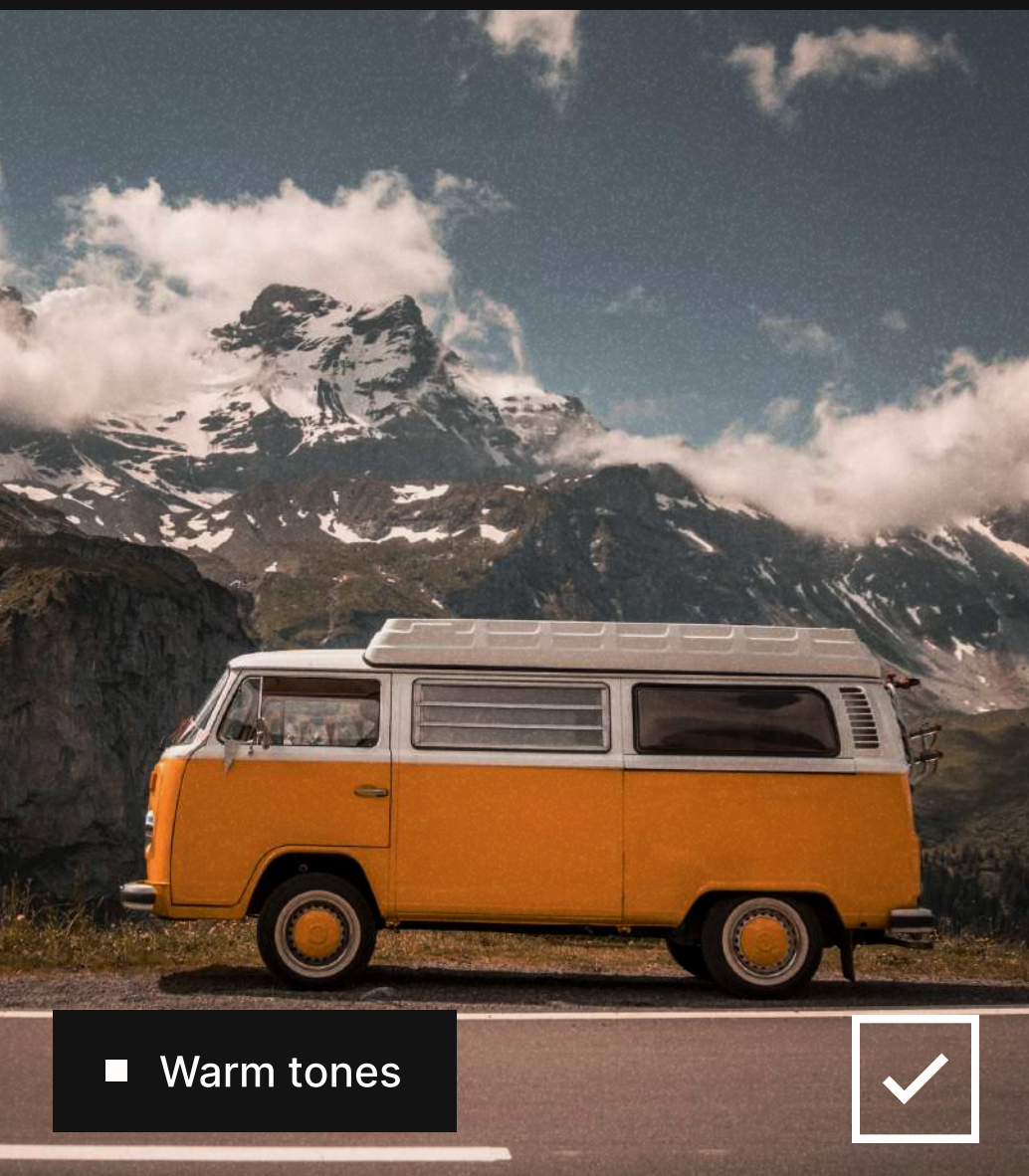

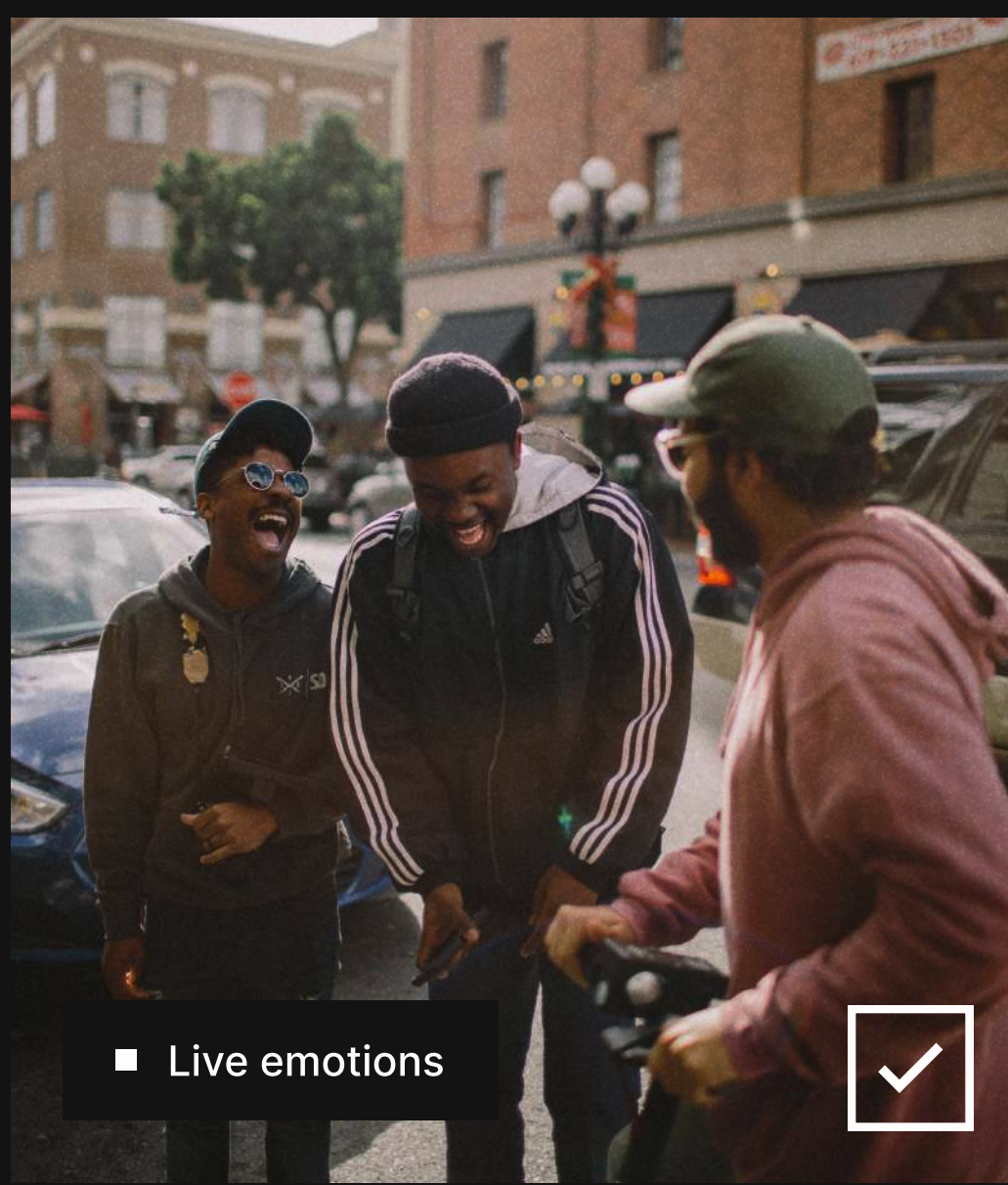

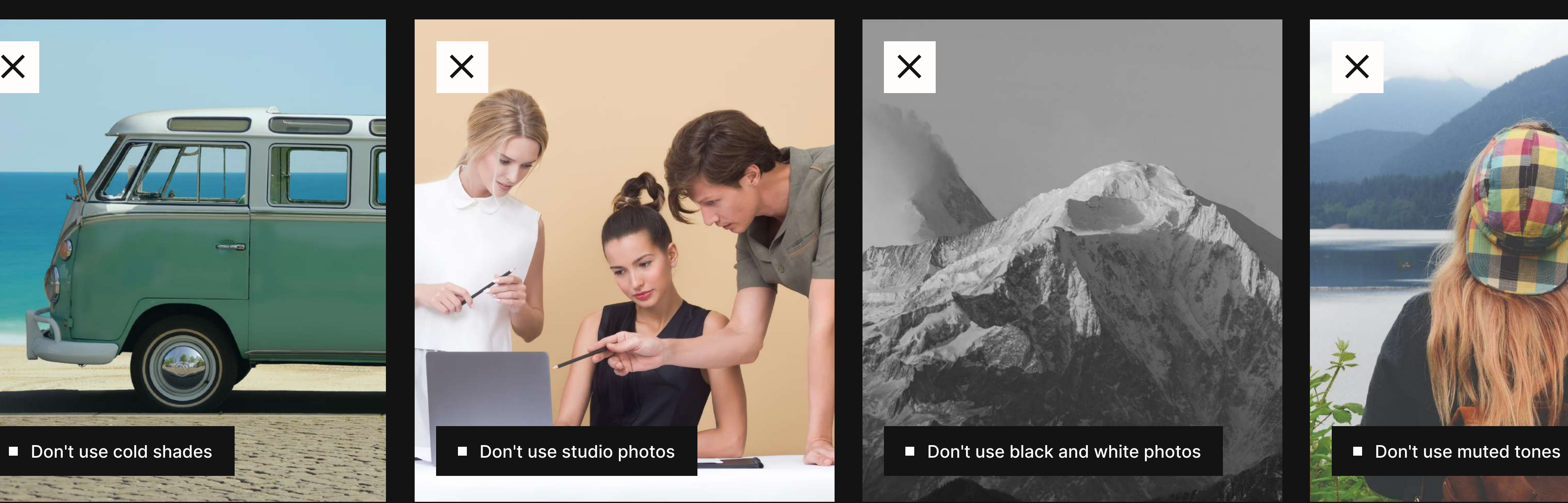

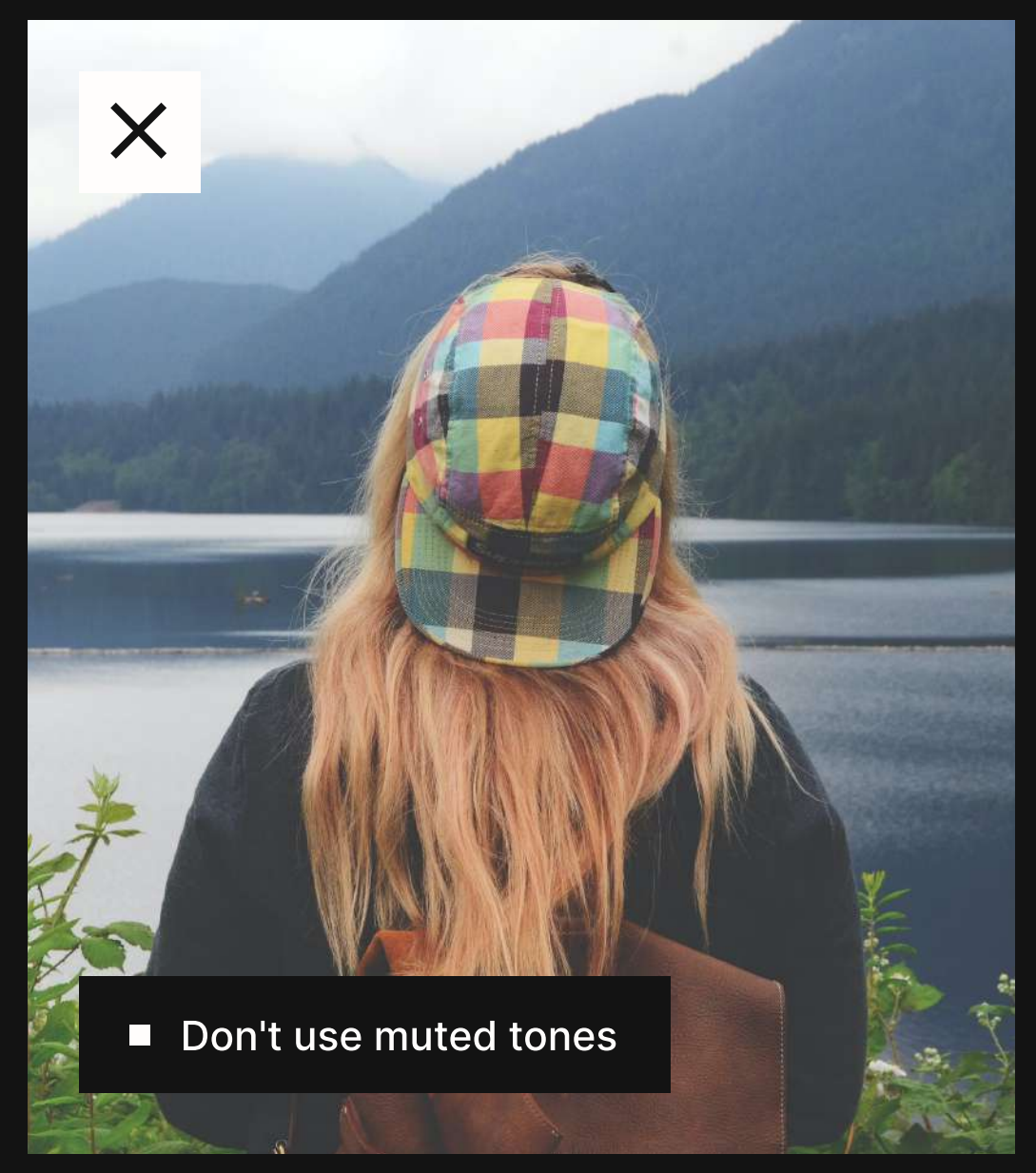

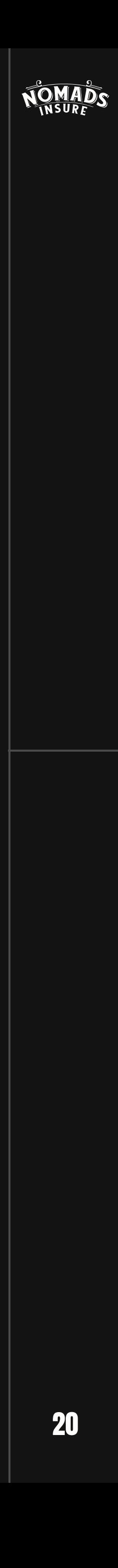

## How to edit a photo?

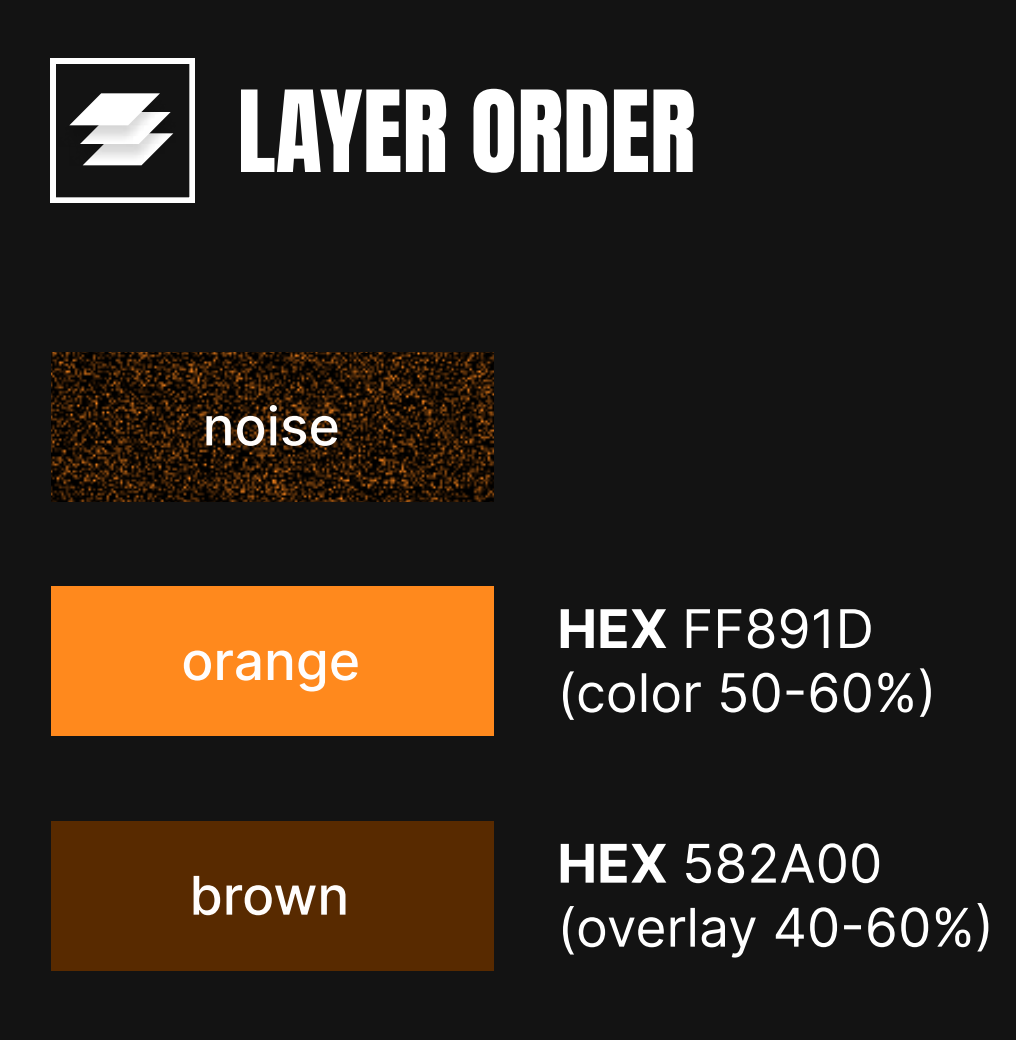

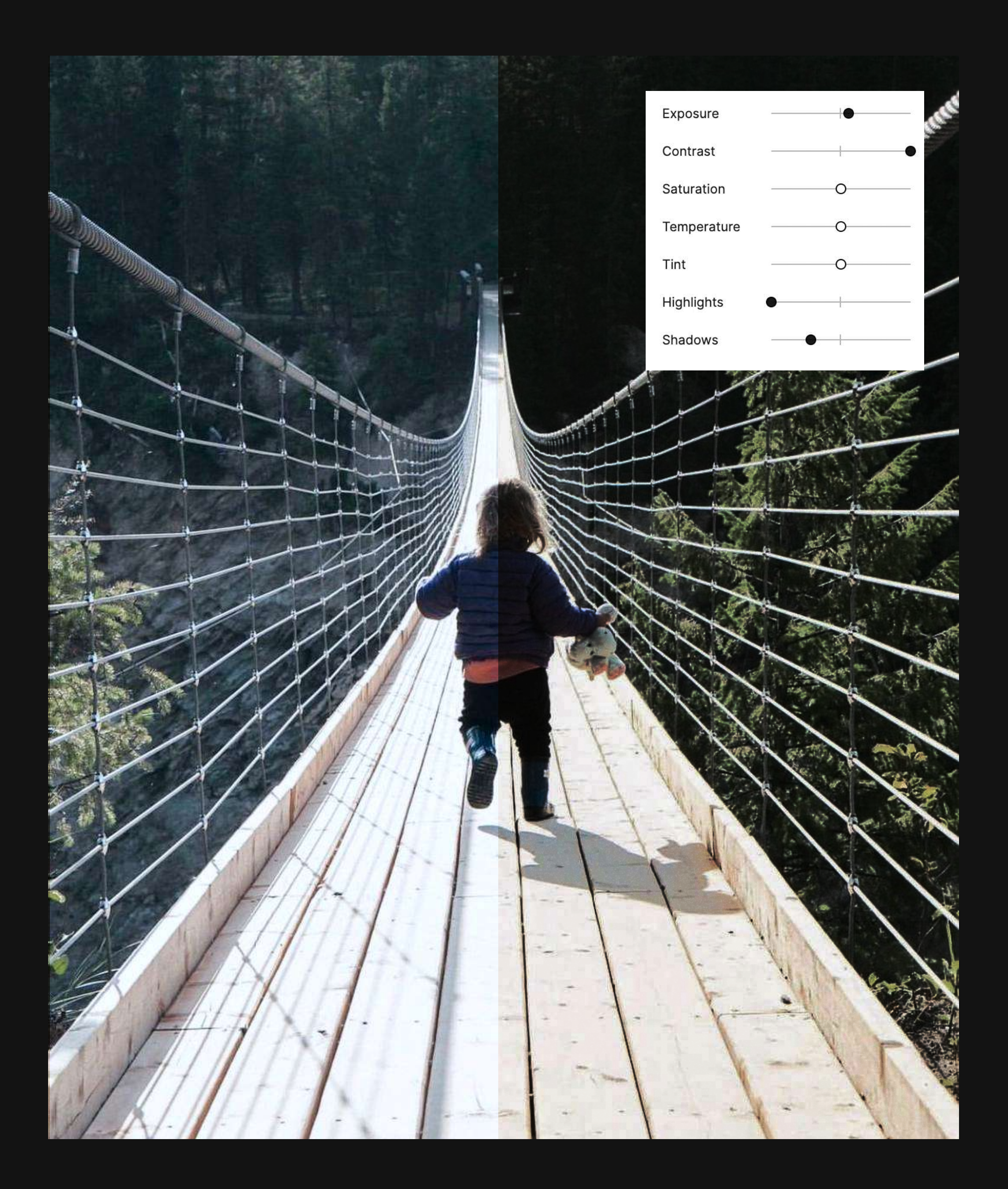

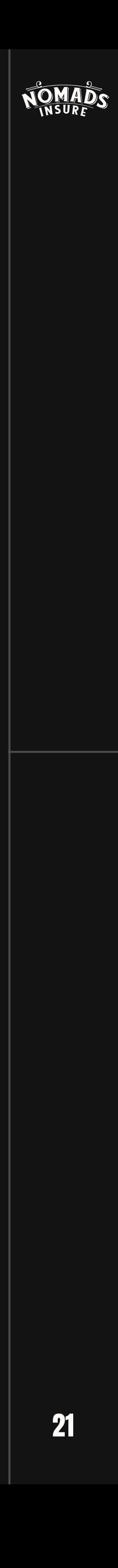

## PROPER USE

There is no need to alter photos by extensively processing, looping or duplicating them within a single frame. You should avoid disproportionately stretching images.

### TRAVEL SCIFE'S journey

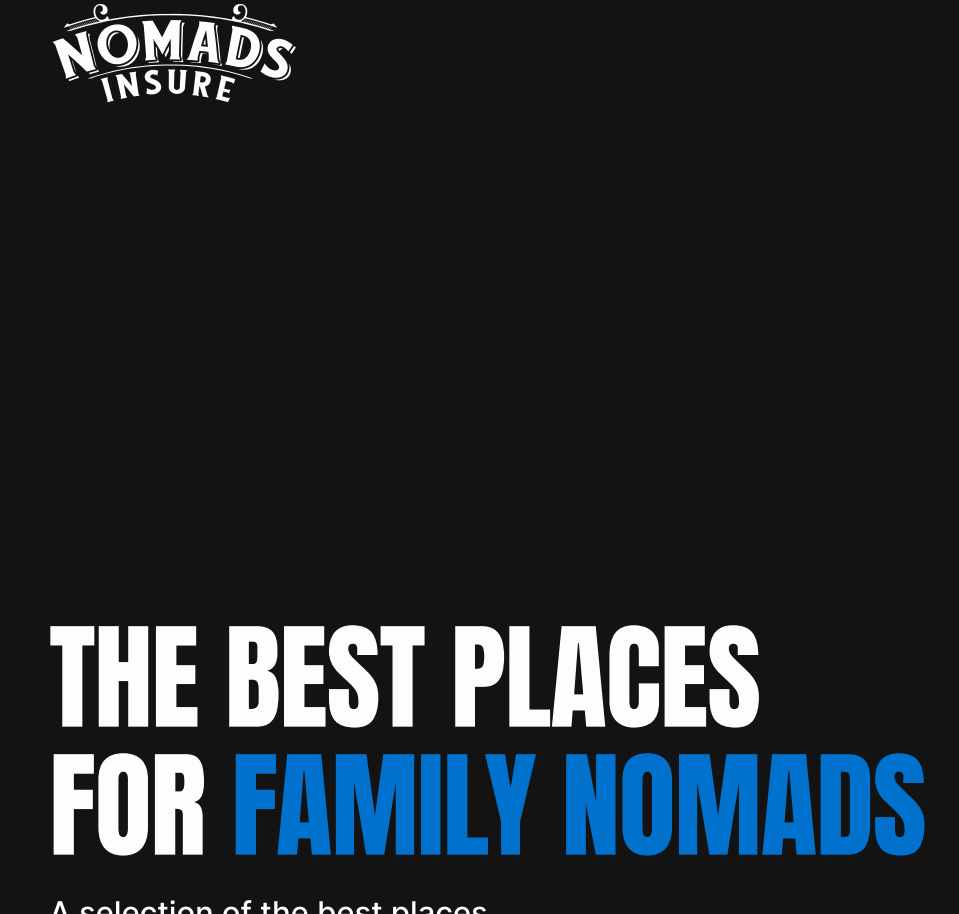

A selection of the best places to travel with little nomads

NOMADS

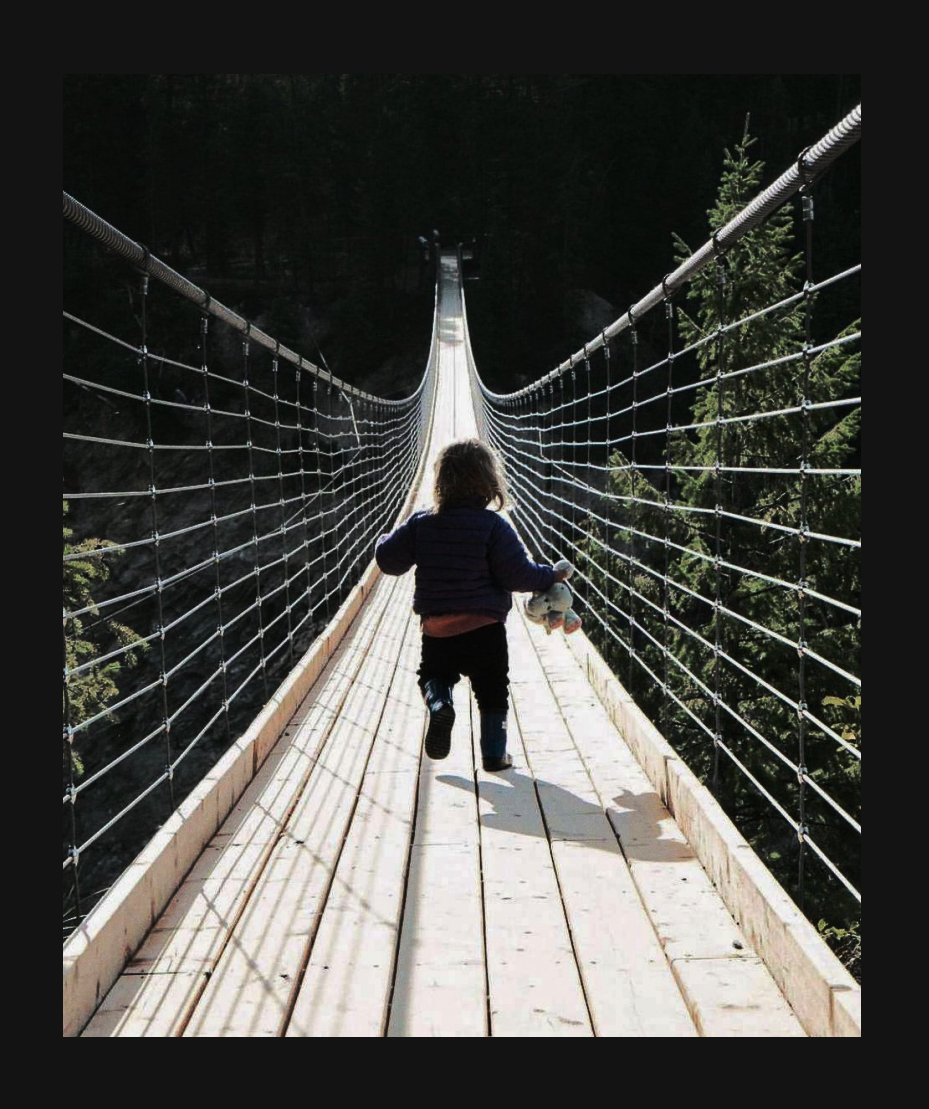

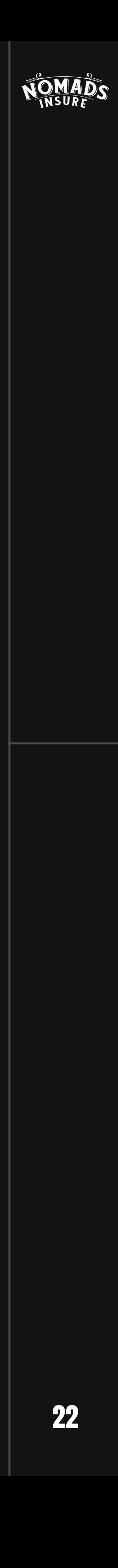

## Don't do that

There is no need to alter photos by extensively processing, looping or duplicating them within a single frame. You should avoid disproportionately stretching images.

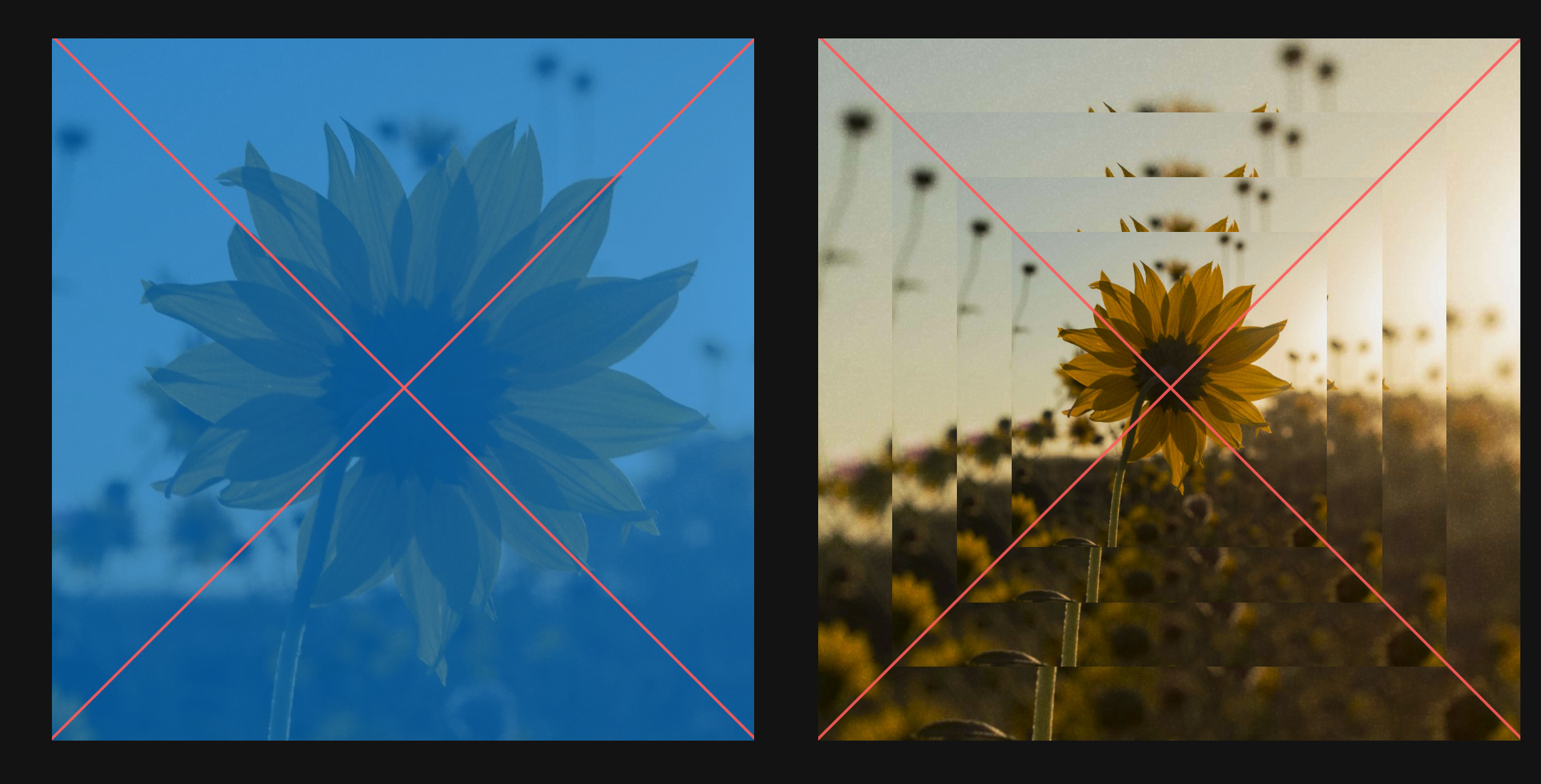

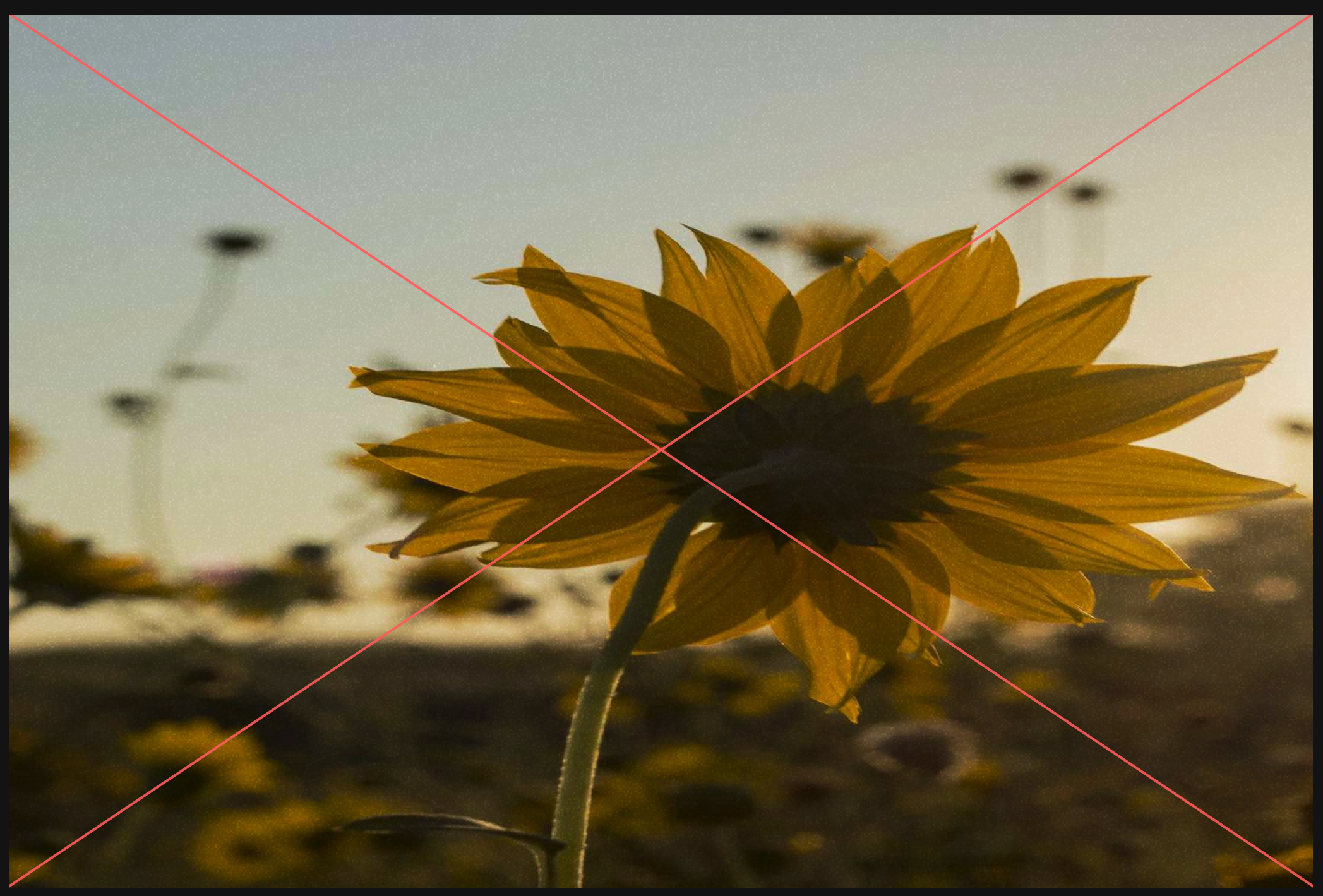

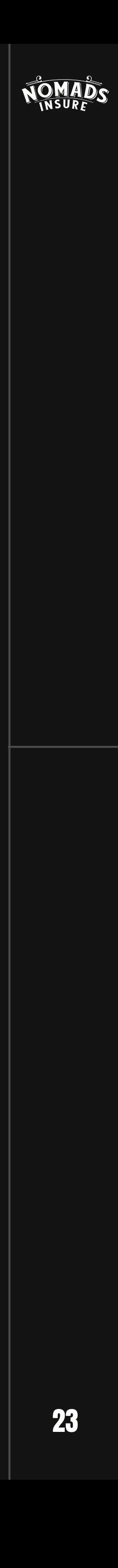

## OUR WEBSITE

This section contains all the UI components of the [nomads.insure,](https://nomads.insure/) a set of icons, and rules for using buttons.

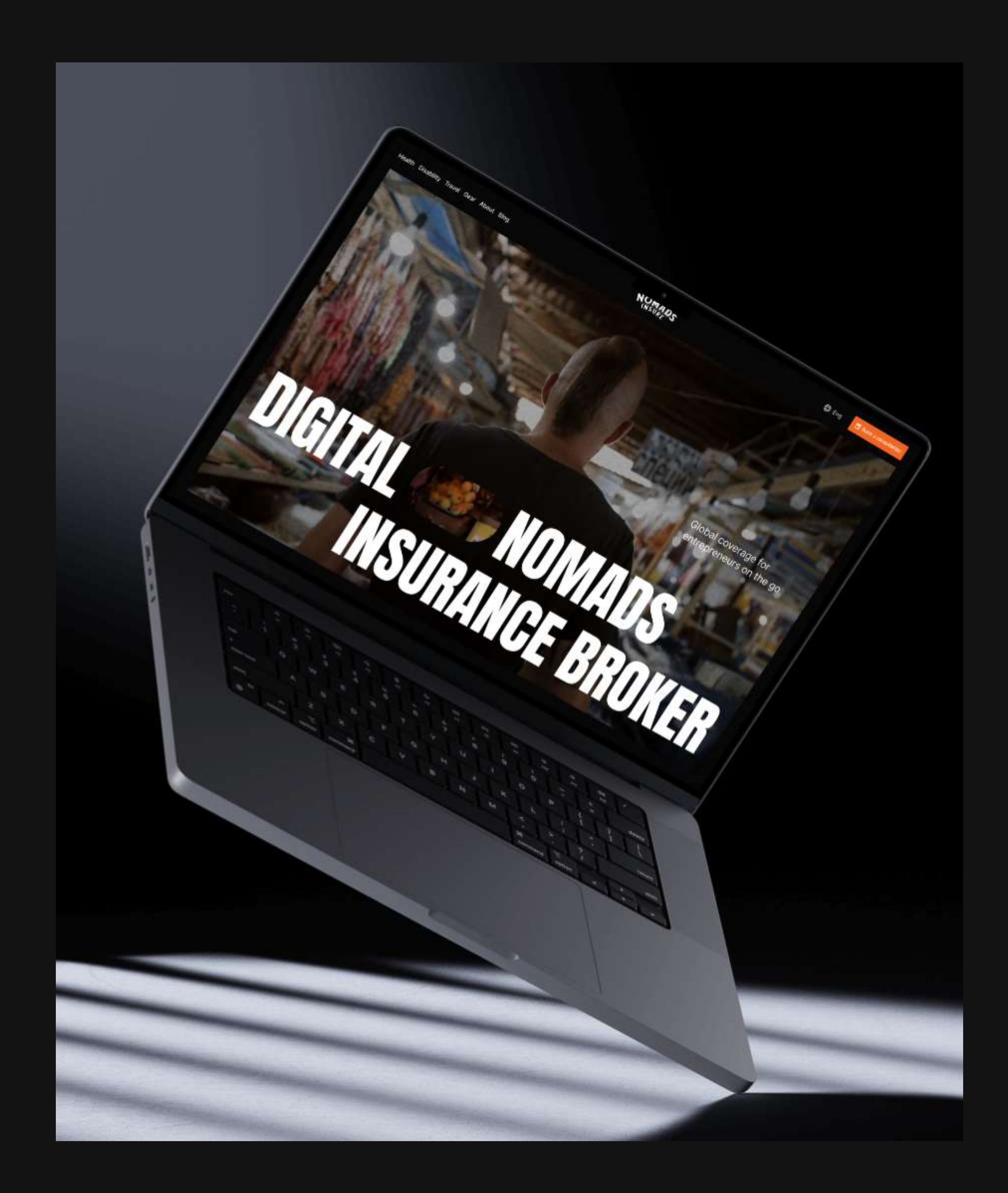

## EANDING GRIDS <sup>1.</sup> 1920X1080 Desktop Desktop Desktop<br>GLOBAL HEALTH INSU<mark>GLOBAL HEALTH INSURANCE</mark>

### **FOR DIGITAL NOMADS**

Whether you're an entrepreneur on the go, an avid traveler on a short adventure, or an expat in a new city, we help you find global coverage that is applicable for just a few weeks or months or even long-term international health insurance to plan for the future.

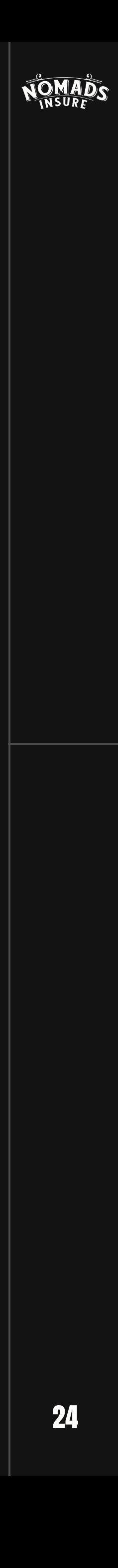

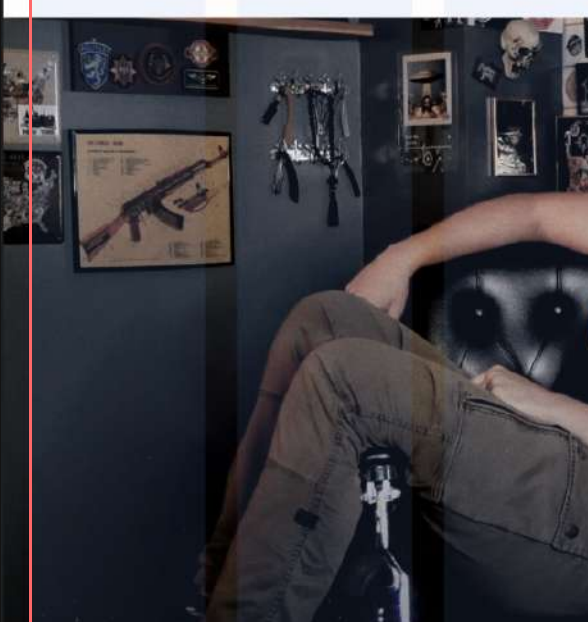

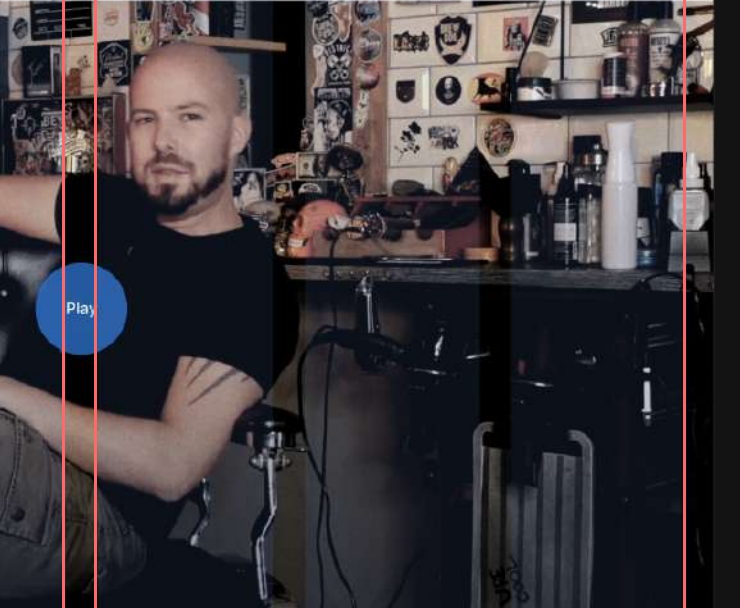

#### 609FFF 10% Type Width Margin 40 Stretch Auto Gutter 48

Rounding corners 0% Margins between blocks 200px

#### **TAKE RISKS CONFIDENTLY**

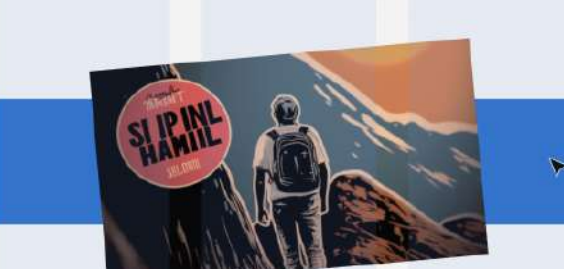

From global health insurance packages, to travel insurance, and coverage for disabilities and gear, we curate a selection of insurance plans exclusively designed for digital nomads from some of the best insurance companies around the world.

TRAVEL INSURANCE For travelers on a journey for a given amount of days (usually less than 60).

INTERNATIONAL INSURANCE Worldwide health insurance on an annual<br>basis with premiums according to your age.

LONG-TERM PRIVATE Insurance with worldwide coverage, unlimited duration and flattened premiums over the lifespan.

**EXPAT INSURANCE** Private health insurance coverage for people who have settled in a foreign country.

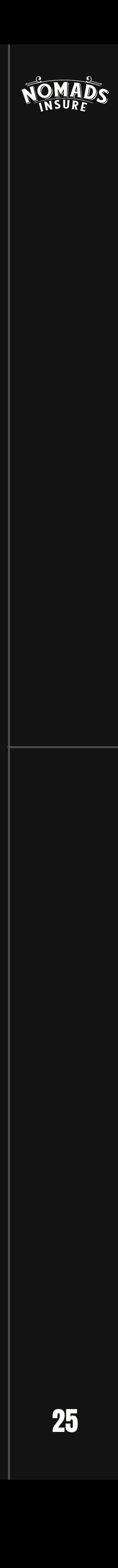

### Landing grids MOBJIE

#### <sup>2.</sup> 320X568 Mobile

#### **GLOBAL HEALTH INSURANCE FOR DIGITAL NOMADS**

Whether you're an entrepreneur on the go, an avid traveler on a short adventure, or an expat in a new city, we help you find global coverage that is applicable for just a few weeks or months or even long-term international health insurance to plan for the future.

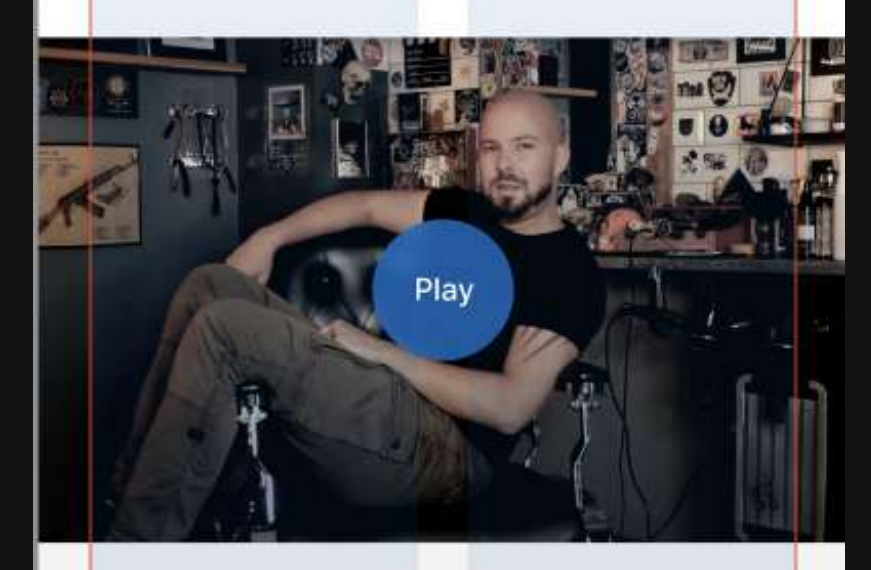

#### **TAKE RISKS CONFIDENTLY**

From global health insurance packages, to travel insurance, and coverage for disabilities and gear, we curate a selection of insurance plans exclusively designed for digital nomads from some of the best insurance companies around the world.

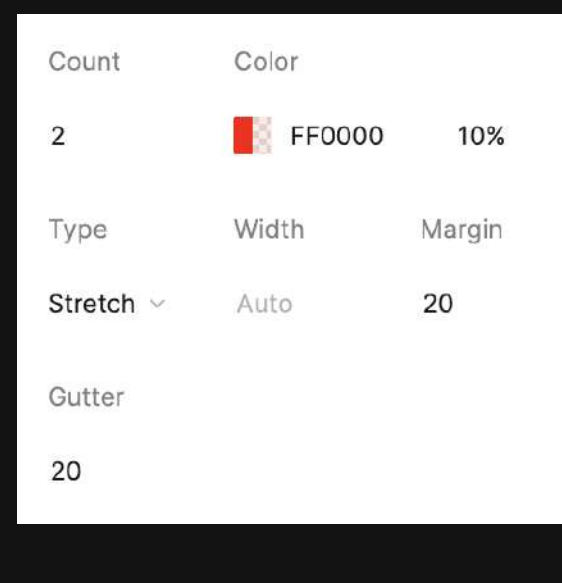

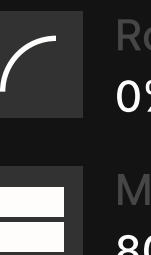

Rounding corners 0%

Margins between blocks 80px

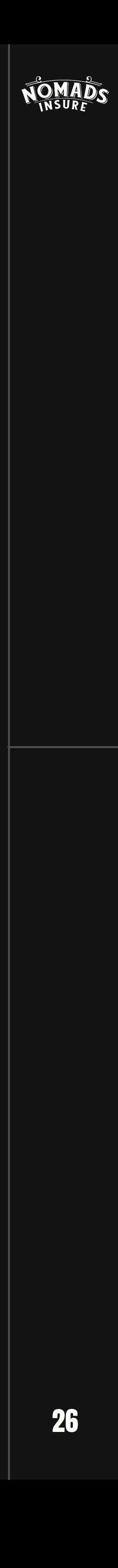

## BUTTONS **1. BUTTONS**

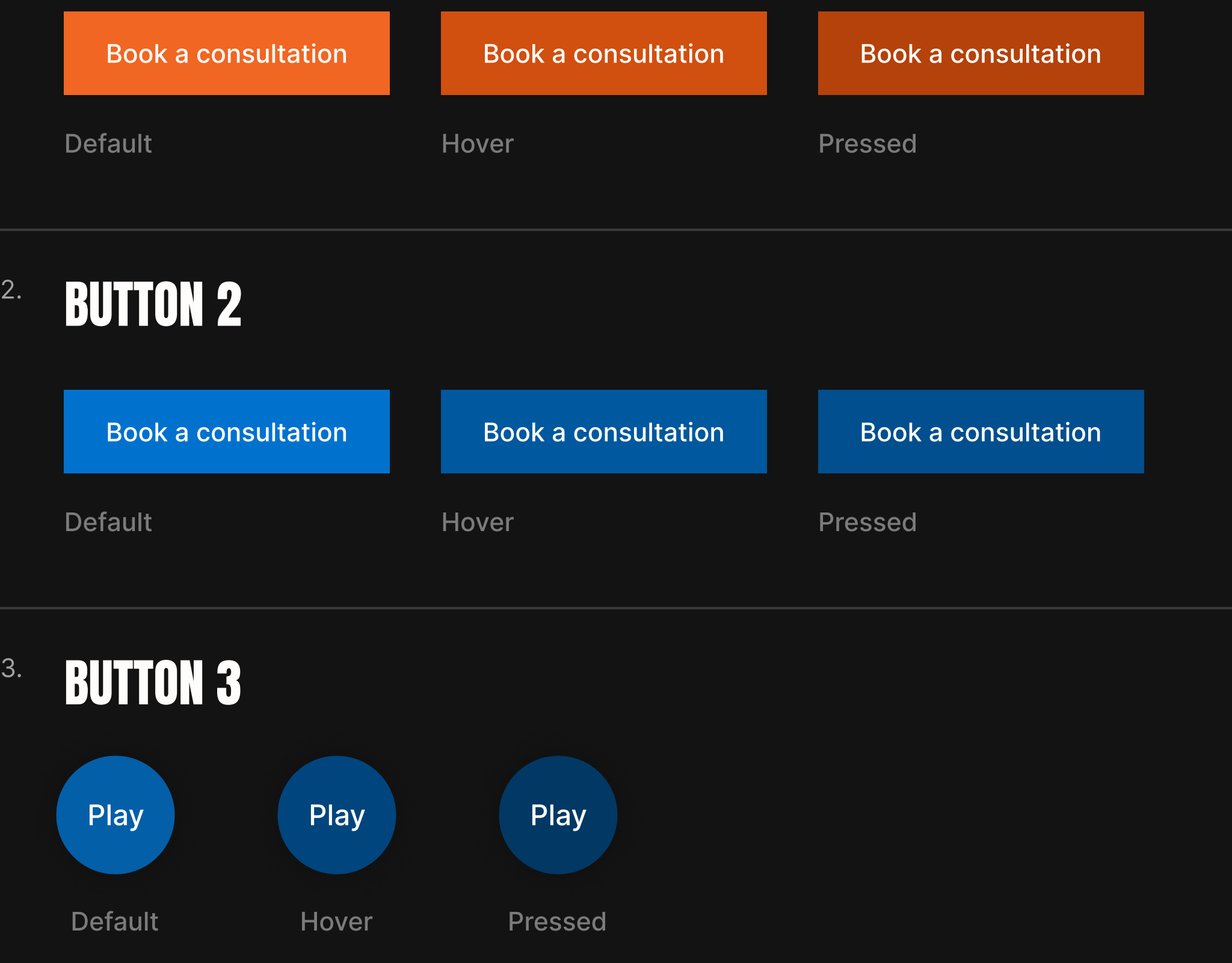

#### <sup>4.</sup> **ARROW**

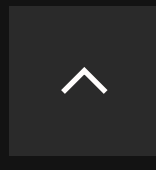

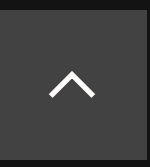

Default Hover

# HEADLINE T

## HEADLINE 2

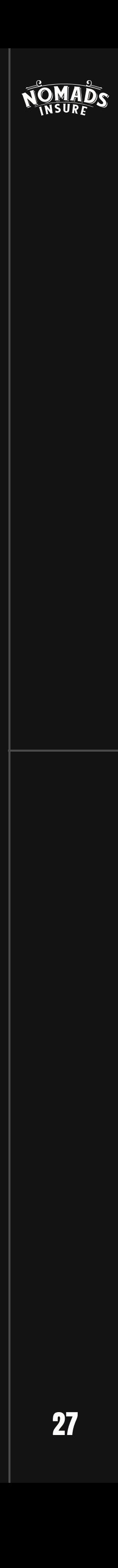

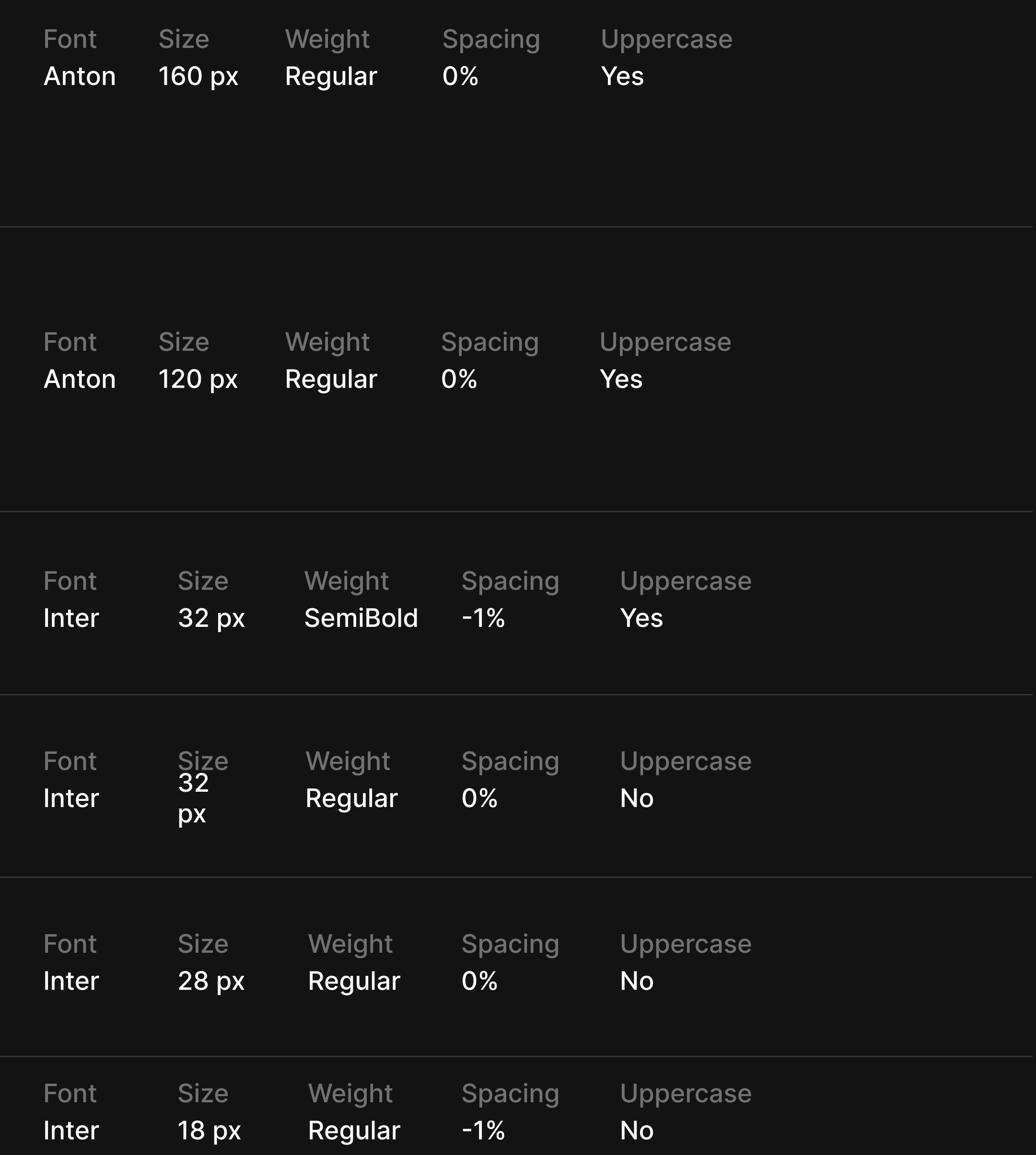

Headline 3

Body 1

Body 2

Description

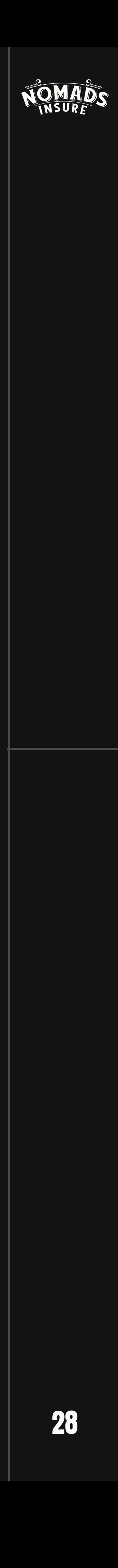

## IGON PAGK

We use a set of icons from Google.

Individual icon settings are displayed in the left sidebar.

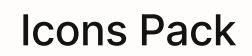

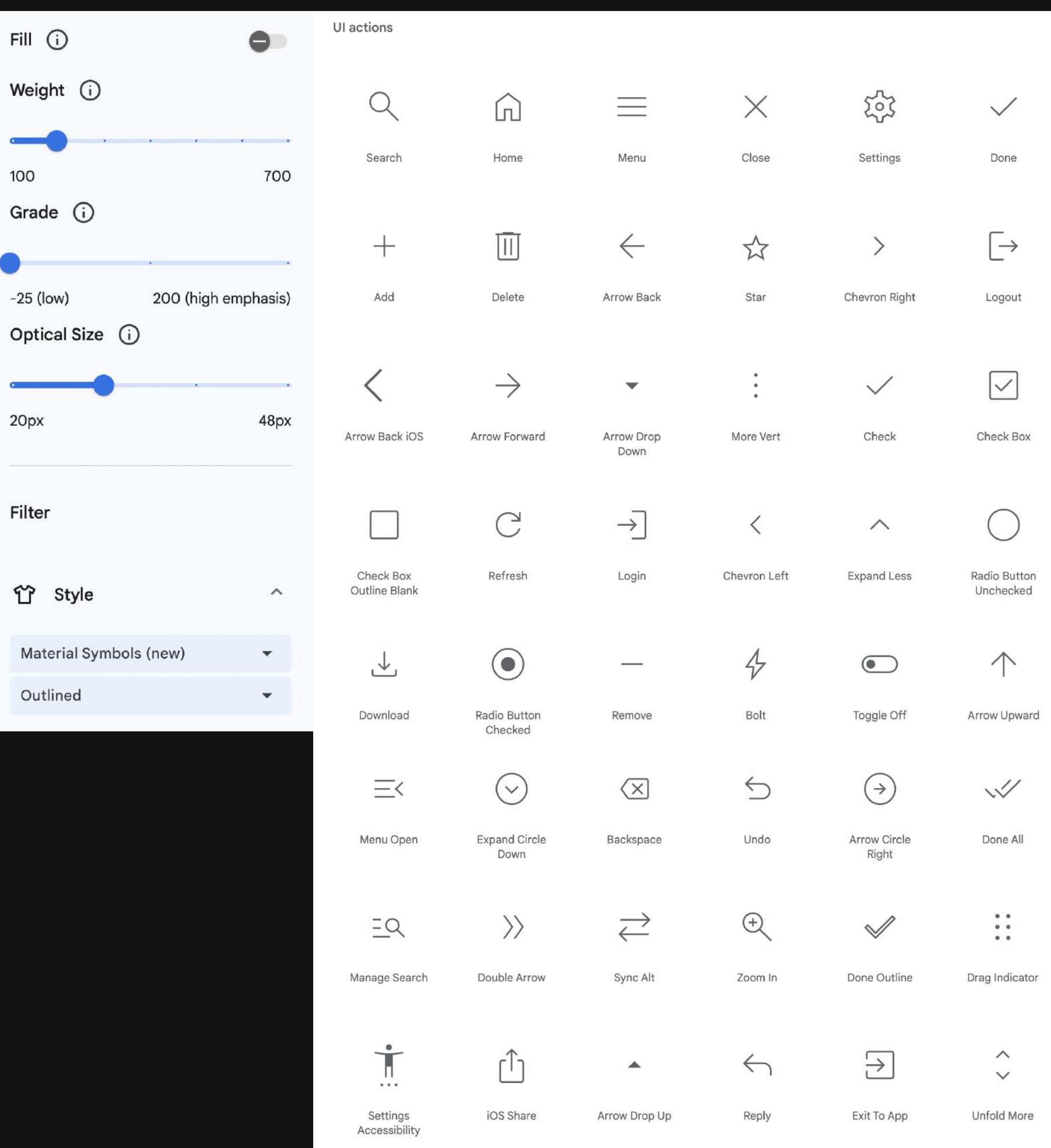

 $\n *x*$ 

Change Circle

 $\sum$ 

Terminal

 $\begin{picture}(22,25) \put(0,0){\line(1,0){15}} \put(15,0){\line(1,0){15}} \put(15,0){\line(1,0){15}} \put(15,0){\line(1,0){15}} \put(15,0){\line(1,0){15}} \put(15,0){\line(1,0){15}} \put(15,0){\line(1,0){15}} \put(15,0){\line(1,0){15}} \put(15,0){\line(1,0){15}} \put(15,0){\line(1,0){15}} \put(15,0){\line(1,0){15}} \put(15,0){\line(1$ 

Disabled By<br>Default

 $\boxed{\times}$ 

Swap Horiz

 $\leftrightarrow$ 

Swap Vert

 $\uparrow$ 

Close Fullscreen

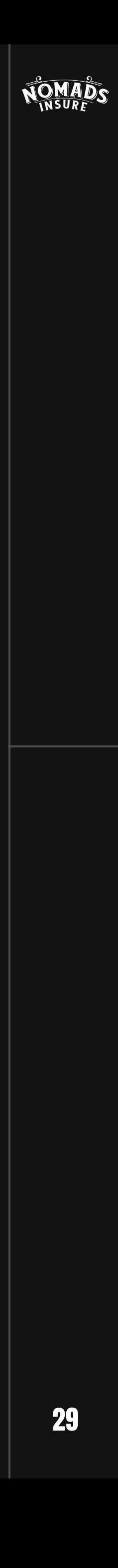

### Global Health Insurance for nomadic e-Residents of Estonia

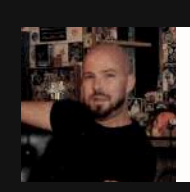

Christoph Huebner Speaker

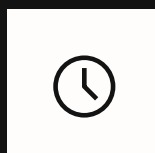

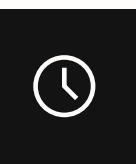

Webinar, 24.8.2023, 16:00 EEST

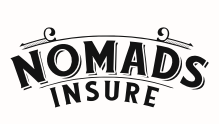

### Global Health Insurance for nomadic e-Residents of Estonia

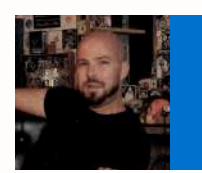

## OUR PRESENTATIONS

Templates have been prepared for creating presentation slides. Use only two themes - you can view them at the link below.

[View presentations](https://docs.google.com/presentation/d/1h7KnrKW9MnEDFNVe5AxaIlCsa4BxArlLBpnbzVplNZI/edit)

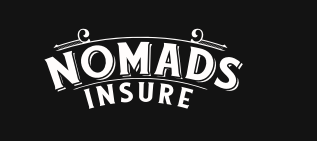

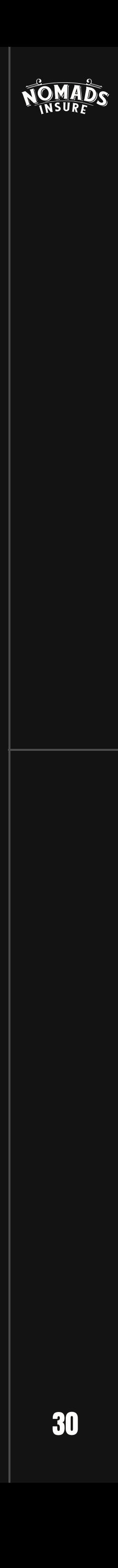

### PRSSENTATION GOLORS

#### CORE PAllete

We use three main colors for the brand palette. The default color is black and white, with blue as the company's signature color.

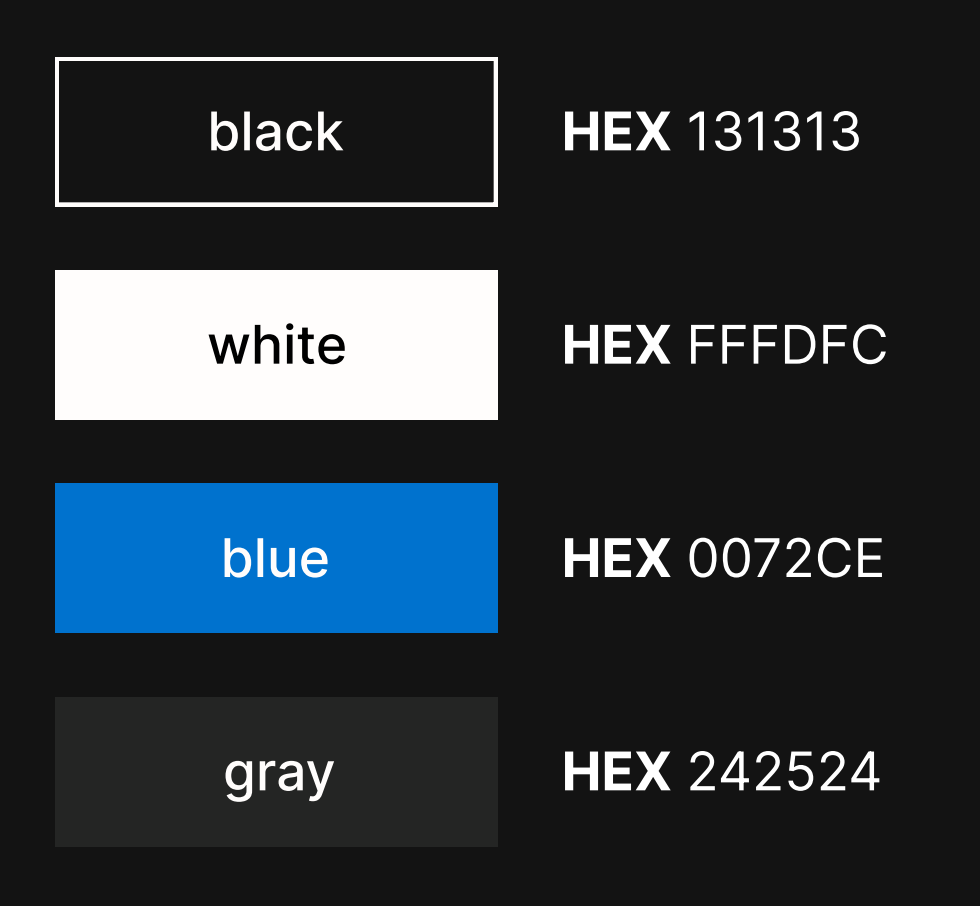

#### Primary Background color

#### Primary Background color

#### Secondary Background color

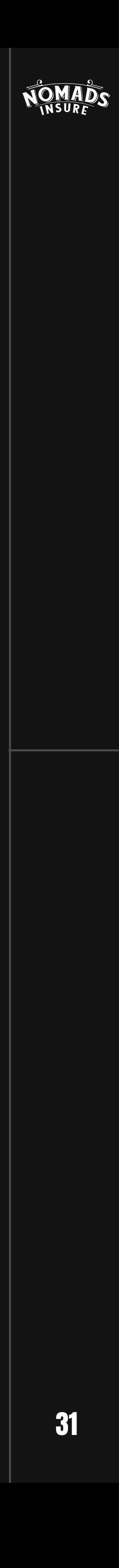

## TYPOGRAPHY 1. Anton

- 
- 
- 
- 
- 
- 
- 

### ANTON REGULAR

ANTON regular ABCDEFGHIJKLMNOPQRSTUVWXYZ abcdefghijk lmnopqrstuvwxyz 0123456789 !@#\$%^&\*()

The font has a standard Google Fonts license, and can be used in commercial activities based on the license provided by Google.

[Download font](https://fonts.google.com/specimen/Anton)

The font has a standard Google Fonts license, and can be used in commercial activities based on the license provided by Google.

### 2. Inter Semi bold

Inter semibold ABCDEFGHIJKLMNOPQRSTUVWXYZ abcdefghijk lmnopqrstuvwxyz 0123456789 !@#\$%^&\*( )

[Download font](https://fonts.google.com/specimen/Inter?query=inter)

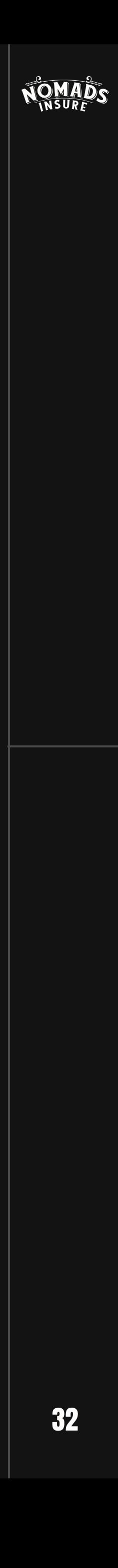

## Two areas

#### Webinar: Global Health **INSURANCE**

NOMADS

We use two areas as book spreads. The title and subtitle are always on one side, all the visual language is on the other side.

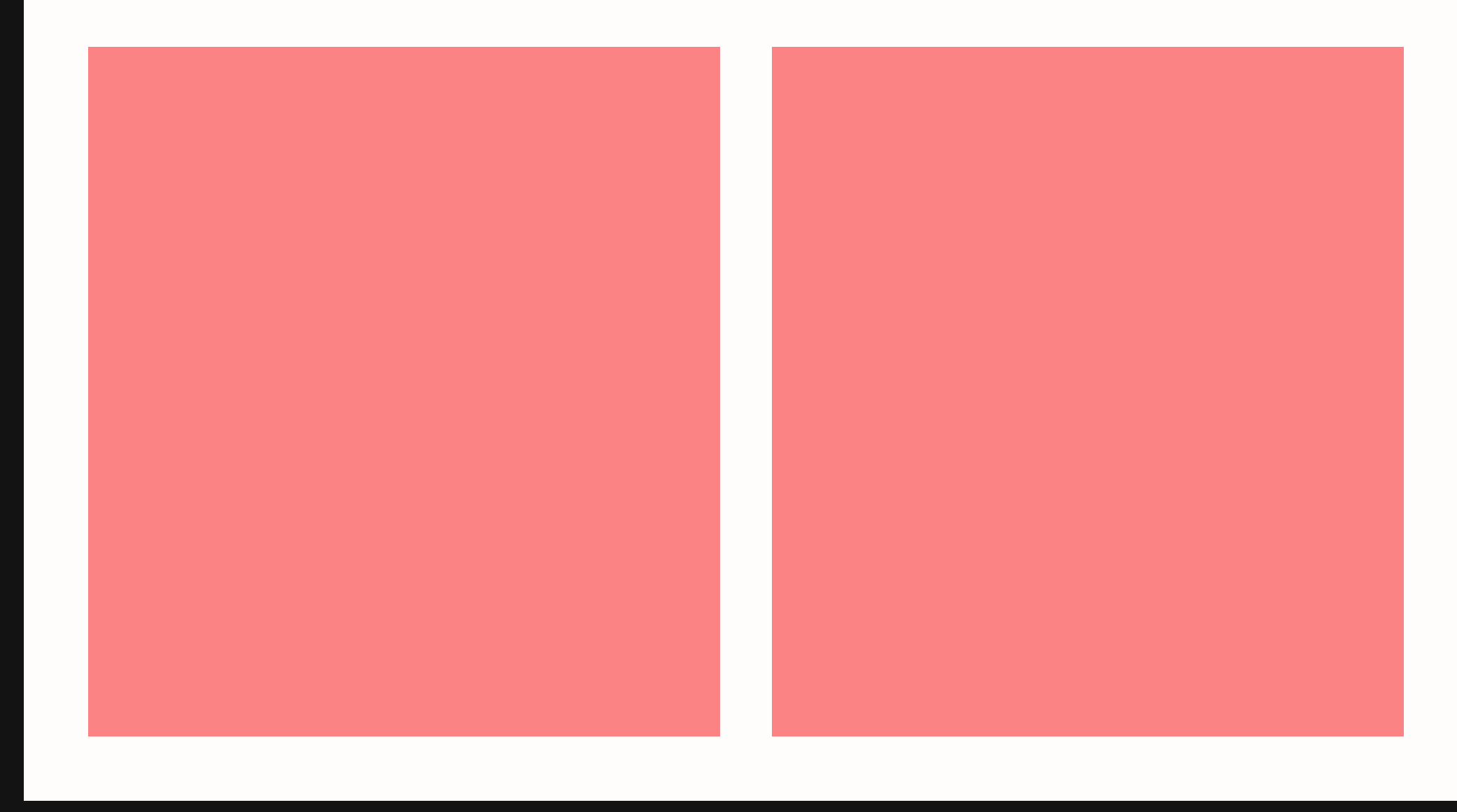

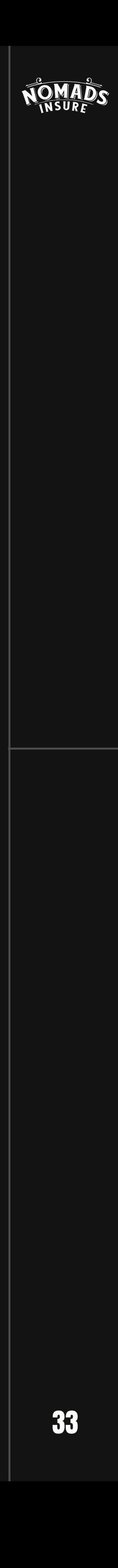

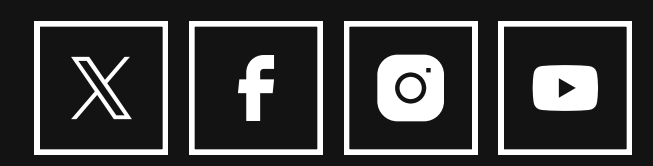

## POSTS FOR SOCIAL networks

A full-fledged pack of templates for creating creatives for social networks can be viewed at [this link](https://www.figma.com/file/eztmjQKYlQLCVCm7t6I5pS/Demo-stand?type=design&node-id=265-2228&mode=design).

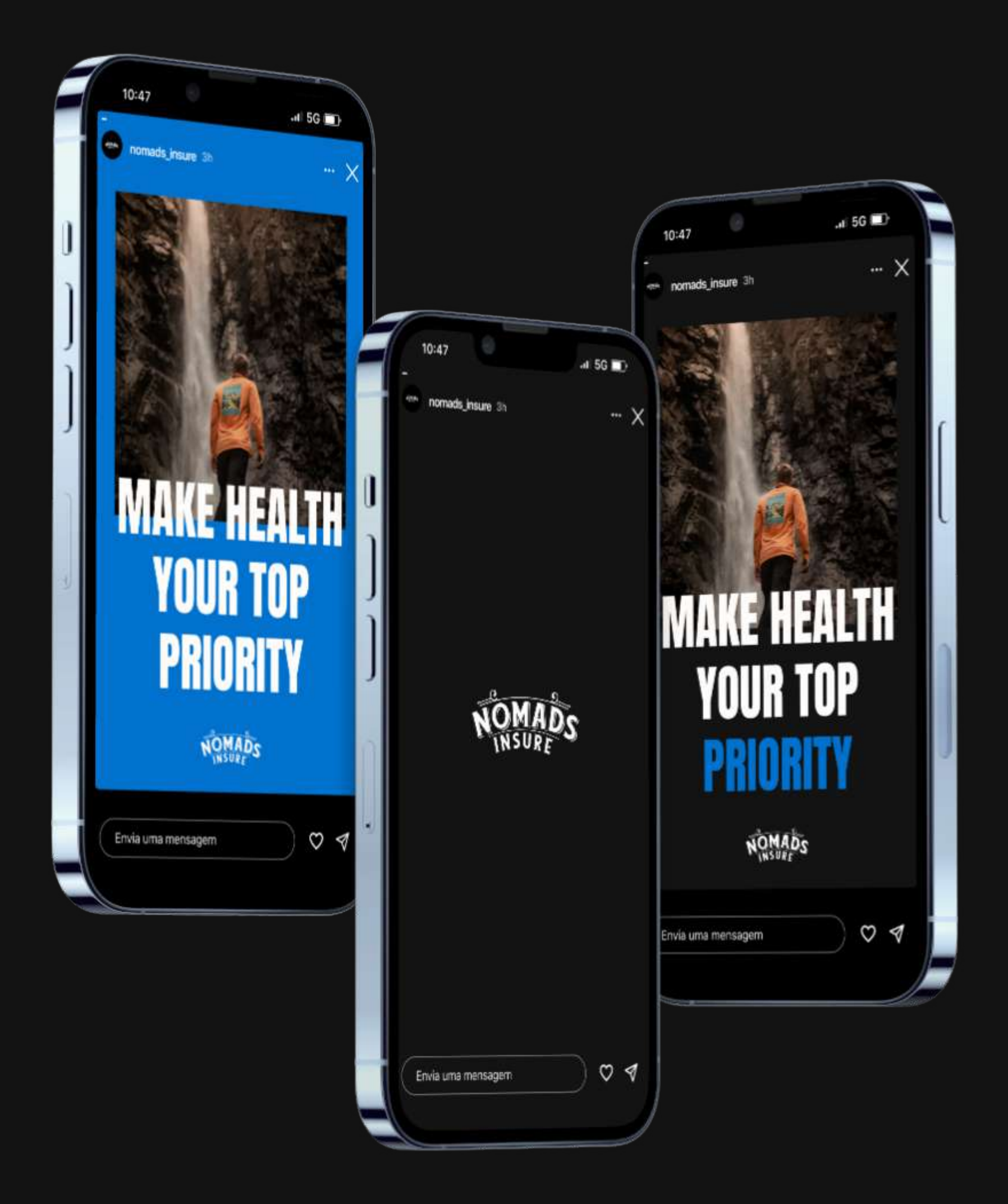

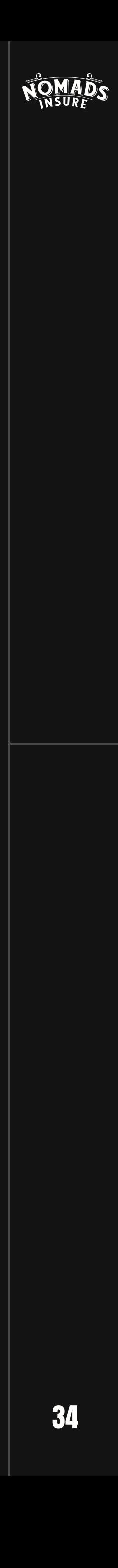

## Composition and modular grid OF THE LOGO

An image in square format is prepared for the avatar. Next, using modular grids, we align the logo in the center.

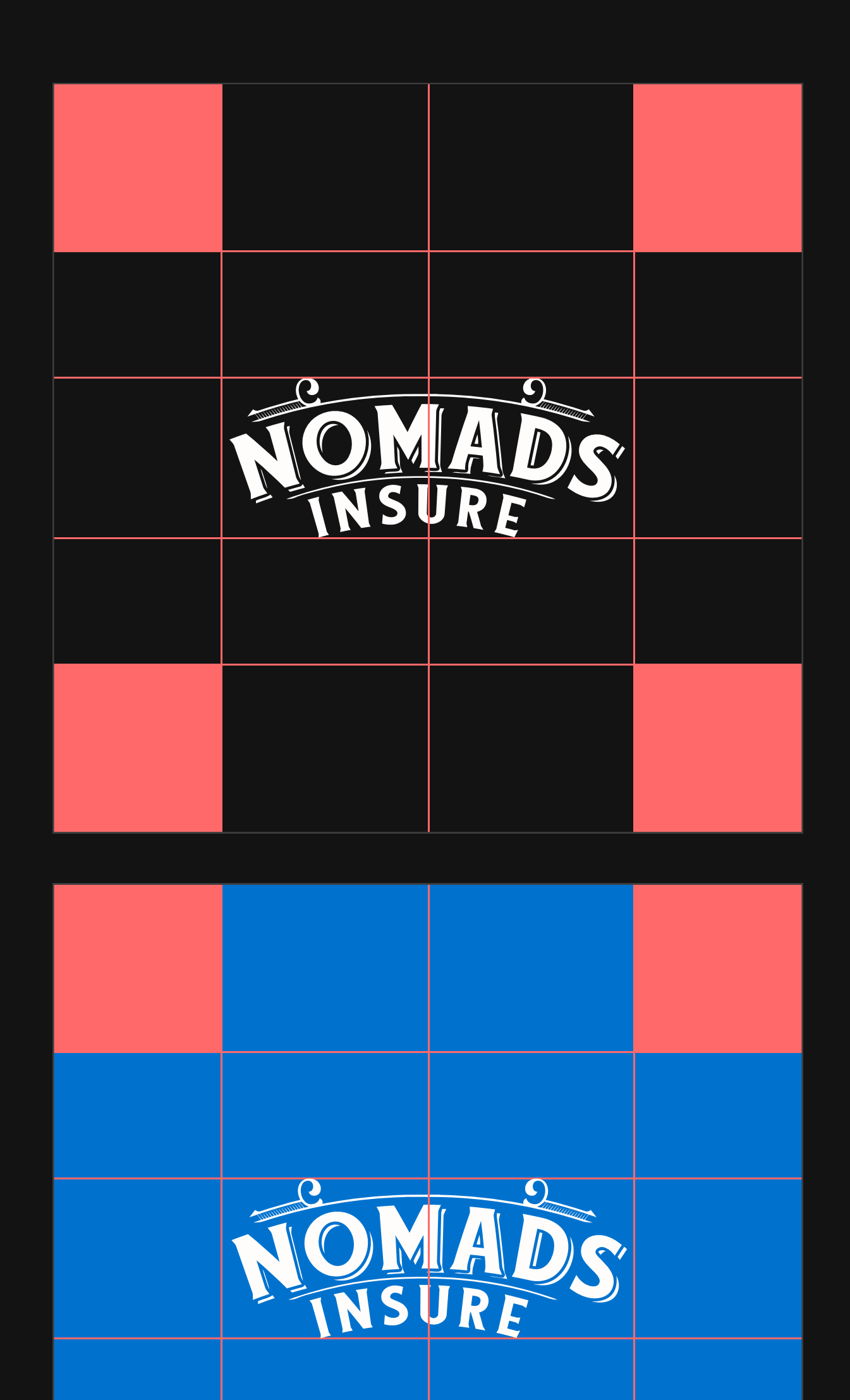

## AVATARS **AND COVERS**

- - -
		- -
			-
- -

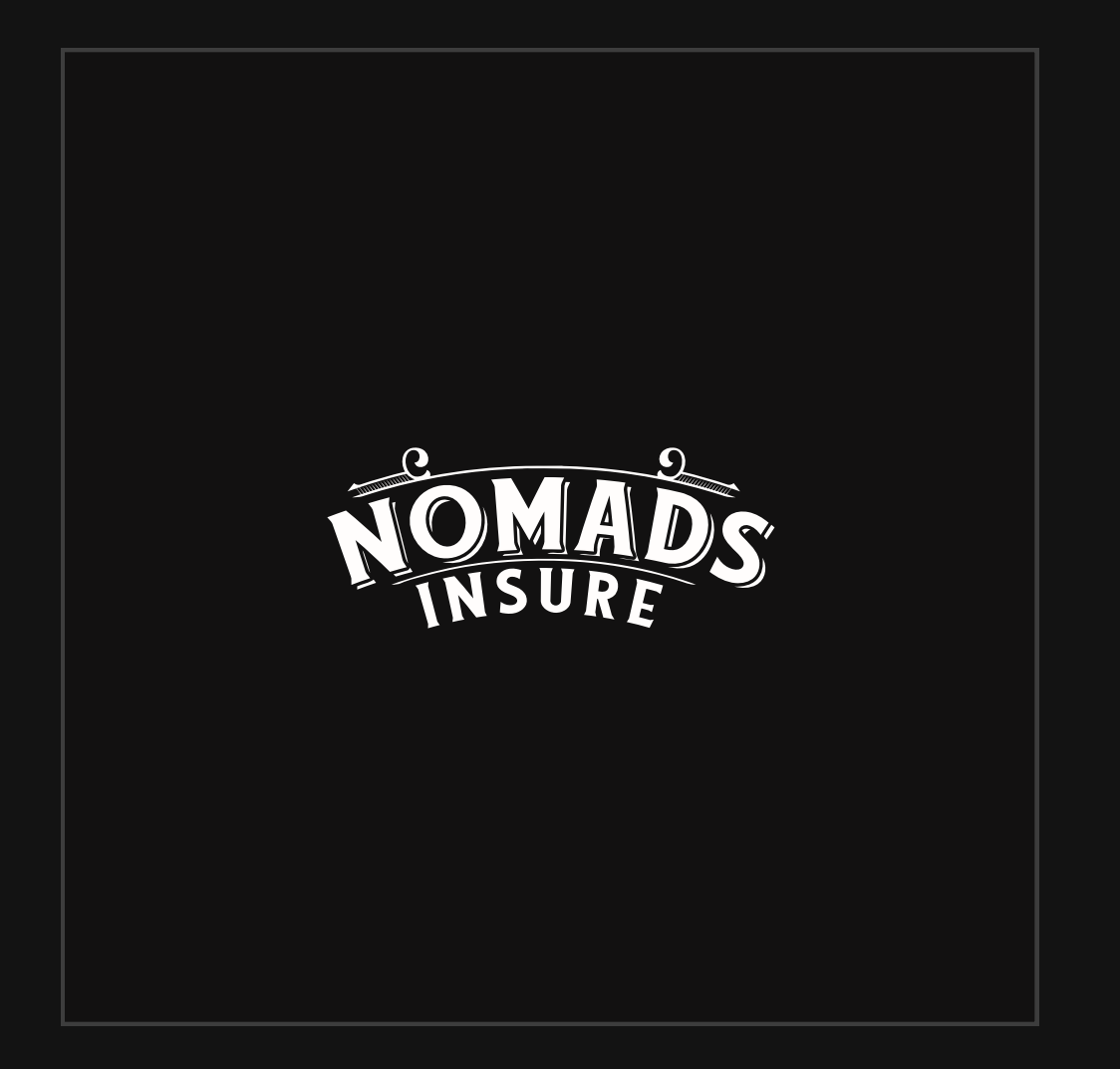

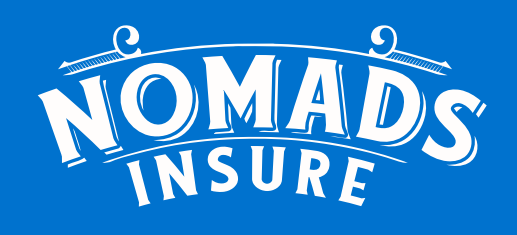

NOMADS

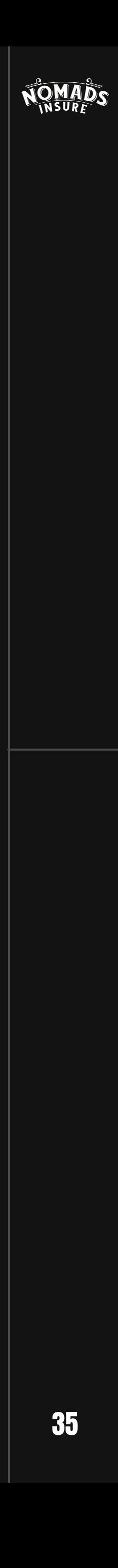

### DIGITAL NOMADS INSURANCE BROKER

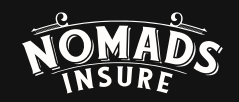

### DIGITAL NOMADS INSURANCE BROKER

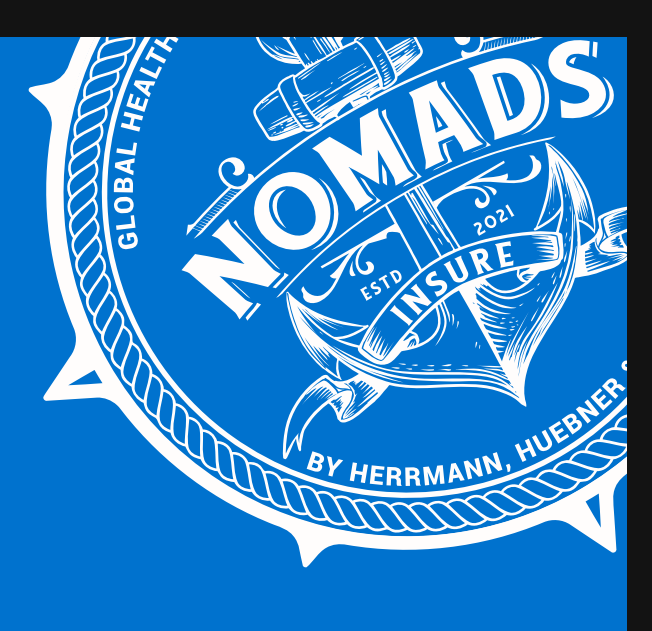

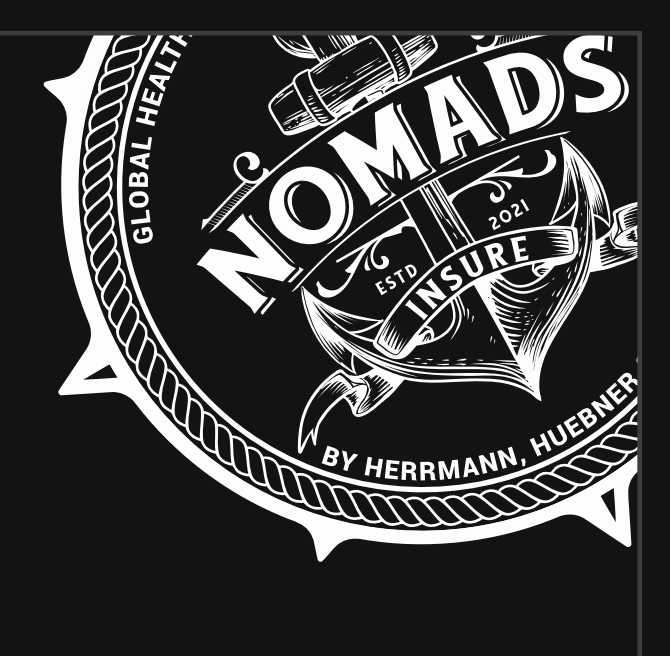

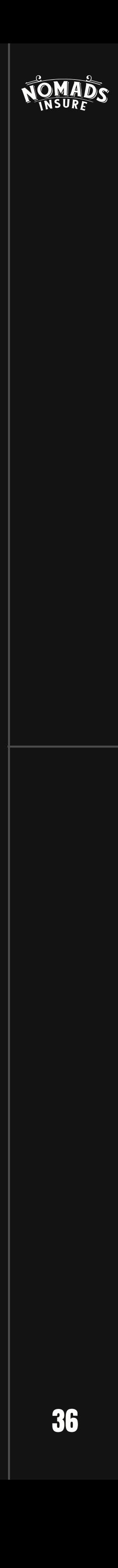

## COMPOSITION and modular CRREATIVE GRID

It is allowed to overlay text on photos in creatives, but following the general rules of the safe zone with equal margins from the edges.

Safe zone

60

60

### Make health your top priority

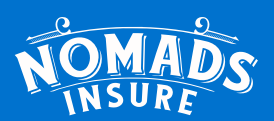

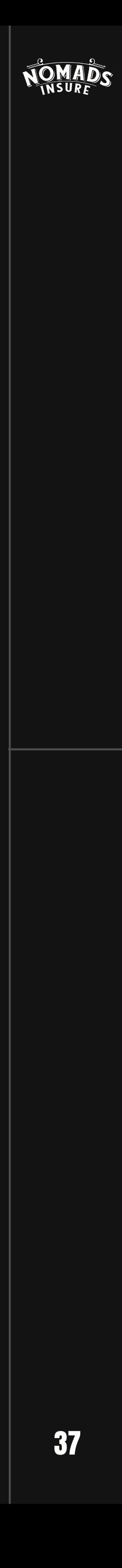

### Dreams come true WHEN TRAVELING

NOMADS

## COMPOSITION and modular CREATIVE GRID

To prepare a creative in a square, use the method described earlier to determine the acceptable area of use - the same indentation on each side. An exception may be the logo under the photo.

Safe zone

40

## installed a property of the company of the company of the company of the company of the company of the company of the company of the company of the company of the company of the company of the company of the company of the

- -
- NOMADS
- 
- 

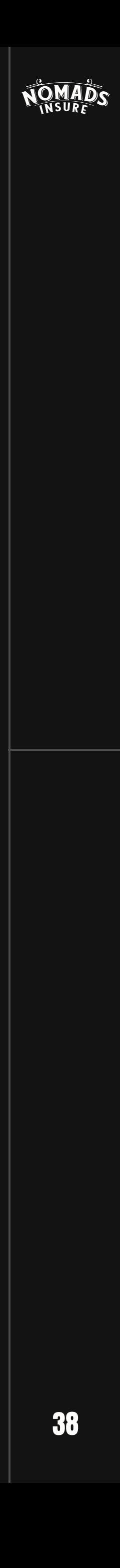

### **DREAMS COME TRUE** WHEN TRAVELING

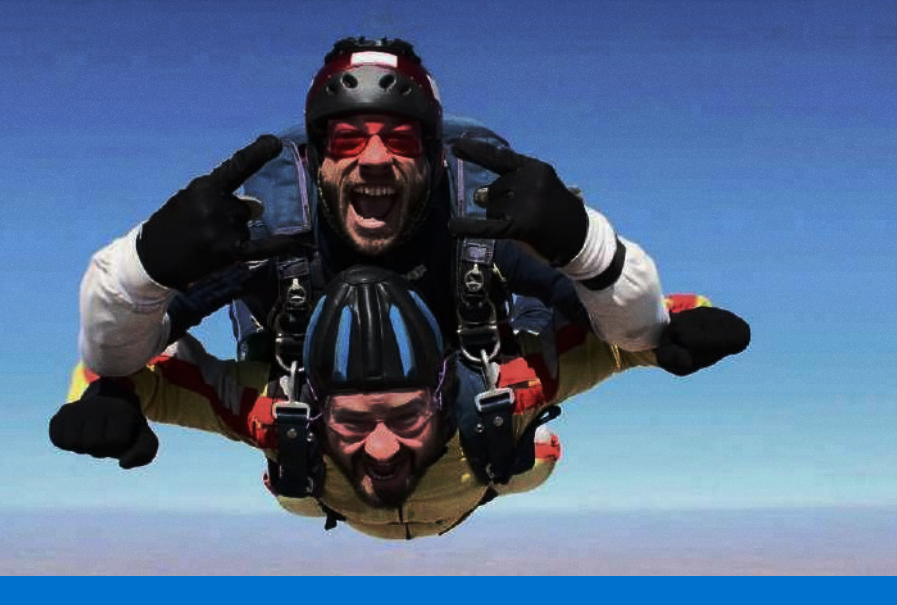

### Dreams come true when traveling

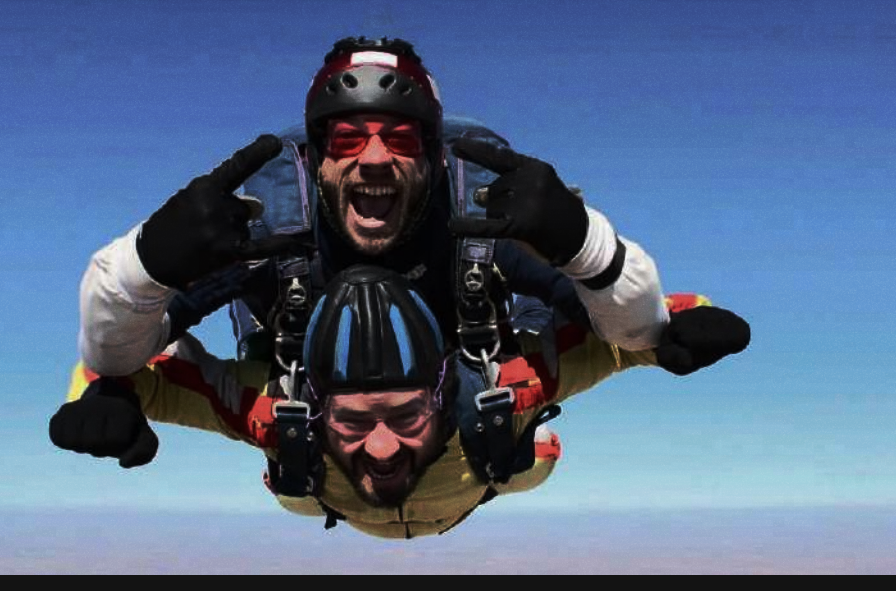

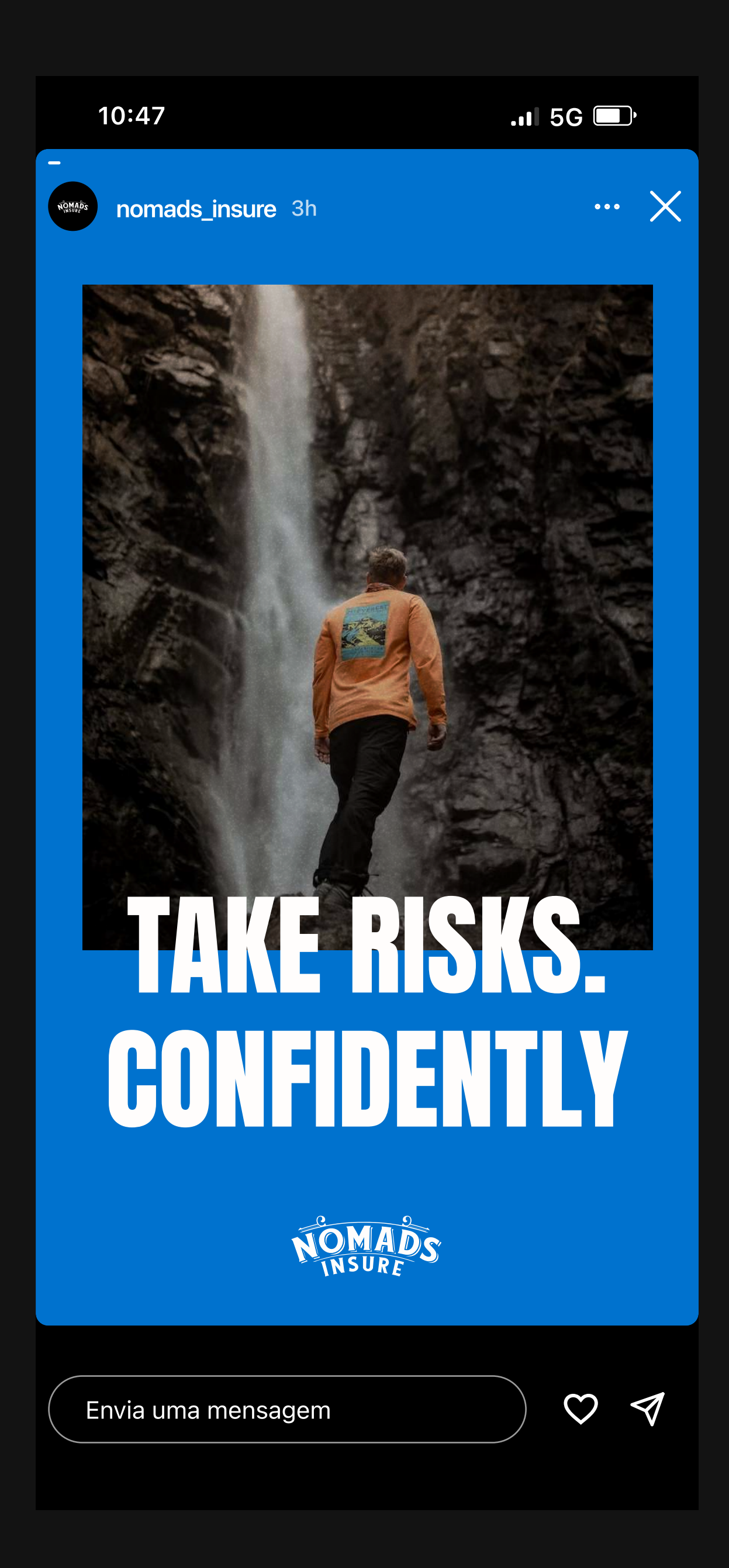

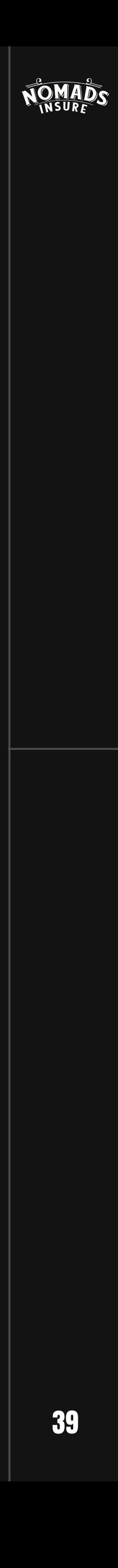

## Composition and modular CRREATIVE GRID

Use the same indentation system for creative design. The margin at the bottom and top should be equal to the side margins.

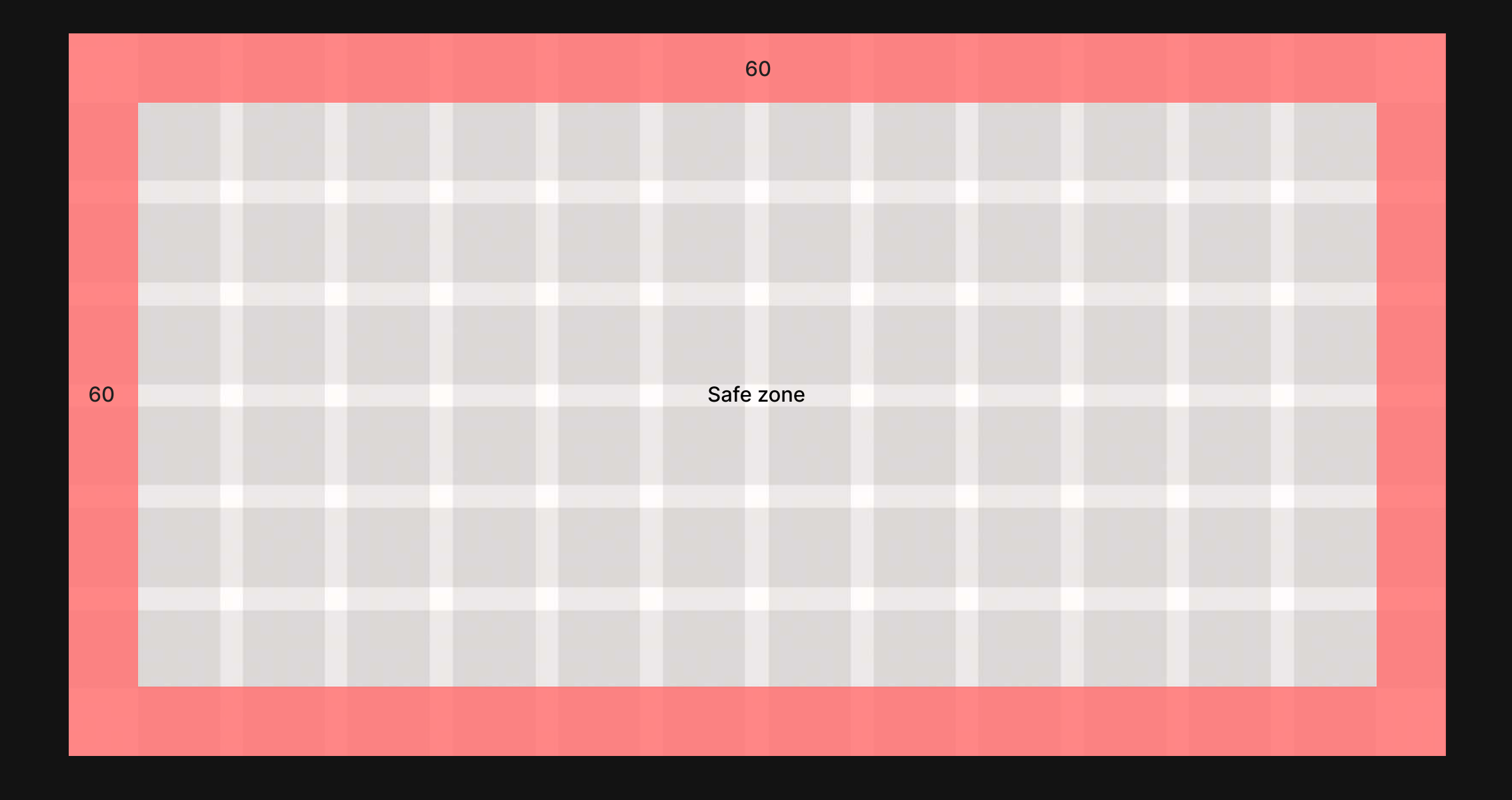

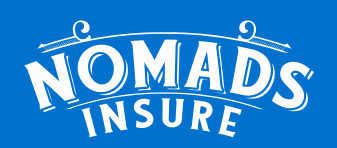

### The best places for family nomads

A selection of the best places to travel with little nomads

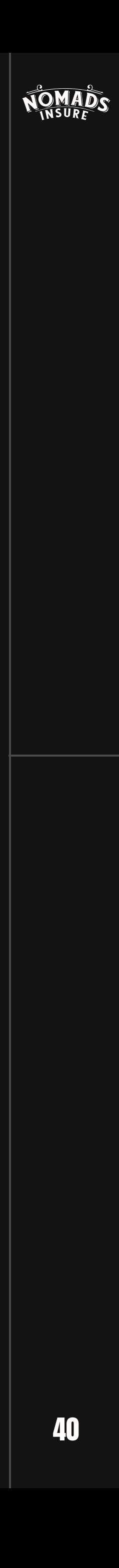

## FACEBOOK

- 
- 
- 
- 
- 
- 
- 
- 
- 
- 
- - -
		- -

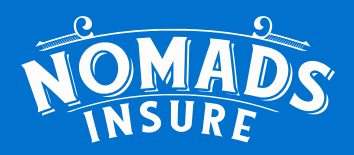

### The best places for family nomads

### The best places for family nomado

A selection of the best places to travel with little nomads

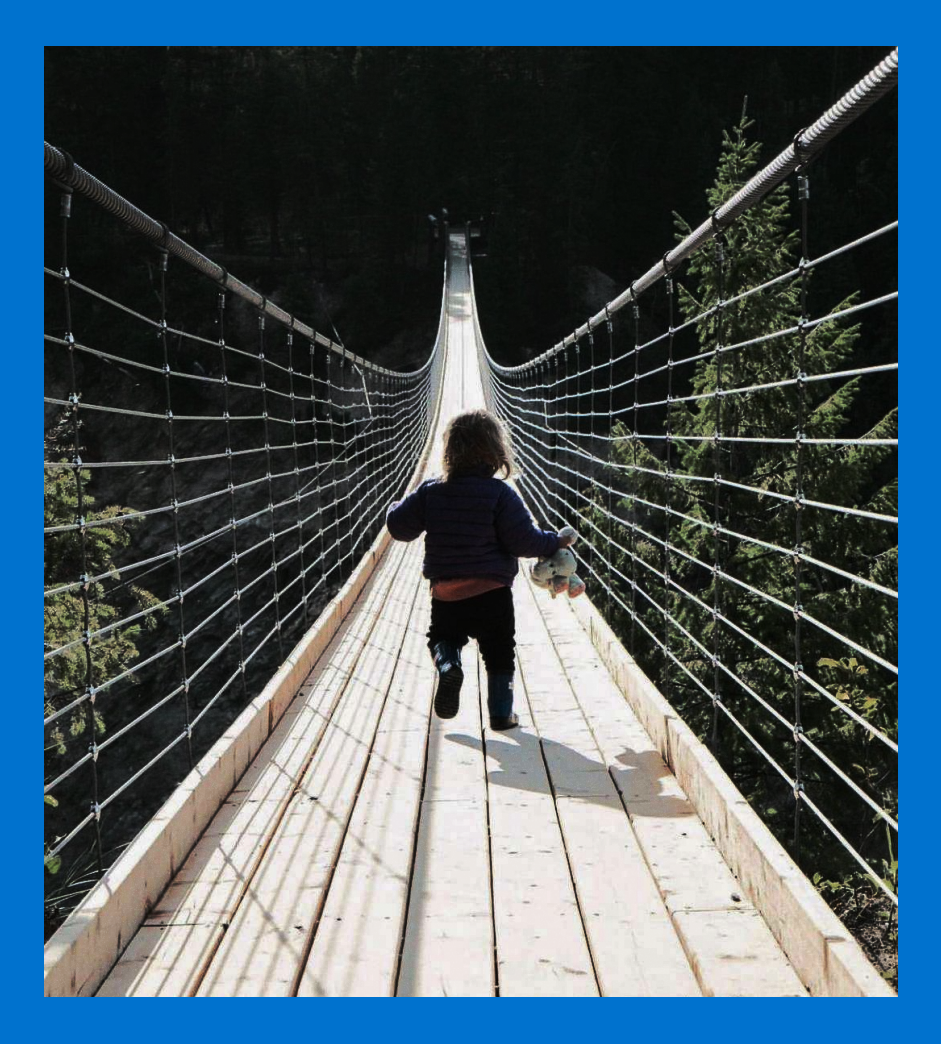

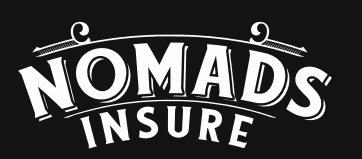

A selection of the best places to travel with little nomads

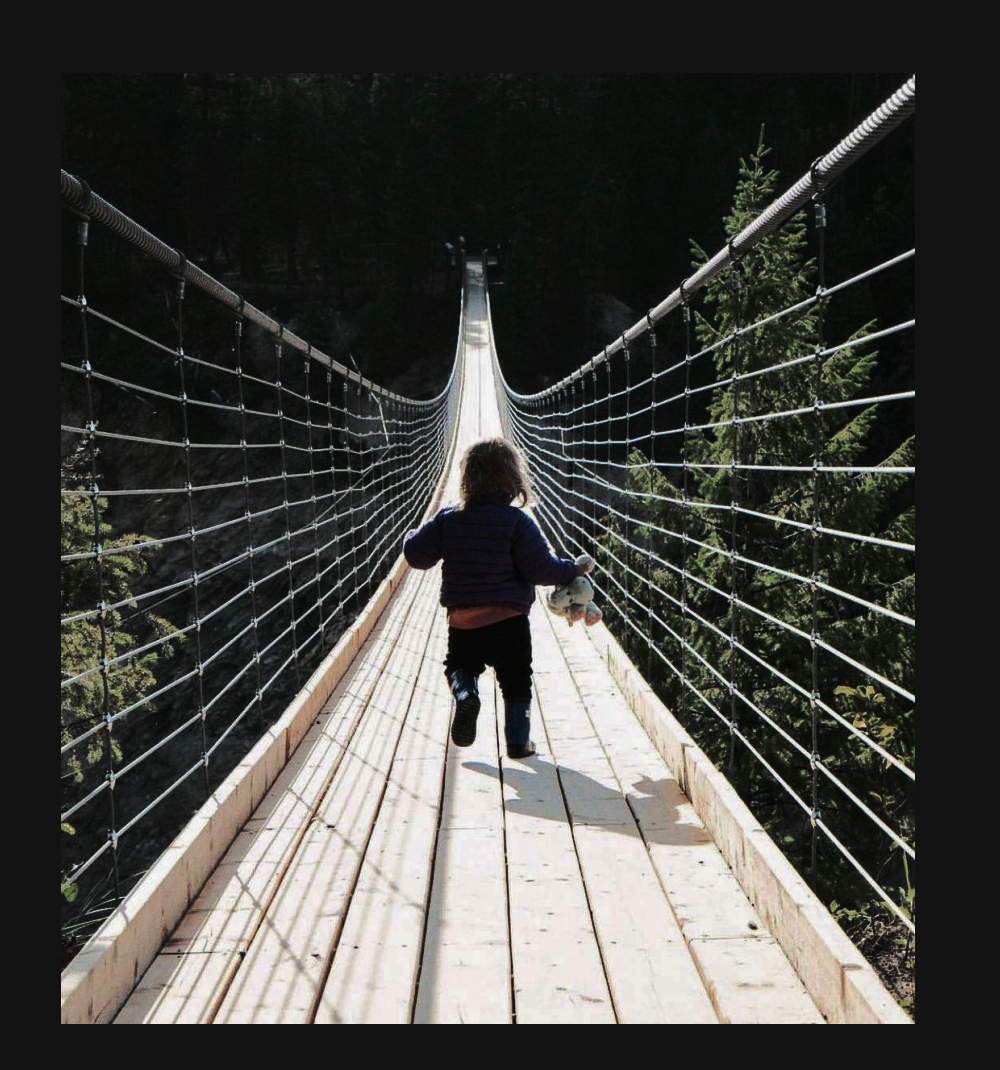

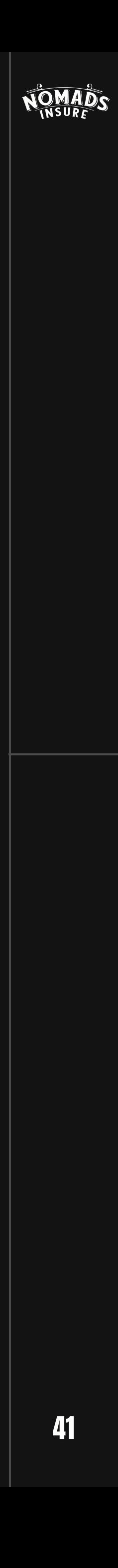

## Twitter

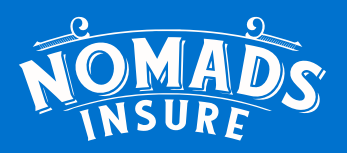

### Being a digital nomad is not only a way of life, but also...

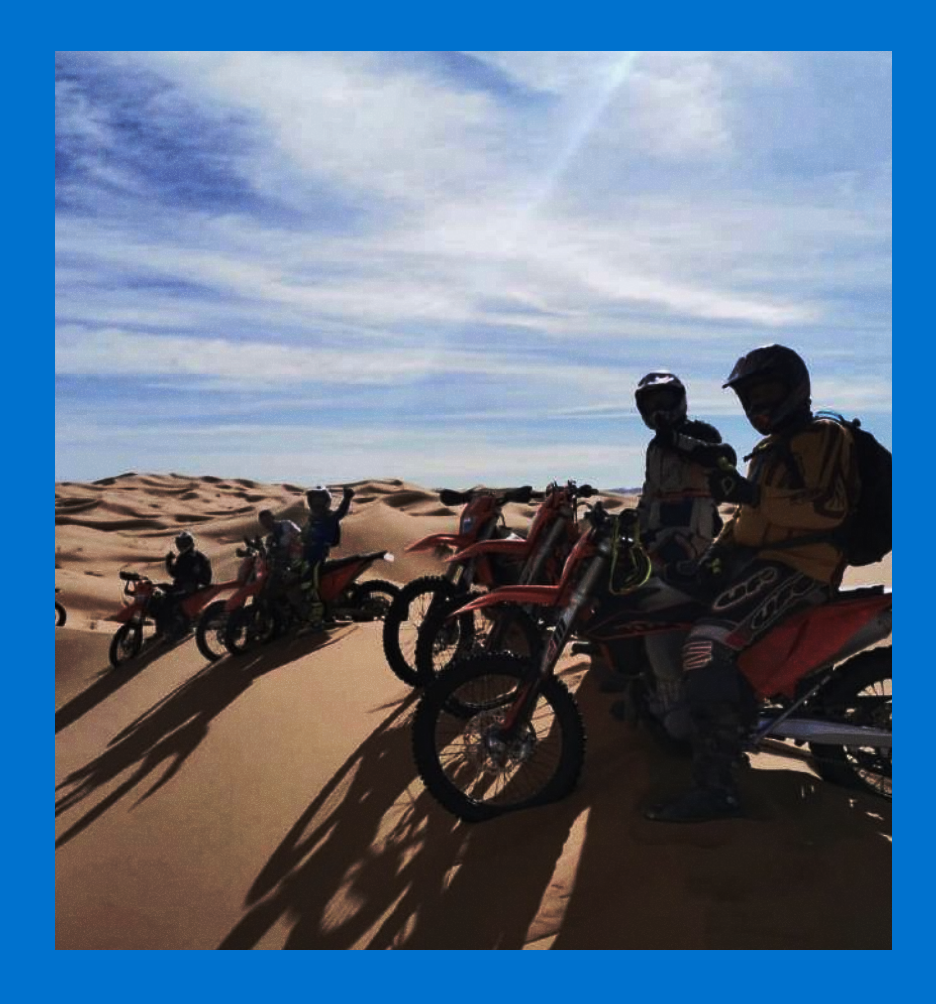

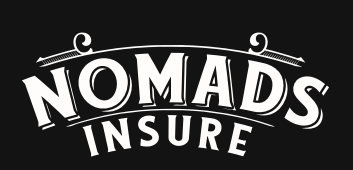

### Being a digital nomad **IS NOT ONLY A WAY** of life, but also...

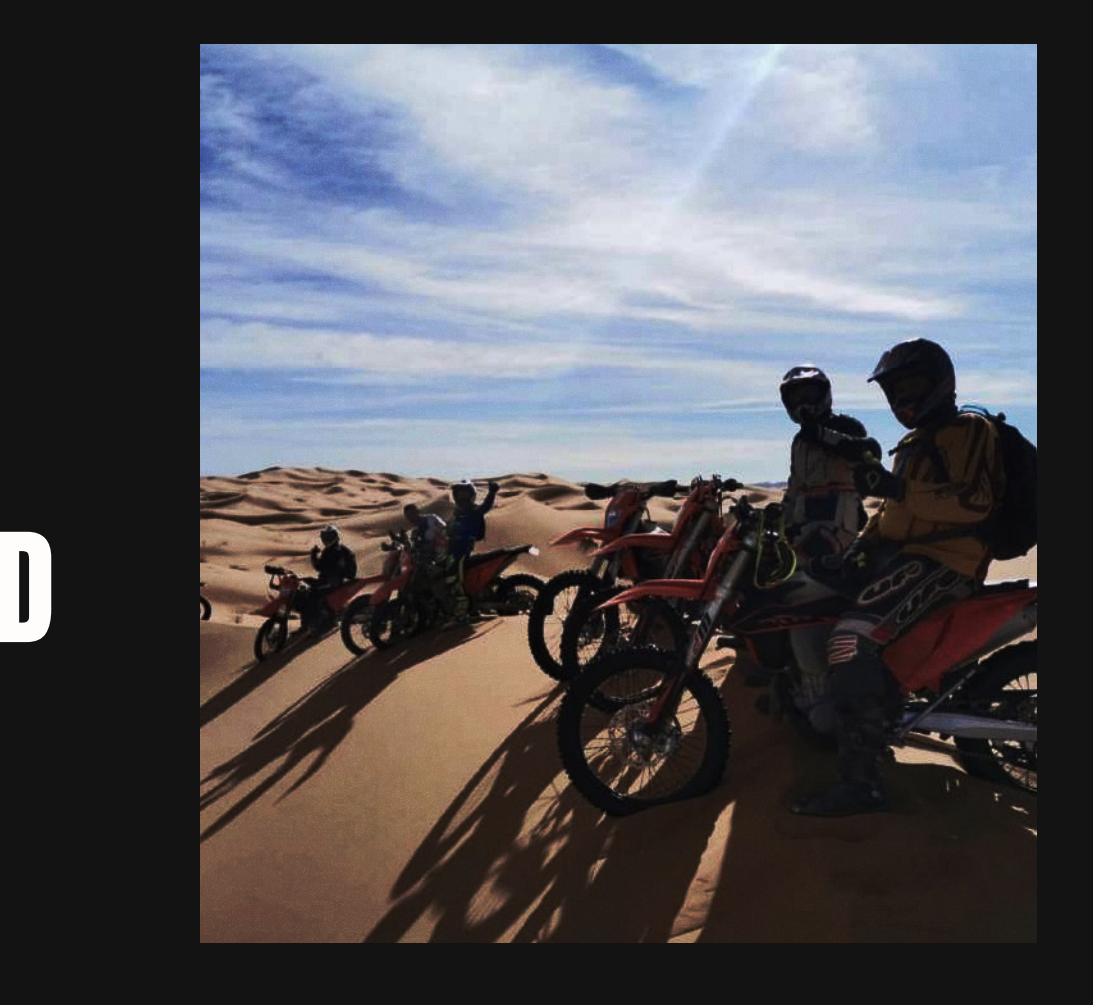

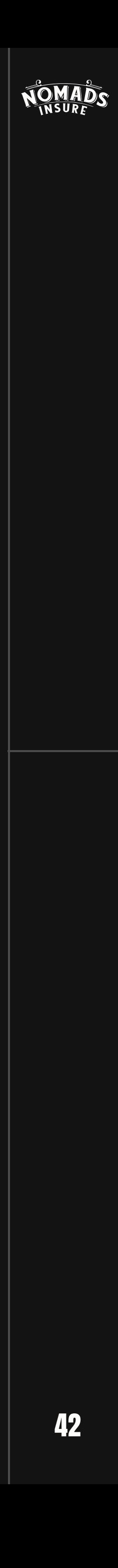

### PROHIBITIONS on the modular **FRI**

Avoid bulky headers. There is no limit on the number of lines but try using concise headers with 2-4 lines whenever possible.

The best places for family nomads **THAT WILL SUIT ABSOLUTELY EVERYONE** 

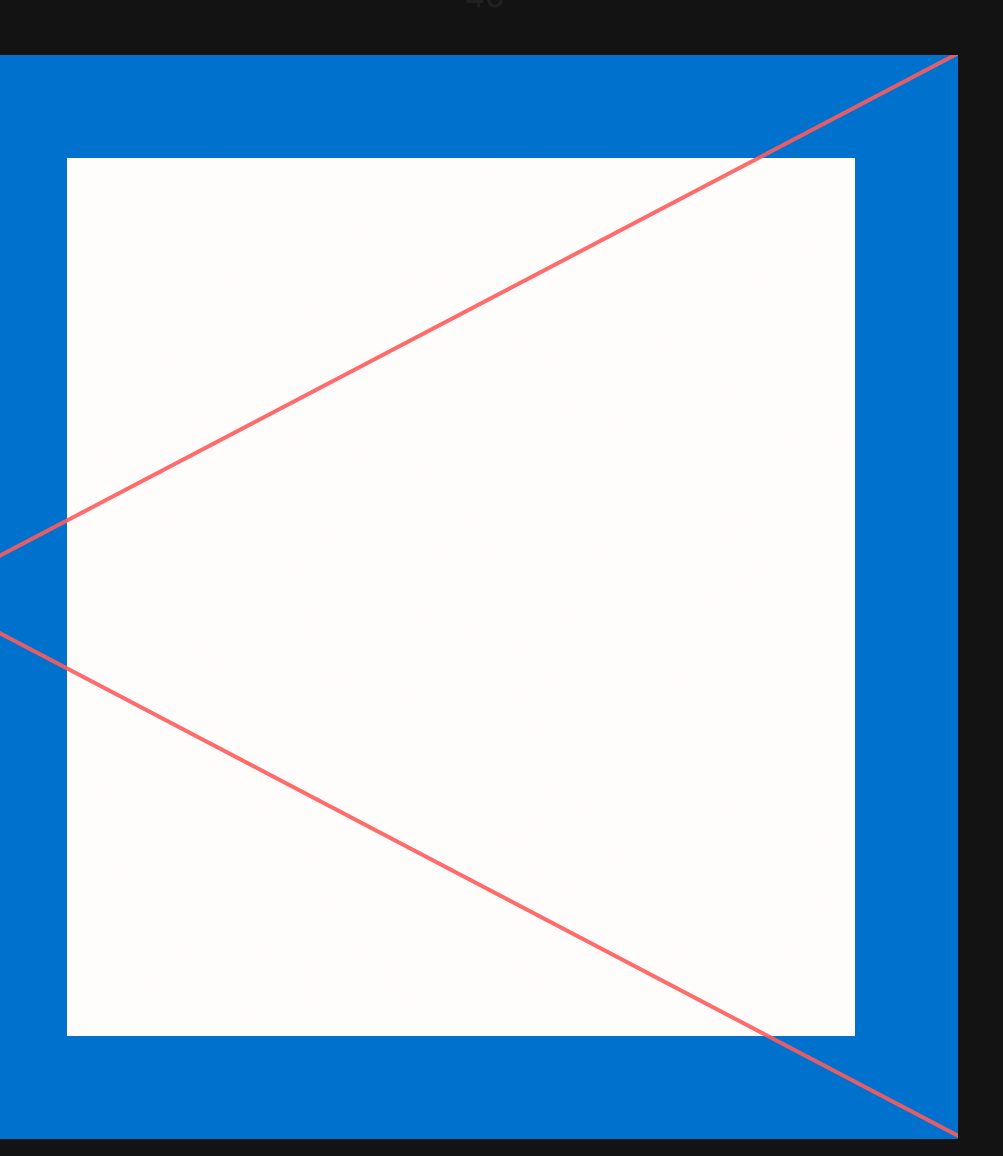

Avoid stretching images or text excessively to maintain proportions.

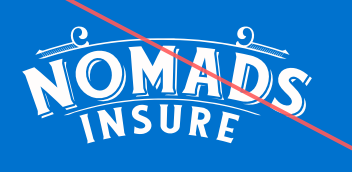

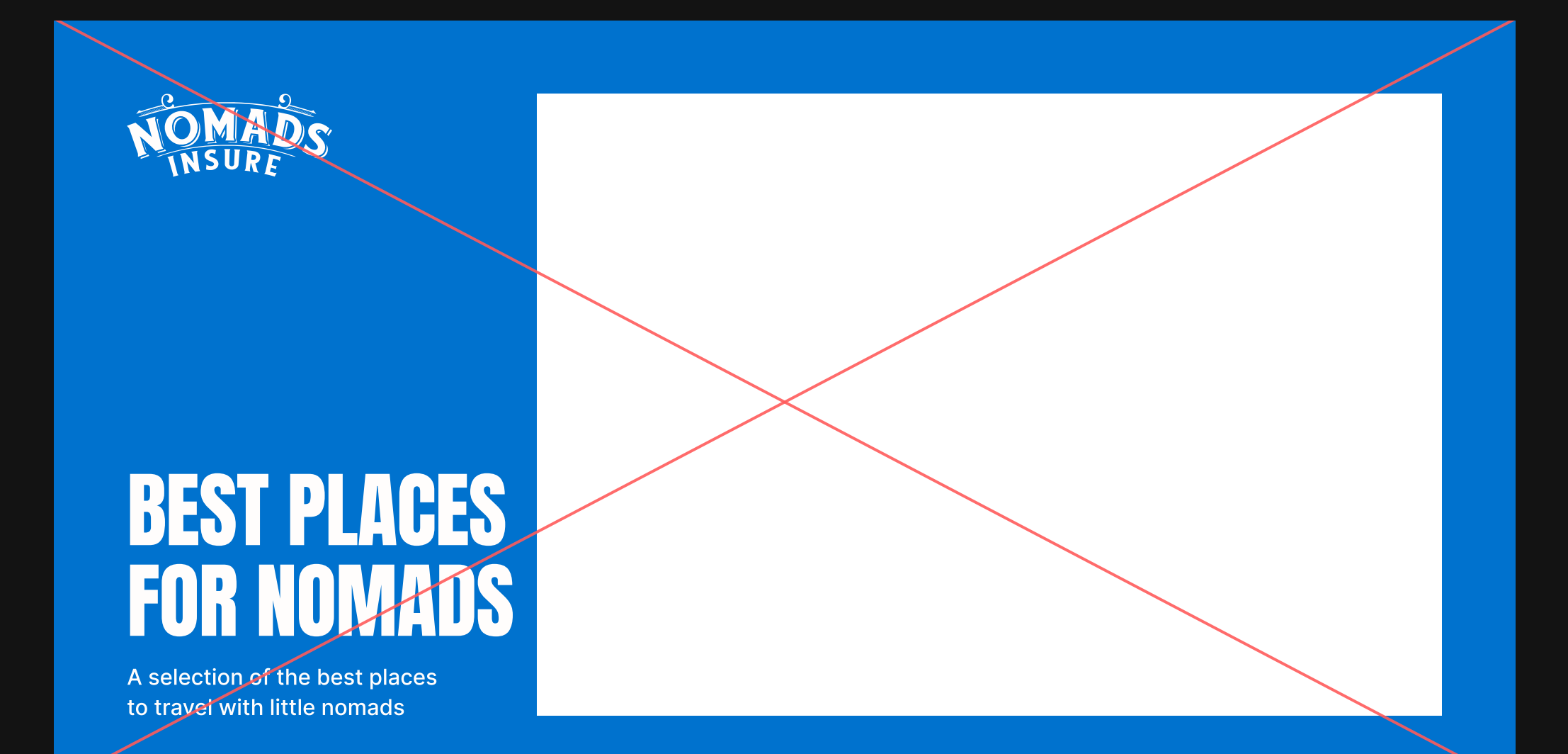

## PHYSICAL MEDIA

- 
- 
- 
- 
- 
- 
- 
- 

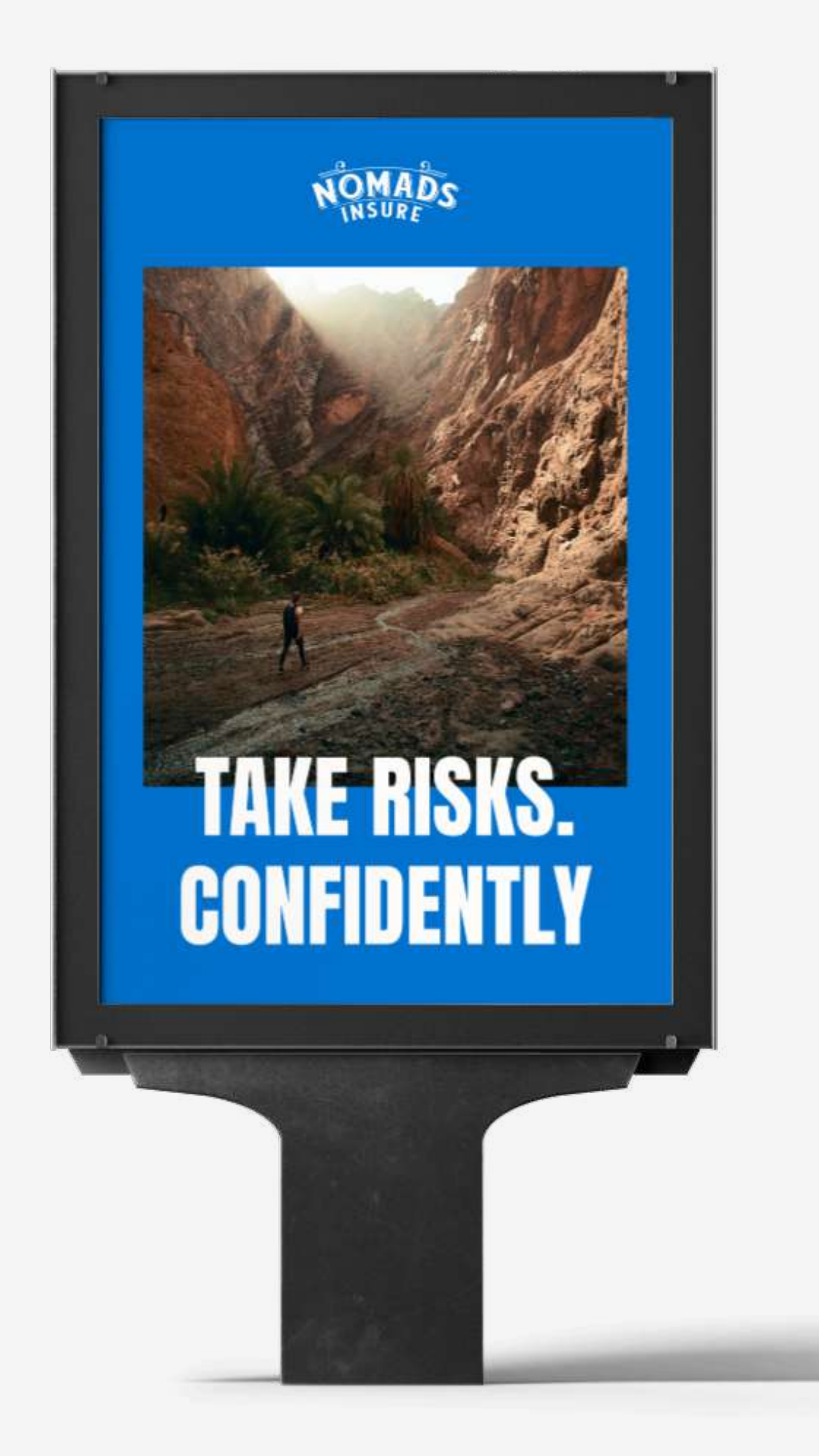

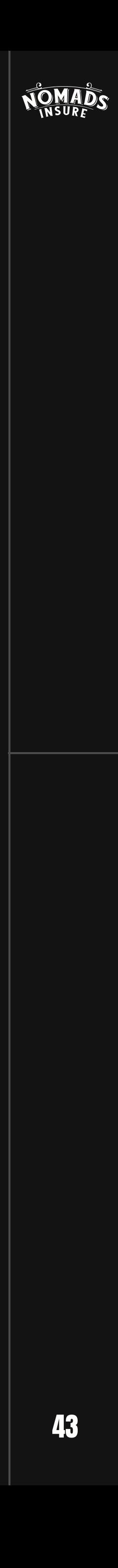

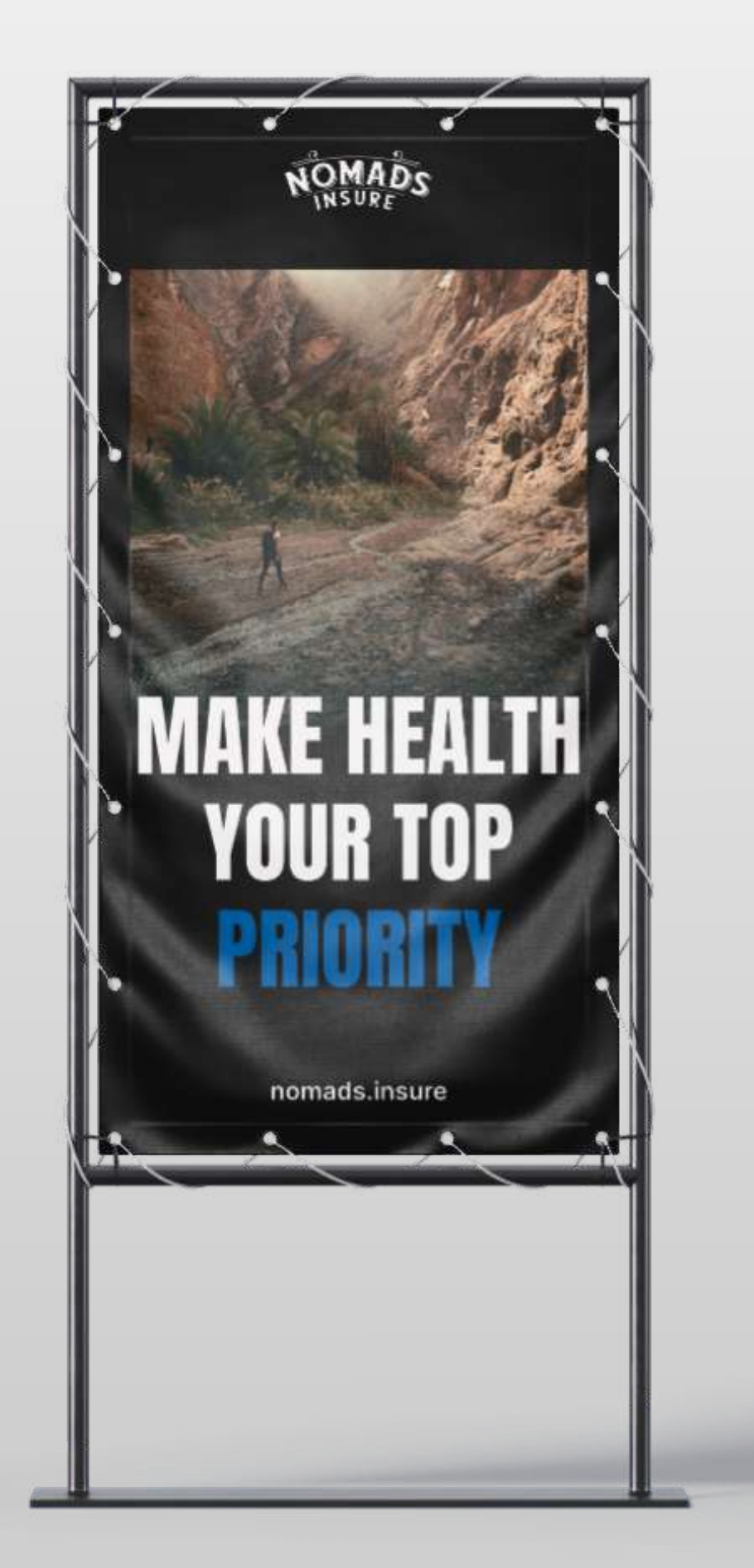

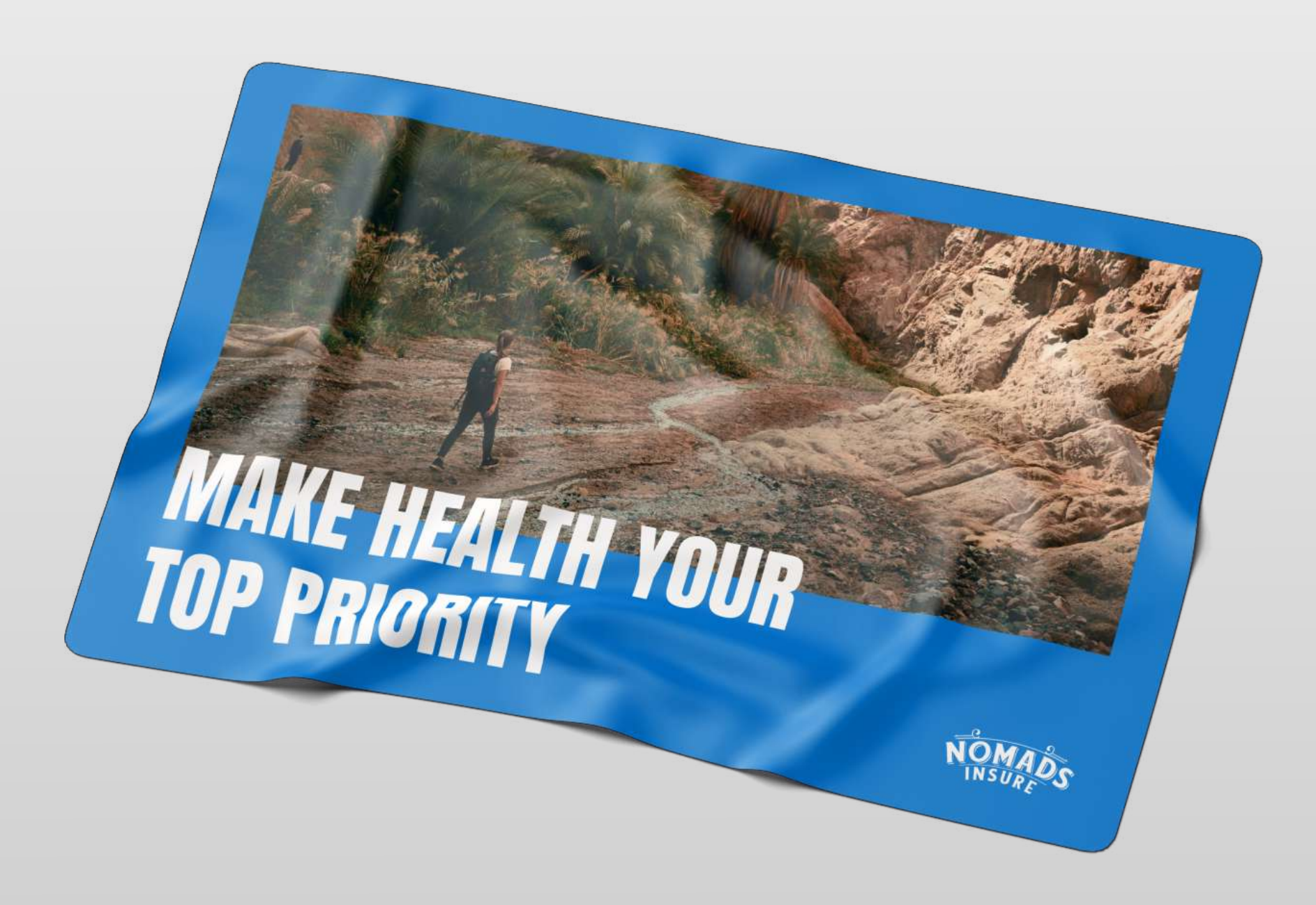

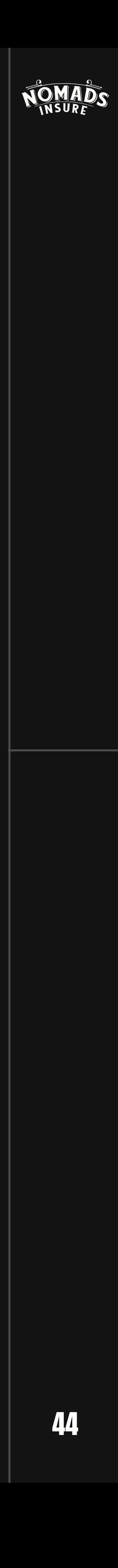

# **CHRISTOPH**<br>HUEBNER

CEO nomads.insure

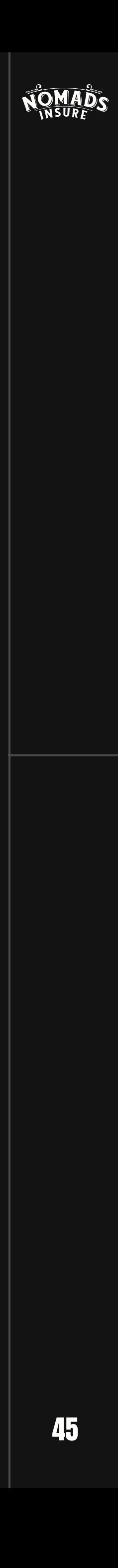

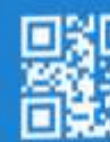

EXT Digital nomads insurance broker.<br>
Extra Find out more at nomads.insure<br>
State Or scan the qr-code

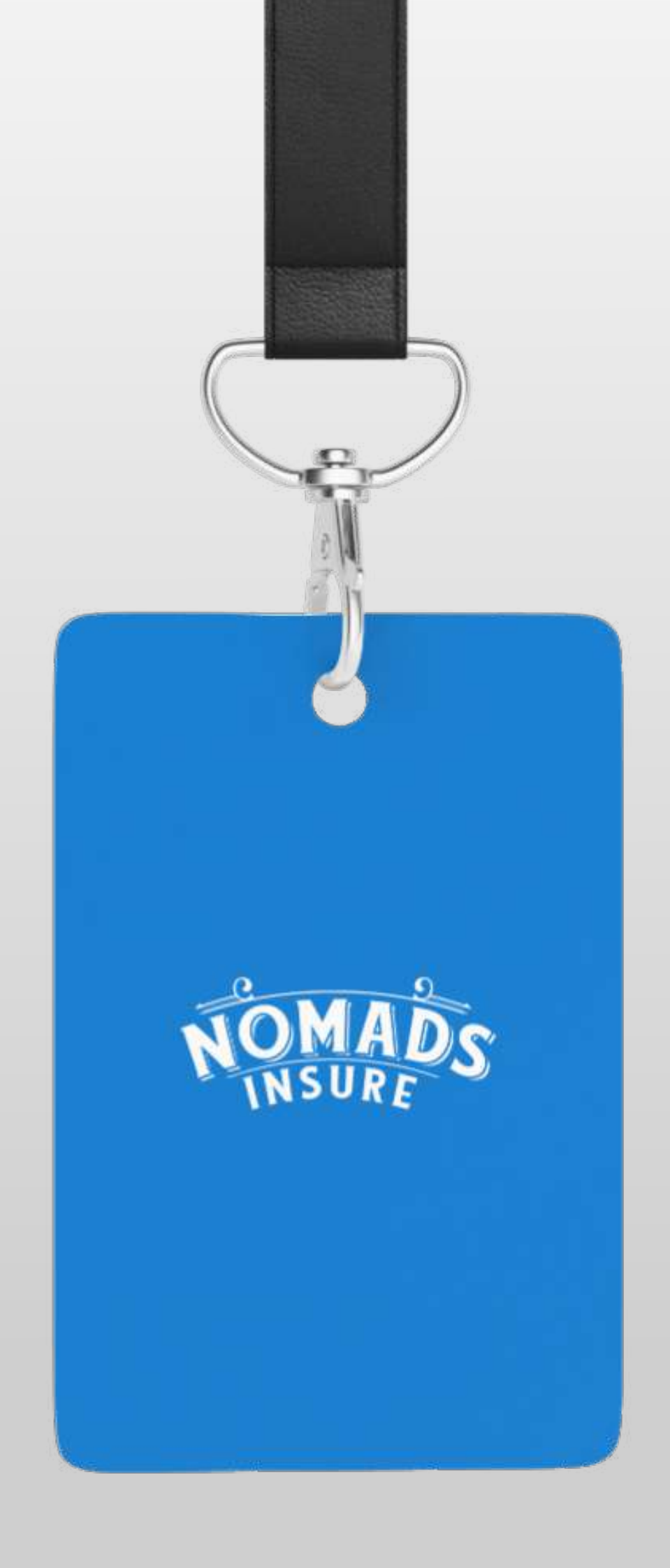

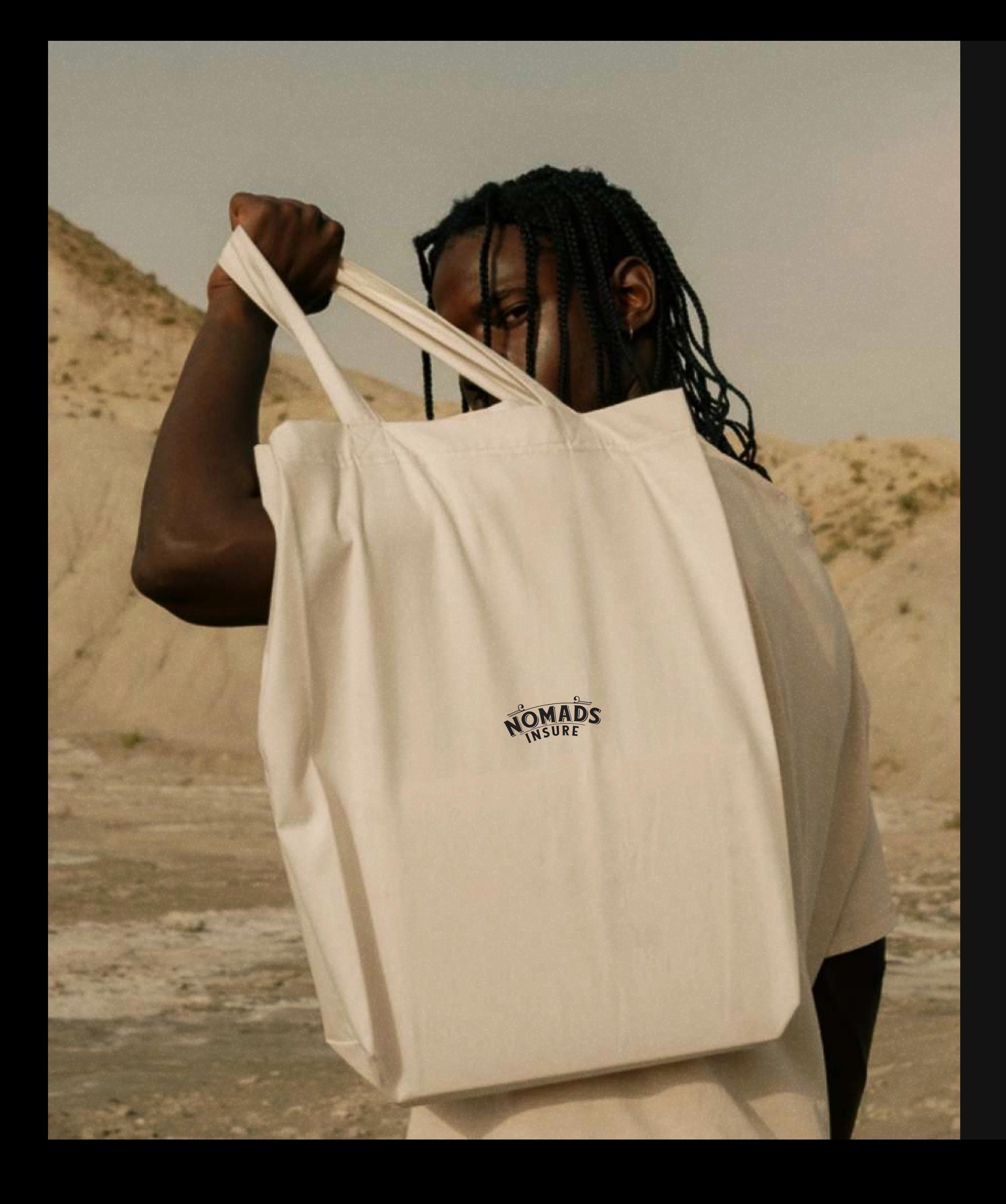

## OUR MERCH

- 
- 
- 
- 
- 
- 
- 
- 
- 
- 
- 
- 
- -
- 
- -
	-
	-
	-
	-
	-
	-
	-
	-
	- -
		-
		-
	-
	-
	- -
- -
	- -
		-
		-
		-
	-
	-
	-
	-
	-
	-
- -
- 
- 
- 
- 
- 
- 
- 
- 
- 
- 
- 
- 
- 
- 
- - -

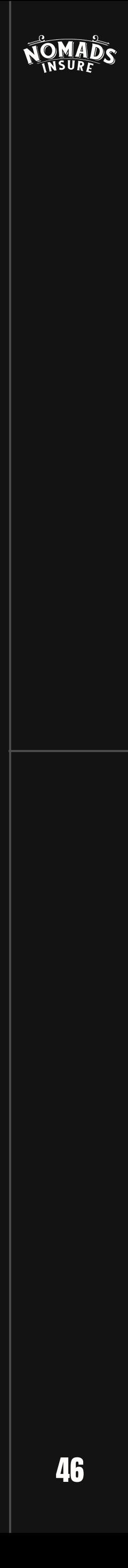

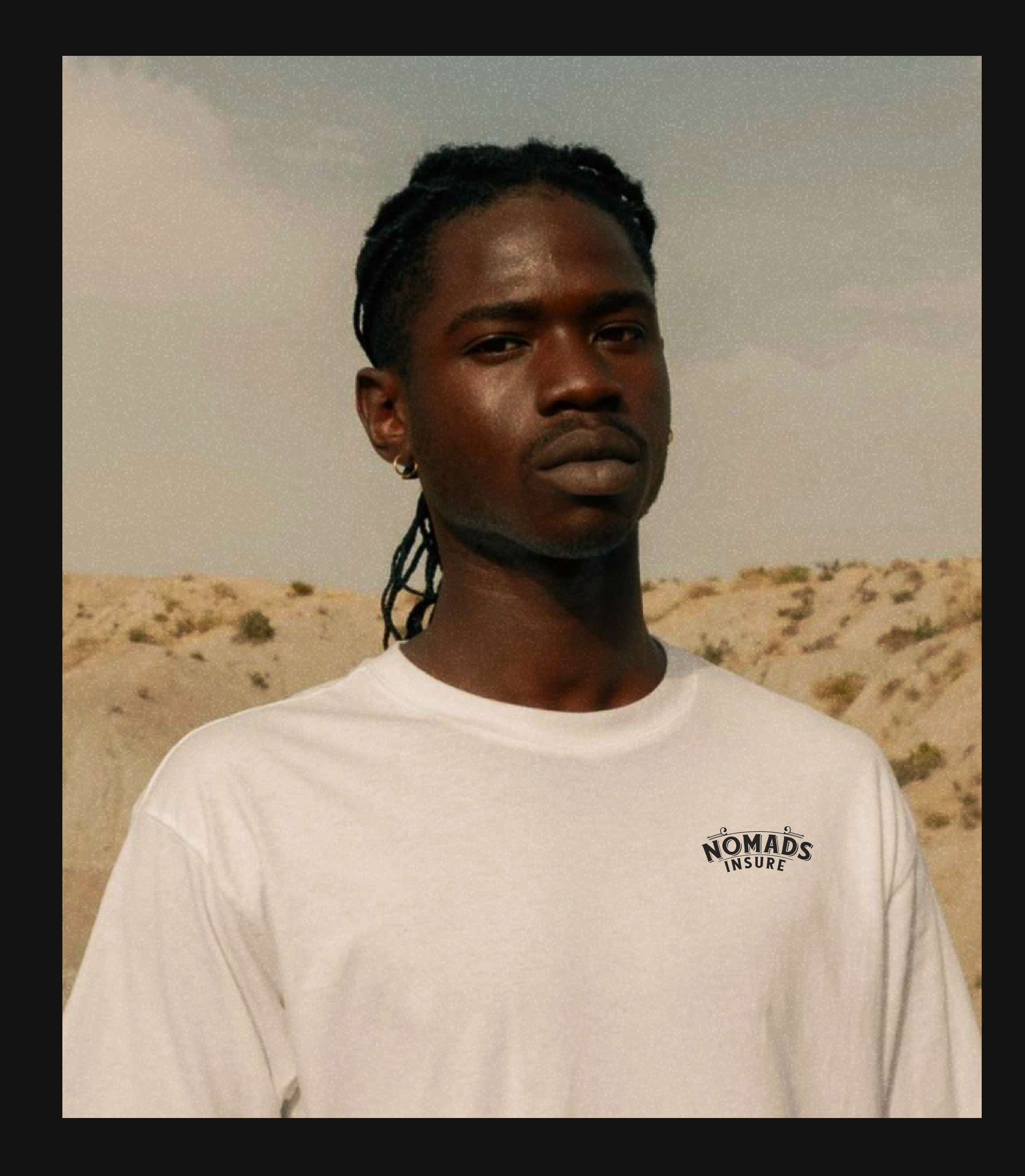

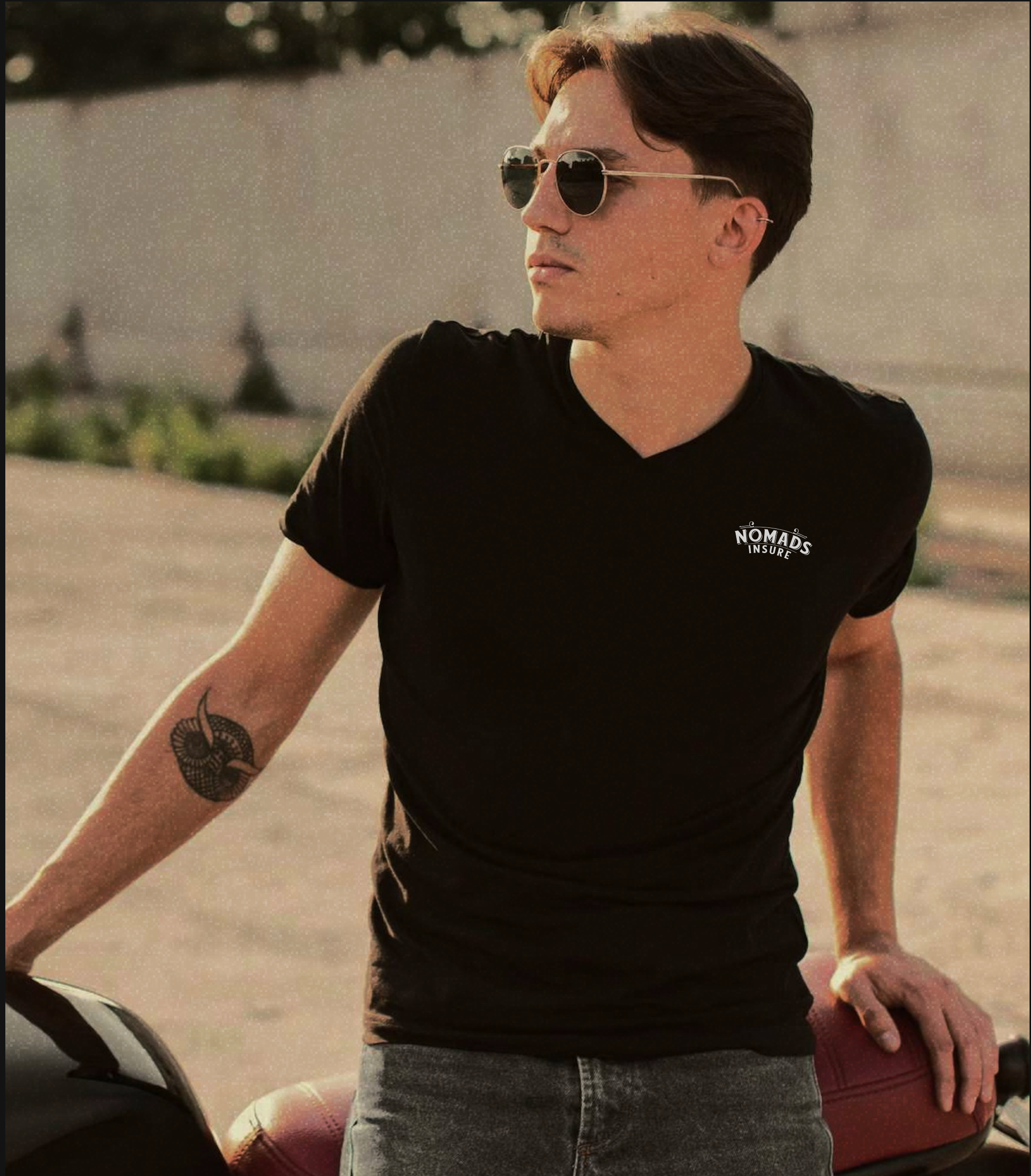

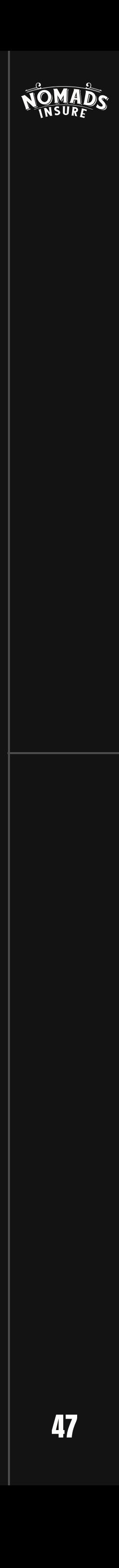

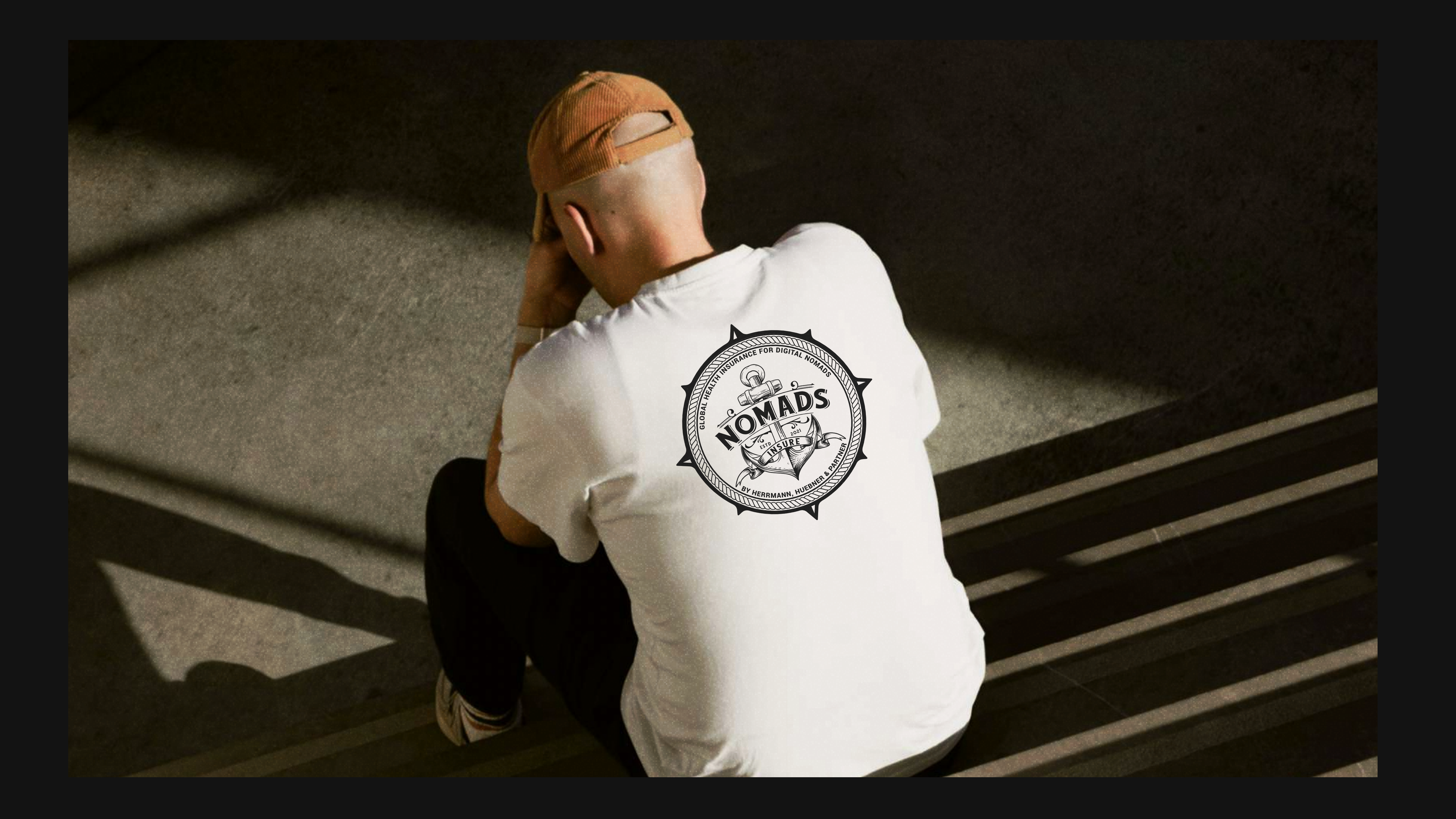

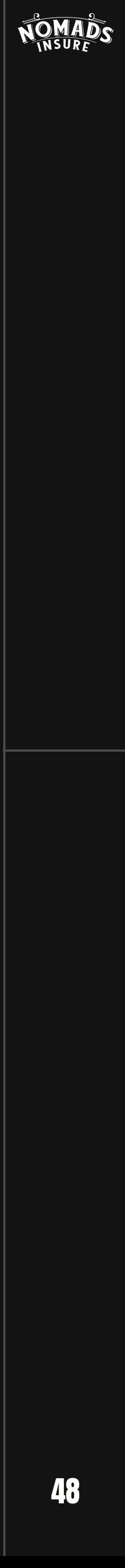

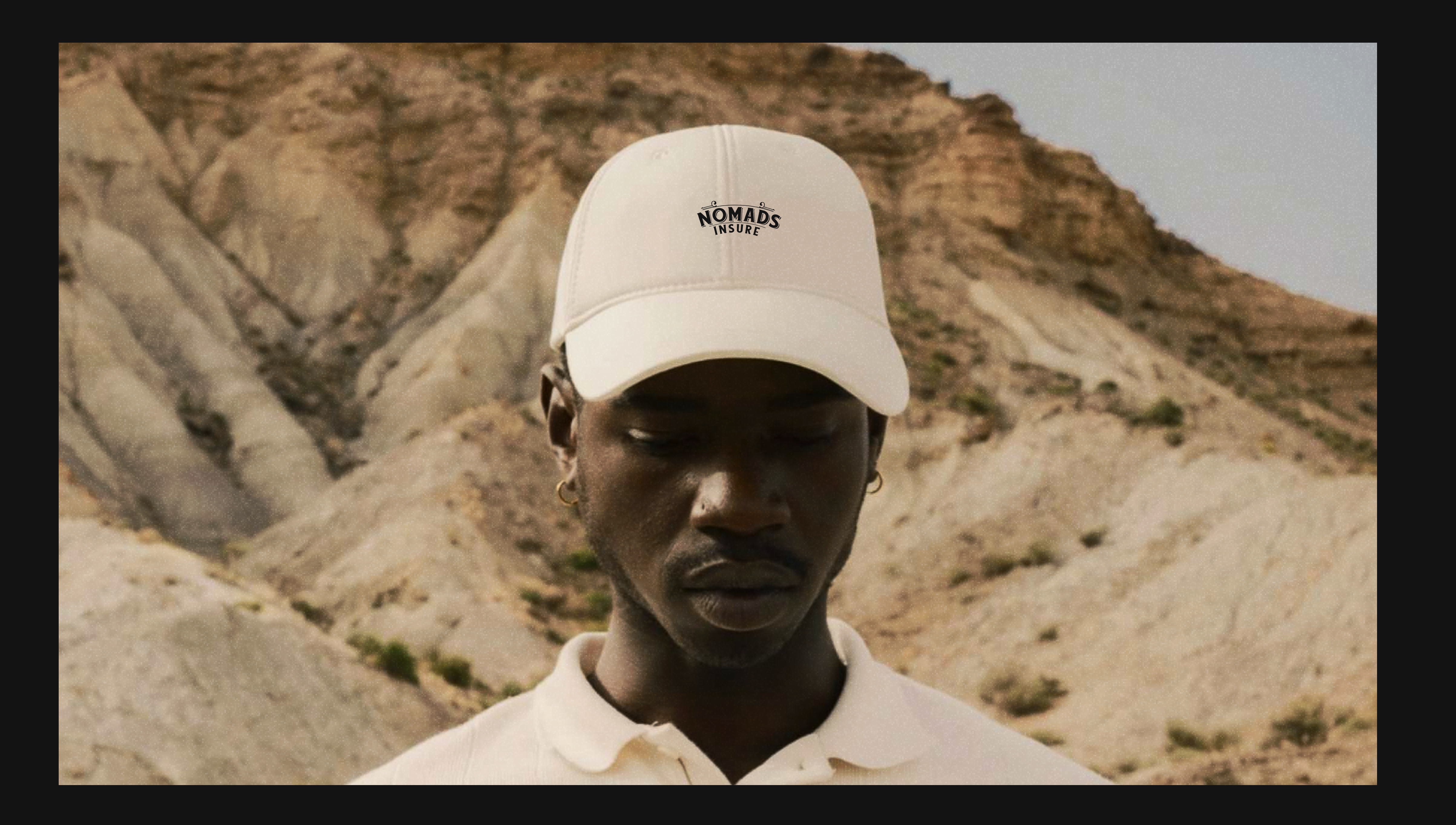

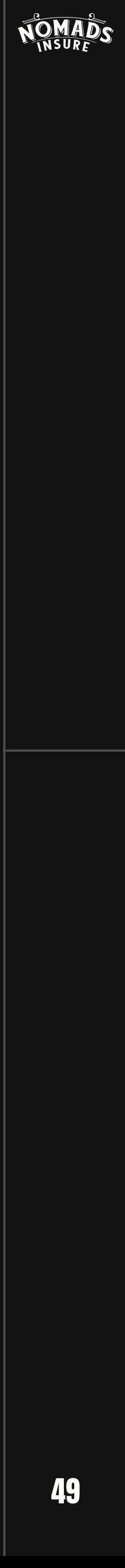

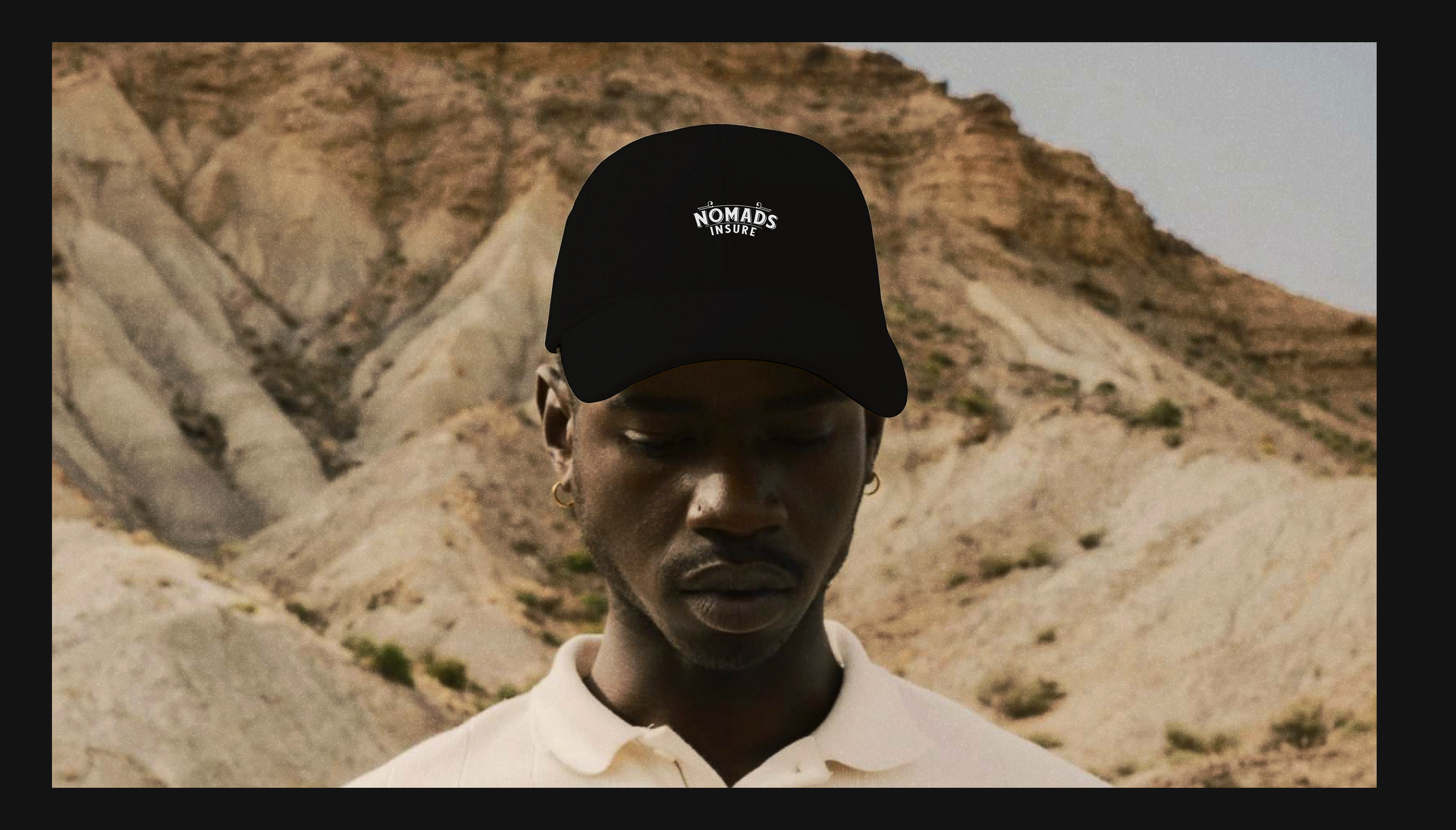

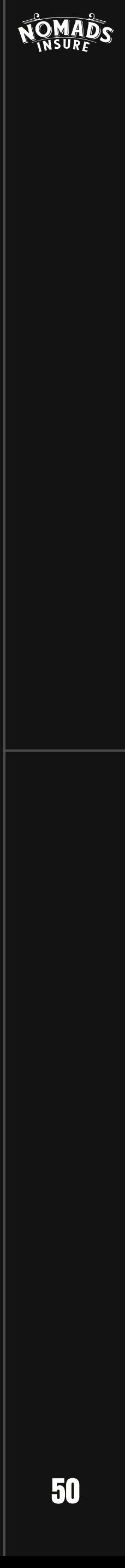

![](_page_52_Picture_0.jpeg)

# Thank you can be a startup curves @gmail.com

![](_page_52_Picture_3.jpeg)